### ESCUELA POLITECNICA NACIONAL

## PROGRAMA DIGITAL PARA SIMULACION DE CONTINGENCIAS EN SISTEMAS ELECTRICOS DE POTENCIA

TESIS PREVIA A LA OBTENCION DEL TITULO DE INGENIERO ELECTRICO EN LA ESPECIALIZACION DE SISTEMAS DE POTENCIA.

EDGAR PATRICIO GARZON AVILA

Quito, Octubre de 1981

CERTIFICO QUE EL PRESENTE TRABAJO FUE REALIZADO POR EL SEÑOR EDGAR PATRICIO GARZON AVILA BAJO MI DIRECCION

J. Aansfai D.

DEDICO A MIS ABUELOS, PADRES Y HERMANOS QUIENES SIEMPRE ME HAN APOYADO.

#### AGRADECIMIENTO

Mi más sincero agradecimiento al Ing. José Barragán R. por sus sanos consejos-e invalorable ayuda prestada a lo largo del desarrollo de este trabajo. Quiero también dejar constancia de mi agradecimiento a la Srta. Lilia Medina por su ayuda moral, y a todas las personas que en una u otra forma me han brindadosu colaboración.

#### INDICE

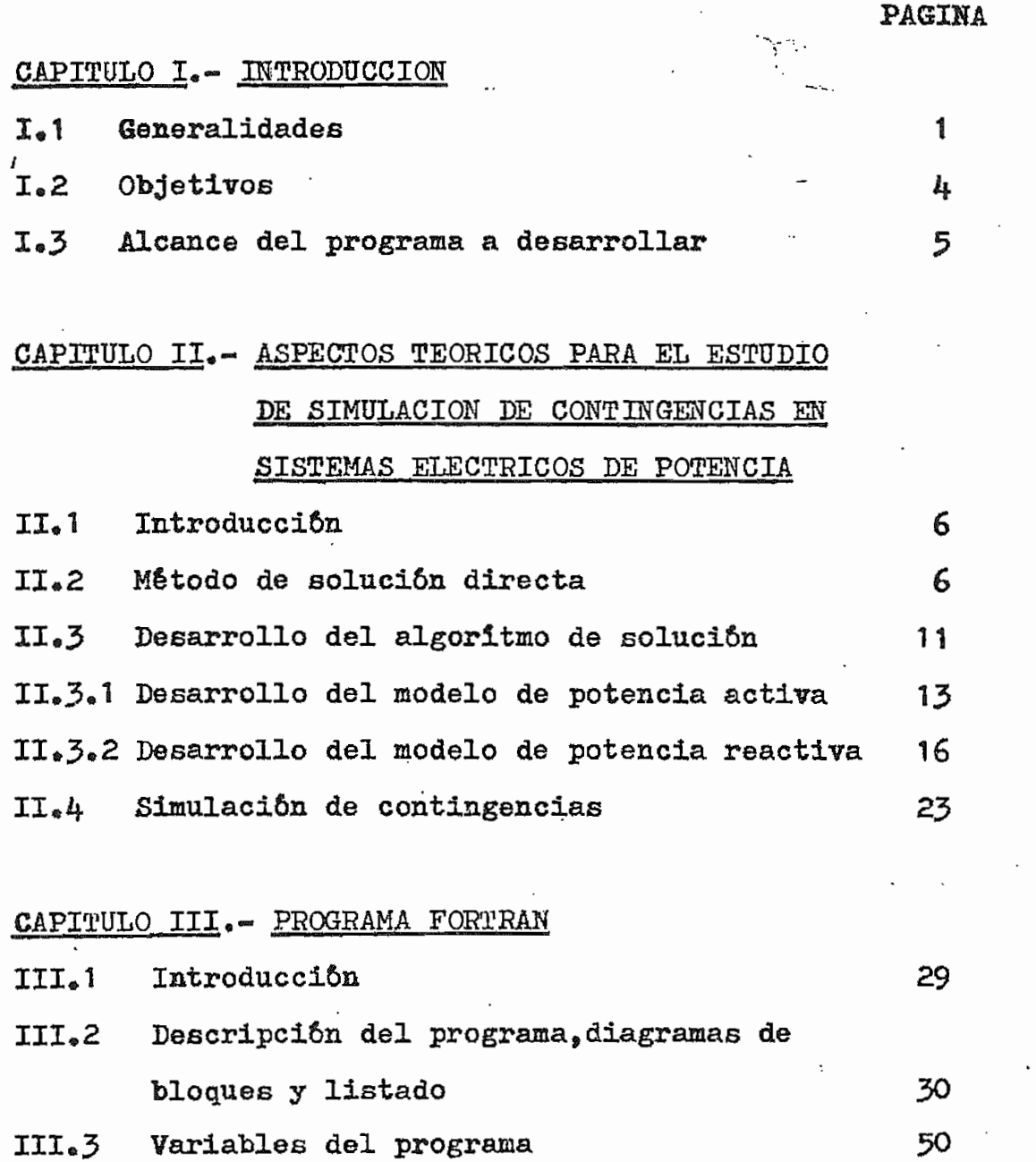

# CAPITULO IV. - APLICACIONES, CONCLUSIONES Y

## RECOMENDACIONES

Descripción de ejemplos 56  $IV.1$ 

 $\zeta$ 

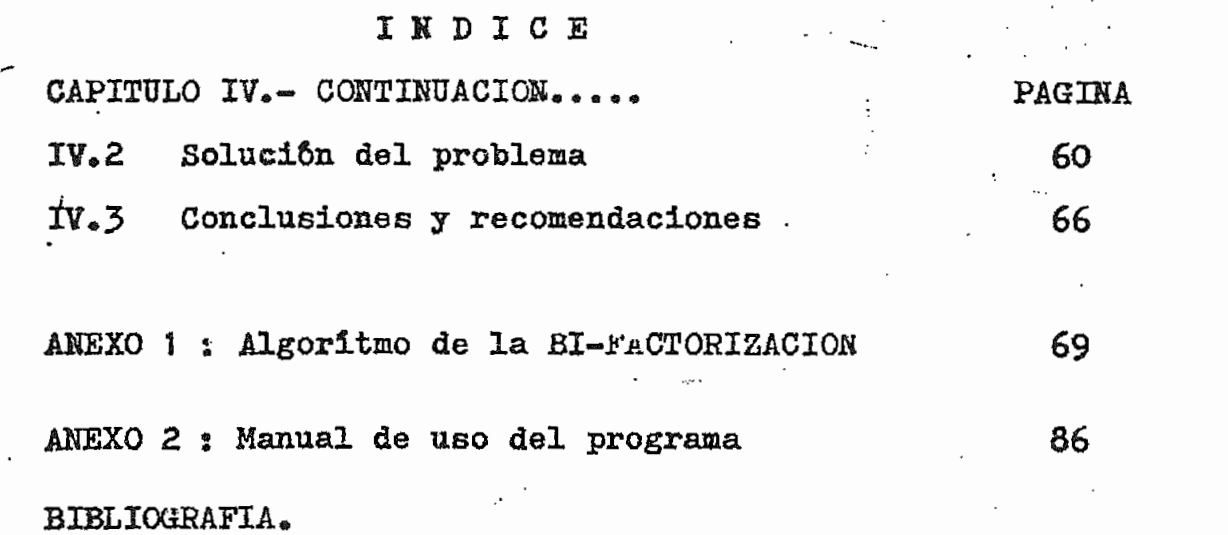

 $\ddot{\cdot}$ 

Ŷ,

 $\mathcal{L}_{\text{max}}$ 

 $\ddot{\cdot}$ 

 $\epsilon_{\rm{max}}$ 

 $\mathbf{r}$  .

 $\hat{\mathcal{L}}_0$ 

 $\ddot{\cdot}$ 

 $\ddot{\cdot}$ 

٠,

#### CAPITUL O I

#### **INTRODUCCION**

#### I. 1. **£\*1\*** GENERALIDADES

El continuo incremento del consumo y la necesidad de mantener un servicio permanente y en las mejores condiciones, obliga a un estudio planificado de los sistemas de potencia.

En la planificación de la expansión y operación de sistemas de potencia se requiere estudios de flujo de carga, estos estudios deben ser rápidos, más aún cuando se analizan posibles casos de pérdida de elementos en el sistema y con una aproximación aceptable.

Partiendo de un caso base de flujo de car ga, se requiere conocer las variaciones que se introducirian al sufrir modificaciones en las condiciones iniciales del sistema, las cuales pueden ser retiro de lineas,transformadores, generadores o cambios en la carga. De ésta manera se puede prever posibles adecuaciones en el diseño o en la operación del sistema»

Frente a ésta espectativa y dada la magnitud de estudios de flujos de carga requeridos y la com-

plejidad de los problemas, resulta bastante útil el uso •de computadoras y algoritmos matemáticos que. permitan resolverlos en tiempos adecuados.

 $\hat{\mathbf{z}}$ 

Generalmente la introducción de modifica ciones en la topología del sistema eléctrico se lo ha definido comunmente como estudio de contingencias, considerando como contingencia en un sistema la perturbación aleatoria, interna o externa a §l, que lo conduce a salir del estado normal.

El estudio de contingencias utilizando un algoritmo de flu^o de carga normal, presupone de hecho un gasto elevado en tiempo de utilización de computadoras y de personals lo que no siempre es factible y recomendable, por lo que se han sugerido nuevos planteamientos reg pecto a incrementar la velocidad de cálculo, tratando de mantener la exactitud de los resultados en márgenes técnicamente aceptables y la capacidad de memoria de las cal culadoras digitales en valores similares o menores a los utilizados en flujos de carga.

**Se** han planteado algoritmos entre los cuales se pueden mencionar:

Análisis de contingencias haciendo uso de

la matriz de impedancias, pero el tamaño del sistema se limitó por la matriz Z que requiere ser almacenada en la memoria de la computadora, ya que dicha matriz no presenta características de porosidad (1).

Evaluación de contingencias calculando factores de distribución para salida múltiple de lineas a partir de factores de distribución de contingencias simples. En éste método los factores de distribución son calculados a partir de elementos de la matríz Z, y el tamaño del sistema es limitado nuevamente por la capacidad de memoria de la computadora  $(2,3)$ .

En el presente trabajo se describe un flujo de carga en corriente alterna, aproximado, involucrando potencia activa y reactiva al cual se lo define como "Flujo de Potencia Lineal e Iterativo" (F.P.L.I.).

A diferencia de otros métodos lineales, el FPLI permite tener una buena aproximación de la no ~ linealidad de las ecuaciones de flujo, por lo que los resultados son más exactos.

El tiempo de ejecución que requiere el FPLI es reducido y por consiguiente es factible de intentar éste tipo de aplicaciones, . además, no requiere exce-

siva memoria en el computador (4).

#### $I<sub>e</sub>2<sub>e</sub>$ OBJETIVOS

Mediante la simulación de contingencias en un S.E.P., se puede estudiar posibles casos de inseguridad que pueden presentarse en el sistema debido a la pórdida de elementos en la red.

Por lo cual el objetivo principal es ela torar un programa digital para la computadora IBM 370/125. como instrumento de cálculo para realizar este tipo de estudios.

Con los resultados de un flujo de carga bajo condiciones de contingencias, permitirá:

- -Evaluación de la seguridad del sistema frente a posibles contingencias.
- Estudiar efectos sobre la distrubución de potencia bajo estas condiciones»
- .- Programar ampliaciones del sistema y determinar su operación óptima,
- « Determinar la localissación 6ptima de nuevas centrales de generación y nuevas lineas de transmisión.
- Determinar programas de despacho económico de carga para estas condiciones.
- Determinar cuales elementos violan criterios previamente establecidos como: sobrecargas, bajos voltajes, so-

bre voltajes, etc.

#### I.3. ALCANCE DEL PROGRAMA A DESARROLLAR

Con la finalidad de conseguir un ahorro de memoria en la computadora, la formación de matrices y sus respectivos cálculos serán almacenados y realizados en forma vectorial; aprovechando la porosidad de las ma-• trices de barra del sistema»

Se consideran transformadores con rela $\div$ ci&n de taps fuera del nominal, pero no se incluirán cam bio de taps bajo carga.

El programa a desarrollarse, calculará relativamente rápido los voltajes de barras^ el flujo de potencia en los elementos del sistema, y resaltará cuales de los elementos han violado determinado criterio es pecificado al simularse la contingencia.

El proceso de cálculo deberá permitir realizar en forma cíclica estudios de contingencias. considerando una a la ves

#### CAPITULO II

ASPECTOS TEORICOS PARA EL ESTUDIO DE SIMULACION DE CONTINGENCIAS EN SISTEMAS ELECTRICOS DE POTENCIA

 $II.1$ INTRODUCCIÓN.-

ā

En el presente eapitdla se describe la for mulación matemática y el algoritmo que permita realizar el estudio de contingencias.  $(4)$ 

A través de adecuadas substituciones, las ecuaciones de flujo son linealizadas y desacopladas.

Al tener las ecuaciones de flujo linealiza das9 la solución puede encontrarse aplicando el método de solución directa, el cual se describe a continuación.

11.2. METODO DE SOLUCIÓN DIRECTA.-

El método descrito en la referencia  $(6,7)$ el cual va a ser desarrollado en el presente ^trabajo para

el cálculo de la solución de las ecuaciones deflujo de potencia se basa en:

- Un sistema de ecuaciones lineales  $-$  Reducción de la matríz aumentada  $A_9$ b en forma de una matriz triangular superior mediante ade cuadas substituciones, para luego encontrar la solución

del sistema.

Ì,

Los procesos de reducción se ilustran como sigue:

Considérese el siguiente sistema de ecuaciones linea  $-$ les :

$$
a_{11}x_1 + a_{12}x_2 + a_{13}x_3 = b_1
$$
  
\n
$$
a_{21}x_1 + a_{22}x_2 + a_{23}x_3 = b_2
$$
  
\n
$$
a_{31}x_1 + a_{32}x_2 + a_{33}x_3 = b_3
$$
\n(2.1)

don<br>Barcelona

Á matriz no singular

x vector dependiente

b vector independiente

Por una serie de operaciones elementales realizadas en las filas, los coeficientes  $Q_{21}$ ,  $Q_{31}$ ,  $Q_{32}$ pueden ser reducidos a cero, y los coeficientes de la diago nal  $G_{11}$ ,  $G_{22}$ ,  $G_{33}$  son hechos igual a uno. Los coeficientes de A y los elementos en b son entonces cambiados de valor a consecuencia de las técnicas de reducción; por lo que el sistema queda como sigue:

$$
x_{1} + d_{12}^{2}x_{2} + d_{13}^{2}x_{3} = b_{1}
$$
\n
$$
0 + x_{2} + d_{23}^{2}x_{3} = b_{2}
$$
\n
$$
0 + 0 + x_{3} = b_{3}
$$
\n
$$
\begin{bmatrix}\n\downarrow & \downarrow \\
\downarrow & \downarrow\n\end{bmatrix}\n\begin{bmatrix}\n\downarrow & \downarrow \\
\downarrow & \downarrow\n\end{bmatrix}\n\begin{bmatrix}\n\downarrow & \downarrow \\
\downarrow & \downarrow\n\end{bmatrix}\n\begin{bmatrix}\n\downarrow & \downarrow \\
\downarrow & \downarrow\n\end{bmatrix}\n\begin{bmatrix}\n\downarrow & \downarrow \\
\downarrow & \downarrow\n\end{bmatrix}\n\begin{bmatrix}\n\downarrow & \downarrow \\
\downarrow & \downarrow\n\end{bmatrix}\n\begin{bmatrix}\n\downarrow & \downarrow \\
\downarrow & \downarrow\n\end{bmatrix}\n\begin{bmatrix}\n\downarrow & \downarrow \\
\downarrow & \downarrow\n\end{bmatrix}\n\begin{bmatrix}\n\downarrow & \downarrow \\
\downarrow & \downarrow\n\end{bmatrix}\n\begin{bmatrix}\n\downarrow & \downarrow \\
\downarrow & \downarrow\n\end{bmatrix}\n\begin{bmatrix}\n\downarrow & \downarrow \\
\downarrow & \downarrow\n\end{bmatrix}\n\begin{bmatrix}\n\downarrow & \downarrow \\
\downarrow & \downarrow\n\end{bmatrix}\n\begin{bmatrix}\n\downarrow & \downarrow \\
\downarrow & \downarrow\n\end{bmatrix}\n\begin{bmatrix}\n\downarrow & \downarrow \\
\downarrow & \downarrow\n\end{bmatrix}\n\begin{bmatrix}\n\downarrow & \downarrow \\
\downarrow & \downarrow\n\end{bmatrix}\n\begin{bmatrix}\n\downarrow & \downarrow \\
\downarrow & \downarrow\n\end{bmatrix}\n\begin{bmatrix}\n\downarrow & \downarrow \\
\downarrow & \downarrow\n\end{bmatrix}\n\begin{bmatrix}\n\downarrow & \downarrow \\
\downarrow & \downarrow\n\end{bmatrix}\n\begin{bmatrix}\n\downarrow & \downarrow \\
\downarrow & \downarrow\n\end{bmatrix}\n\begin{bmatrix}\n\downarrow & \downarrow \\
\downarrow & \downarrow\n\end{bmatrix}\n\begin{bmatrix}\n\downarrow & \downarrow \\
\downarrow & \downarrow\n\end{bmatrix}\n\begin{bmatrix}\n\downarrow & \downarrow \\
\downarrow & \downarrow\n\end{bmatrix}
$$

Notese que  $[\mathbf{f}][A] = [U]$ , donde $[\mathbf{f}]$  es una matriz triangular inferior, conteniendo unicamente valores tál que éste con el producto de la matriz A den la matriz triangular superior unidad

Dado que la matriz A es no singular, también lo será  $[f]$ y es igualmente triangular inferior, esto es:  $[A] = [\mathcal{I}][\cup] = [\cup][\cup]$  $(2.3)$ 

 $\begin{bmatrix} \Box \end{bmatrix} \triangleq \begin{bmatrix} \mathfrak{T} \\ \end{bmatrix}^{-1}$ donde:  $(2.4)$ 

- 8

Ejemplo:  
\nA  
\n
$$
u_{11}
$$
  $G_{12}$   $G_{13}$   
\n $-G_{21}$   $G_{22}$   $G_{23}$   
\n $-G_{31}$   $G_{32}$   $G_{33}$   
\n $u_{12}$   $u_{13}$   
\n $u_{14}$   $0$   $0$   $0$   
\n $u_{21}$   $0$   $0$   $1$   $u_{23}$   
\n $u_{31}$   $0$   $0$   $1$   $0$   $0$   $1$ 

Con la maytiz A factorada en las matrices L y U, el sistema de ecuaciones viene datriangulares do por:

> $\Big[\!\!\!\begin{array}{c|c} \texttt{L} \end{array}\!\!\Big]\!\!\!\Big[\!\!\!\begin{array}{c|c} \texttt{U} \end{array}\!\!\Big]\Big[\!\!\!\begin{array}{c|c} \texttt{x} \end{array}\!\!\Big]=\Big[\!\!\!\begin{array}{c|c} \texttt{b} \end{array}\!\!\Big]$  $(2.5)$

 $\varepsilon$  9

La ecuación (2.5) puede ser resuelta para  $[x]$ en dos pasos:

Primero, resolviendo por medio del vector  $\begin{bmatrix} x \\ \end{bmatrix}$  por substitución progresiva sobre  $\begin{bmatrix} 1 \\ \end{bmatrix}$  asi:

$$
\begin{bmatrix} I_{11} \\ I_{21} & I_{22} \\ I_{31} & I_{32} & I_{33} \end{bmatrix} \begin{bmatrix} Y_1 \\ Y_2 \\ Y_3 \end{bmatrix} = \begin{bmatrix} b_1 \\ b_2 \\ b_3 \end{bmatrix}
$$

$$
\mathbf{y}_1 = \mathbf{b}_1 / \mathbf{l}
$$

 $lgY_1 + lgY_2 = b_2$ 

 $l_1 Y_1 = b_1$ 

4

 $Y_2=(b_2-l_2|Y_1)/l_{22}$  $(2.6)$ 

11

 $Y_3 = (b_3 - l_{31}Y_1 - l_{32}Y_2) / l_{33}$ 

$$
431\% + 432\% + 433\% = 63
$$

Segundo, resolviendo para el vector $\begin{bmatrix} x \end{bmatrix}$ por substitución regresiva sobre  $|U|$ asi:

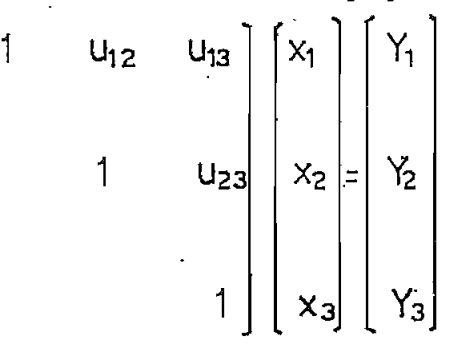

 $X_3 = Y_3$  $X_3 = Y_3$ 

> $X_2 = Y_2 - U_{23}X_3$  $(2.7)$

> > $X_1 = Y_1 - U_{12}X_2 - U_{13}X_3$

 $X_1 + U_{12}X_2 + U_{13}X_3 = Y_1$ 

 $X_2 + U_{23}X_3 = Y_2$ 

Este método de resolución directa de ecua ciones será adaptado al algoritmo de Flujo de Potencia Lineal e Iterativo. Este método permite explotar con una pro gramación adecuada las caracteristicas que presenta la matriz de impedancia de barra, tales como simetria y porosi-

dad, con la finalidad de tener almacenamientos de memoria bajos y soluciones iterativas rápidas. (Forma de almace namiento y técnica de programación, se detalla en el Anexo 1)

#### II.3. DESARROLLO DEL ALGORITMO DE SOLUCION (4)

El algorítmo de solución para el estudio de contingencias en SEP se basa en dos matrices reales y simétricas las cuales permanecerán constantes para el ciclo completo de solución. Entonces cada matríz es triangulizada solamente una vez, y el efecto de contingencia es simulada sin cambio de matrices.

#### EXPRESIONES BASICAS

Considerese el sistema ilustrado en la  $FIG. 2.1$ 

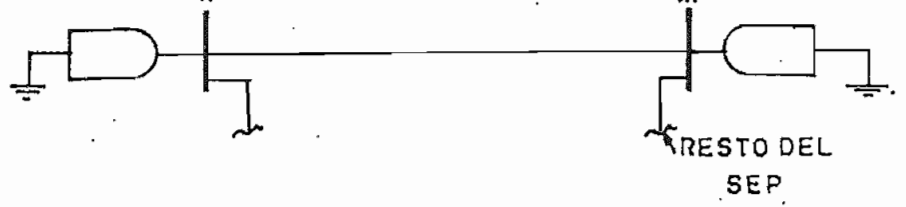

#### FIG. 2.1 SISTEMA DE POTENCIA

La potencia compleja neta en una barra K del sistema indicado en la FIG 2.1 viene dada por

$$
S_k = P_k + j Q_k = \dot{V}_k I_k^*
$$
 (2.8)

tiene que la corriente en la barra K es igual;

$$
\mathbf{\dot{I}}_k = \sum_{m=1}^N \mathbf{Y}_{km} \mathbf{V}_m
$$

 $m=1$ , , , , , , , , , , N

N= número de barras del SEP

Definiendo:

 $\tilde{\Psi}_{K} = V_{K}$  (cos  $\Theta_{K} + j$  Sen  $\Theta_{K}$ )  $Y_{km} = G_{km} + J B_{km}$  $\psi_{km} = \Theta_k - \Theta_m$ 

donde:

 $Y_{km}$  = Admitancia mutua entre las barras k,m  $G_{km} =$  Conductancia mutua  $B_{km}$  = Suceptancia mutua Vĸ  $=$  Magnitud del voltaje en el nodo k  $\theta_{\rm K}$  = Angulo de fase de voltaje en el nodo k  $\psi_{km}$ = Angulo de fase del voltaje a través de la ra ma k9m

Realizando estas substituciones en la ecuac $(2,8)$  se tie ne:

 $Q_k = V_k (Cos\theta_k - j Sen\theta_k) \sum_{m=1}^{N} V_m (Cos\theta_m + j Sen\theta_m) (G_{km} + jB_{km})$  $(2, 8, a)$ 

Desarrollando la ecuac(2.8.a) se tiene:  $P_{k} = j Q_{k} = V_{k} \sum_{m=1}^{N} V_{m} (cos\theta_{k} - j Sen\theta_{k}) (cos\theta_{m} + j Sen\theta_{m}) (G_{km} + j B_{km})$ 

 $(2, 9)$ 

?1'

$$
P_{k} = JQ_{k} = V_{k} \sum_{m=1}^{N} V_{m} \left[ \text{Cos}\theta_{k} \text{Cos}\theta_{m} + \text{Sen}\theta_{k} \text{Sen}\theta_{m} \right]
$$
  
=  $i (\text{Cos}\theta_{m} \text{Sen}\theta_{k} - \text{Cos}\theta_{k} \text{Sen}\theta_{m}) (\text{G}\theta_{m} + \text{J}\text{B})_{k} = 1$ 

Ą

$$
=V_{k}\sum_{m=1}^{N}V_{m}\left[\cos(\theta_{k}-\theta_{m})-j\sin(\theta_{k}-\theta_{m})\right]\cdot\left(G_{km}+\ jB_{km}\right)
$$

$$
= \Psi_{k} \sum_{m=1}^{N} V_{m} \left( \cos \psi_{km} - j \sin \psi_{km} \right) \left( G_{km} + j H_{km} \right)
$$
  
= 
$$
V_{k} \sum_{m=1}^{N} V_{m} \left[ G_{km} \cos \psi_{km} + B_{km} \sin \psi_{km} - j (G_{km} \sin \psi_{km} - B_{km} \cos \psi_{km}) \right]
$$

Igualando partes reales e imaginarias con la finalidad de desacoplar las ecuaciones de potencia, se tiene:

$$
\mathbf{P}_{k} = V_{k}^{2} \mathbf{G}_{k k} + \mathbf{V}_{k} \sum_{\substack{m=1 \ m \neq k}}^{N} V_{m} (\mathbf{G}_{k m} \mathbf{C} \mathbf{O} \mathbf{s} \mathbf{\Psi}_{k m} + \mathbf{B}_{k m} \mathbf{S} \mathbf{e} \mathbf{n} \mathbf{\Psi}_{k m})
$$
 (2.10. a)

$$
Q_k = -V_k^2 B_{kk} + V_k \sum_{\substack{m=1 \ m \neq k}}^N V_m (G_{km} \text{Sen} \psi_{km} - B_{km} \text{Cos } \psi_{km})
$$
 (2.10.5)

A partir de las ecuac $(2.10,a)$  y  $(2.10,b)$  se desarrollará las ecuaciones para el estudio de contingencias.

### II.3.1 DESARROLLO DEL MODELO DE POTENCIA ACTIVA

La ecuación del sistema para resolver el flujo de potencia activa, puede ser desarrollada haciendo las siguientes consideraciones:

Primero:

Las siguientes ecuaciones son realizadas en la ecuac(2.10.a)

$$
\operatorname{Sen} \psi = \psi + \operatorname{Sen} \psi - \psi
$$
\n
$$
\operatorname{Cos} \psi = 1 + \operatorname{Cos} \psi - 1
$$
\n
$$
(2.11. a)
$$
\n
$$
(2.11. b)
$$

Con lo que se tiene:

å

$$
P_{k} = V_{k}^{2} G_{kk} + V_{k} \sum_{\substack{m=1 \ m \neq k}}^{N} V_{m} \left\{ G_{km} (1 + \cos \psi_{km} - 1) + B_{km} (\sin \psi_{km} - \psi_{km}) \right\} + V_{k} \sum_{\substack{m=1 \ m \neq k}}^{N} V_{m} B_{km} \psi_{km}
$$
 (2.12)

La ecuac $(2.12)$  puede ser escrita asi:

$$
- \nabla_{k} \sum_{\substack{m=1 \ m \neq k}}^{N} V_{m} B_{km} \psi_{km} = P_{k} - V_{k}^{2} G_{kk} - V_{k} \sum_{\substack{m=1 \ m \neq k}}^{N} V_{m} G_{km} - V_{k} \sum_{m=1+\infty}^{N} V_{m} G_{km} (cos \psi_{km} - 1) + \nabla_{k} \sum_{m=1+\infty}^{N} V_{m} G_{km} \tag{2.13}
$$

El lado izquierdo de la ecuac $(2,13)$  puede ser arreglada en forma de un sistema de N ecuaciones linea les con N angulos de fase de voltaje como variables, por tener la substitución:  $\psi_{\text{km}} = \Theta_{\text{k}} - \Theta_{\text{m}}$  $(2.14)$ 

Donde  $\Theta_k$  y  $\Theta_m$  son los ángulos de fase de voltaje en los nodos k y m. El lado izquierdo\* puede ser en tonces escrito en notación matricial como  $[A]$   $[\theta]$ . Donde  $\theta$ es un vector de dimensión N, y  $[A]$ una matriz de dimensión NxN con elementos  $\alpha_{km}$  definidos como sigue:

륙

ារ

$$
Q_{km} = V_k V_m B_{km}
$$
 (2.15. b)

(ecuaciones utilizadas en.la subrutina

El lado derecho de la écuac $(2,13)$  puede ser desarrollado (y tomando el 1<sup>ro</sup> y 2<sup>dó</sup> términos) de las funciones seno y coseno en series de Taylor asií •

 $a_{kk} = V_k \sum_{n=1}^{N} V_m B_{km}$ 

$$
\text{Sen}\Psi_{\text{km}} = \Psi_{\text{km}} - \frac{\Psi_{\text{km}}^3}{6} \qquad (2.16. a)
$$
  
\n
$$
\text{Cos}\Psi_{\text{km}} = 1 - \frac{\Psi_{\text{km}}^2}{2} \qquad (2.16. b)
$$

El lado derecho de la ecuac $(2.13)$  puede ser escrito en términos de nuevos símbolos  $[P_K]$  y  $[P_K^"$  los Guales son definidos como sigue:

$$
\mathbf{P}_{\mathsf{k}}^{\mathsf{I}} = \mathbf{P}_{\mathsf{k}} - \mathbf{V}_{\mathsf{k}}^2 \mathbf{G}_{\mathsf{k}\mathsf{k}} - \mathbf{V}_{\mathsf{k}} \sum_{\substack{m=1 \ n \neq \mathsf{k}}}^{N} \mathbf{V}_{m} \mathbf{G}_{\mathsf{k}\mathsf{m}} \tag{2.17.a}
$$

(ecuaci6n utilizada en la subrutina MÁTRZ)

$$
P_K = V_K \t V_m (G_{km} \frac{\psi_{km}^2}{2} + B_{km} \frac{\psi_{km}^3}{6}) \t (2.17. b)
$$

(ecuación utilizada en la subrutina CQNTHE)

El sistema completo de ecuaciones para

15

 $(2.15.a)$ 

è

$$
\begin{bmatrix} \mathbf{A} \end{bmatrix} \begin{bmatrix} \mathbf{\Theta} \end{bmatrix} = \begin{bmatrix} \begin{bmatrix} \mathbf{P}_{k}^{*} \end{bmatrix} + \begin{bmatrix} \mathbf{P}_{k}^{*} \end{bmatrix} \end{bmatrix}
$$
 (2.18)

(ecuación utilizada en Subrutinas SIMORD, REDUC, SOLUC)

## **H«3\*2o** DESARROLLO DEL MODELO DE POTENCIA REACTIVA

Partiendo de la ecuac(2.10.b), el térmi-210 BKK contiene la parte imaginaria de la admitancia de los elementos, por lo que se hace necesario primero estudiar la modelación de un transformador.

MODELACIÓN DE UN TRANSFORMADOR CON INTERCAMBIADOR DE TAPS  $(5,8)$ 

Considérese un transformador con cambio de taps en el primario y secundario conectado a las barras k,m de un sistema como se indica en la FIG. 2.2

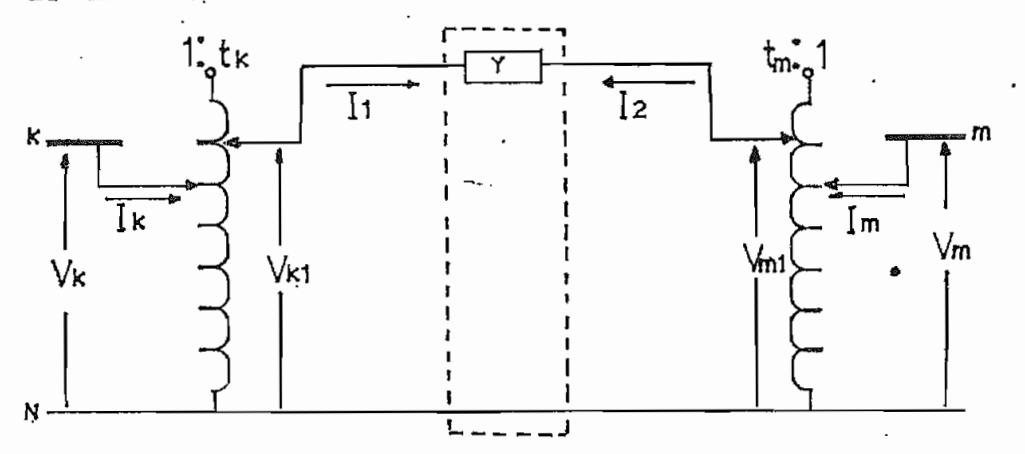

FIG. 2.2 TRANSFORMADOR CON CAMBIO DE TAPS EN EL PRIMARIO Y SECUNDARIO

Definiendo:

 $\mathbf{A}$ 

$$
\mathbf{t}_k = \frac{\mathbf{V}_{k1}}{\mathbf{V}_{k}} = \frac{\mathbf{I}_{k}}{\mathbf{I}_{1}}
$$

 $(2.19)$ 

 $t_m = \underline{V_{m1}}$  $= \pm m$ Vm  $I<sub>2</sub>$ 

Para tener una similitud con el equivalen te PI de una linea de transmisión, es conveniente tener el circuito equivalente PI del transformador, por lo que el ob jetivo será reemplazar la FIG 2.2 por la FIG 2.3

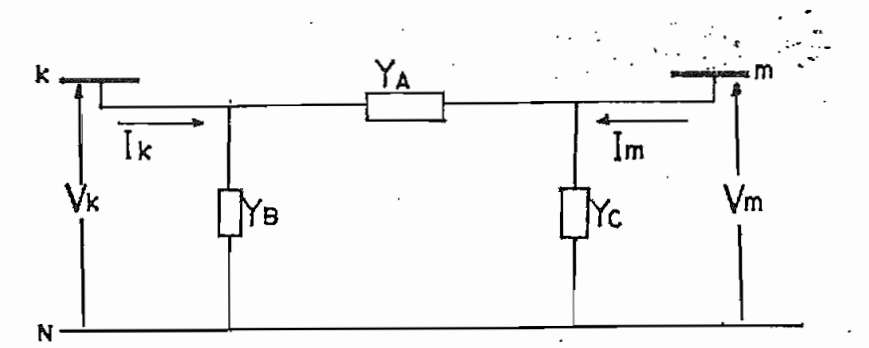

FIG. 2.3 REPRESENTACION PI DEL TRANSFORMADOR CON CAMBIO DE TAPS EN EL PRIMARIO Y SECUNDARIO

A partir de la FIG 2.2 se tiene:

$$
\begin{bmatrix}\nI_k \\
I_m\n\end{bmatrix} = \begin{bmatrix}\nt_k & 0 \\
0 & 1\n\end{bmatrix} \begin{bmatrix}\nI_1 \\
I_m\n\end{bmatrix}
$$
\n(2.20)\n
$$
\begin{bmatrix}\nI_1 \\
I_m\n\end{bmatrix} = \begin{bmatrix}\n1 & 0 \\
0 & t_m\n\end{bmatrix} \begin{bmatrix}\nI_1 \\
I_2\n\end{bmatrix}
$$
\n(2.21)

$$
\begin{bmatrix} I_1 \\ I_2 \end{bmatrix} = \begin{bmatrix} Y & -Y \\ -Y & Y \end{bmatrix} \begin{bmatrix} V_{k1} \\ V_{m1} \end{bmatrix}
$$
 (2.22)  

$$
\begin{bmatrix} V_{k1} \\ V_{m1} \end{bmatrix} = \begin{bmatrix} t_k & 0 \\ 0 & t_m \end{bmatrix} \begin{bmatrix} V_k \\ V_m \end{bmatrix}
$$
 (2.23)

18

Reemplazando las expresiones (2.21),  $(2.22)$  y  $(2.23)$  en  $(2.20)$  se tiene:

$$
\begin{bmatrix} \mathbf{I}_{k} \\ \mathbf{I}_{m} \end{bmatrix} = \begin{bmatrix} \mathbf{t}_{k} & 0 \\ 0 & 1 \end{bmatrix} \begin{bmatrix} 1 & 0 \\ 0 & \mathbf{t}_{m} \end{bmatrix} \begin{bmatrix} \mathbf{Y} & -\mathbf{Y} \\ -\mathbf{Y} & \mathbf{Y} \end{bmatrix} \begin{bmatrix} \mathbf{t}_{k} & 0 \\ 0 & \mathbf{t}_{m} \end{bmatrix} \begin{bmatrix} \mathbf{V}_{k} \\ \mathbf{V}_{m} \end{bmatrix}
$$
 (2.24)

de donde:

$$
\begin{bmatrix} I_k \\ \vdots \\ I_m \end{bmatrix} = \begin{bmatrix} t_k^2 Y & -t_k \ t_m Y \\ \vdots & \vdots \\ -t_k \ t_m Y & t_m Y \end{bmatrix} \begin{bmatrix} V_k \\ \vdots \\ V_m \end{bmatrix} \tag{2.25}
$$

Por otra parte, considerando el equivalente PI de la Fig. 2.3 se tiene:

$$
T_k = V_k Y_B + (V_k - V_m)Y_A
$$
  
\n
$$
T_m = V_m Y_C + (V_m - V_k)Y_A
$$
 (2.26)

6 en forma matricial

 $\epsilon_{\rm{eff}}$ 

 $\ddot{q}$ 

$$
\begin{bmatrix} I_k \\ \vdots \\ I_m \end{bmatrix} = \begin{bmatrix} Y_A + Y_B & -Y_A \\ \vdots & \vdots \\ -Y_A & Y_A + Y_C \end{bmatrix} \begin{bmatrix} V_k \\ V_m \end{bmatrix}
$$
 (2.27)

Ą

19

Las relaciones (2.25) y (2.27) deben ser equivalentes, por lo tanto:

$$
\begin{aligned}\n\mathbf{Y}_A &= \mathbf{t}_k \, \mathbf{t}_m \mathbf{Y} \\
\mathbf{Y}_B &= \mathbf{Y} \left( \mathbf{t}_k^2 - \mathbf{t}_k \, \mathbf{t}_m \right) \\
\mathbf{Y}_C &= \mathbf{Y} \left( \mathbf{t}_m^2 - \mathbf{t}_k \, \mathbf{t}_m \right)\n\end{aligned}\n\tag{2.28}
$$

El equivalente PT del transformador puede ser representado en términos de la admitancia de transferen cia como en la FIG 2.4

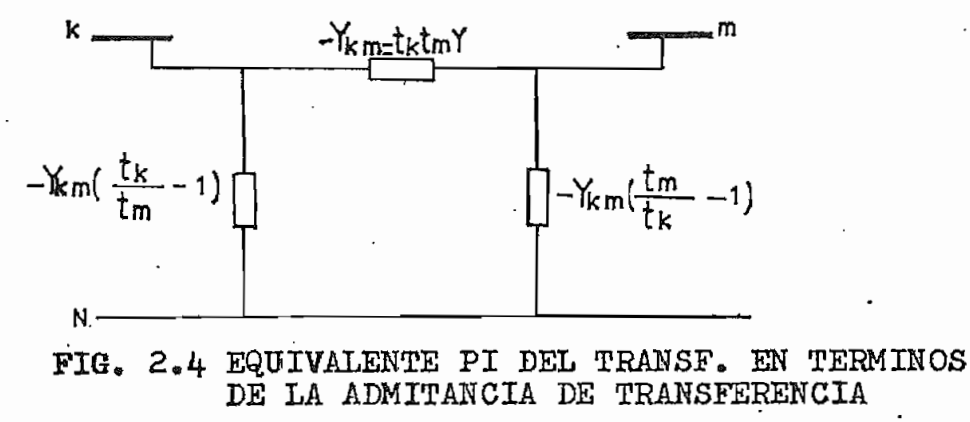

La admitancia del transformador vista des

de los nodos k y m son:  
\n
$$
Y_{kk} = -Y_{km} - Y_{km} \left( \frac{t_k}{t_m} - 1 \right) = -Y_{km} \frac{t_k}{t_m}
$$
\n(2.29. a)

$$
Y_{mm} = -Y_{km} - Y_{km} \left( \frac{t_m}{t_k} - 1 \right) = -Y_{km} \frac{t_m}{t_k}
$$
 (2.29. b)

definiendo  $t_{km}$   $\stackrel{\Delta}{=}$ tk/tm las ecuac (2.29.a) y (2.29.b) quedan como sigue:

å

$$
Y_{kk} = -t_{km}Y_{km}
$$
 (2.30)  

$$
Y_{mm} = -Y_{km}/t_{km}
$$

Al haber encontrado las ecuaciones del trans formador, el término  $B_{kk}$  de la ecuac(2.10.b) puede ser exsada en el siguiente sumatorio:

$$
\mathbf{B}_{kk} = \sum_{\substack{m=1 \ n \neq k}}^{N} (-t_{km} B_{km} + B_{\gamma} k m) + B_{ck}
$$
 (2.31)  
donde:

 $B_{km}$  es la suceptancia de transferencia de la rama km

- $t_{km}$  es la relación de taps ( $t_k/t_m$ ) cuando en la ra ma km está un transformador. (cuando entre la rama km existe una linea,  $t_{Km}=1$ .0)
- $B_{\kappa}$ km es la suceptancia capacitiva de la rama local k del equivalente PI de la linea de transmie sión entre los nodos km.

$$
B_{ck}
$$
   
\n**Supertancia total del capacitor** o   
\n**reactor**   
\n $=$    
\n**shunt**   
\n**con**   
\n**enec**   
\n**con**   
\n**signo**   
\n**negative**)

Haciendo las substituciones de  $(2.16.b)$  y  $(2,31)$  en la ecuac $(2,10,b)$  se tiene:

$$
Q_{k} = V_{k}^{2} \sum_{\substack{m=1 \ m \neq k}}^{N} (\mathbf{t}_{k_{m}} B_{k_{m}} - B_{\gamma k_{m}}) - V_{k}^{2} B_{c k} - V_{k} \sum_{\substack{m=1 \ m \neq k}}^{N} V_{m} B_{k_{m}} + V_{k} \sum_{\substack{m=1 \ m \neq k}}^{N} V_{m} \{G_{k_{m}} S_{e n} W_{k_{m}} - B_{k_{m}} (C_{o s} W_{k_{m}} - 1) \} \qquad (2.32)
$$

dividiendo toda la ecuac(2.32) para  $V_k$  :

ą

$$
\sum_{\substack{m=1\\m\neq k}}^{N} (v_k t_{km} B_{km} - v_m B_{km}) = \frac{Q_{k}}{V_k} + v_k \left[ \sum_{\substack{m=1\\m\neq k}}^{N} (B_{\gamma km}) + B_{ck} \right] -
$$
  
- 
$$
\sum_{\substack{m=1\\m\neq k}}^{N} v_m \left\{ G_{km} S \cdot m \mu_{km} - B_{km} (C \cdot S \mu_{km} - 1) \right\}
$$
 (2.33)

A continuación se reduce el número de ecuaciones representadas por ecuac $(2,33)$ 

Definiendo como nodo PQ (barra de carga) como un Bodo donde P y Q son establecidos, y nodo PV (barra de voltaje controlado) donde P y V son establecidos, la ecuac(2.33) es reducida al incluir solamente los nodos  $PQ_{\bullet}$ El número de nodos Pq en un sistema es  $N_s^3$  por lo que la ©cuac(2«33) puede ser reescrita para los M\* tipo de nodos por transferencia de términos que incluye los nodos PY para el lado derecho»

$$
V_{k} \sum_{\substack{m=1 \text{ m-k} \\ m \neq k}}^{N} t_{km} E_{km} = \sum_{m \in \mathbb{Z}_{k}} V_{m} B_{km} = \frac{Q_{k}}{V_{k}} + V_{k} \left[ \sum_{\substack{m=1 \text{ m-k} \\ m \neq k}}^{N} (B_{\gamma \,km}) + B_{ck} \right] =
$$
  
\n
$$
= \sum_{\substack{m=1 \text{ m-k} \\ m \neq k}} V_{m} G_{km} S \mathbf{e}^{m} \mathbf{e}^{m} \mathbf
$$

donde los nuevos términos son definidos como sigue:

 $\mathcal{V}_{\nu} \rightarrow \mathbb{E}$ l sistema de ramas entre k y nodos PQ  $\mu_{s}$ -El sistema de ramas entre k y nodos PV

El lado izquierdo de la ecuac $(2.34)$  puede ser escrito en forma matricial como  $[C]$   $[V]$  ; donde  $[V]$  es un vector de dimensión N'que contiene las magnitudes de vol tajes de barras;  $[C]$  es una matriz de dimensión  $\ddot{N}xN'$  con elementos Ckm definidos así:

$$
C_{kk} = \sum_{\substack{m=1 \ m \neq k}}^{N} t_{km} B_{km}
$$
 (2.35. a)

 $C_{k,m}=-B_{k,m}$  para  $m \in \gamma_k$  $(2,35,b)$ (ecuaciones utilizadas en la subrutina MATRZ)

Las substituciones de las funciones seno y coseno en términos indicados por ecuac(2.11) son reemplazados en el lado derecho de la ecuac(2.34); por lo que la ecuac(2.54) puede ser escrito en términos de los nuevos sim  $\in$   $\mathbb{Q}_{\mathsf{k}}'$   $\mathsf{y}$   $\mathbb{Q}_{\mathsf{k}}''$  los cuales se definen asi:

$$
Q_K^{\prime} = \frac{Q_K}{V_K} + V_K \left[ \sum_{\substack{m=1 \ m \neq k}}^{N} (B_Y \kappa m) + Bck \right] + \sum_{m \in \mu_K} V_m B \kappa m \qquad (2.36. a)
$$

$$
Q_{k}^{n} = -\sum_{\substack{m=1\\m \neq k}}^{N} V_{m} \Big\{ G_{km} (\psi_{km} - \frac{\psi_{km}^{3}}{6}) + B_{km} \frac{\psi_{km}^{2}}{2} \Big\}
$$
 (2.36. b)

(ecuaciones utilizadas en la subrutina QONVOL)

sistema completo de ecuaciones para la

جح∵

potencia reactiva puede ser escrito como sigue

$$
\begin{bmatrix} \mathbf{C} \end{bmatrix} \begin{bmatrix} \mathbf{V} \end{bmatrix} = \begin{bmatrix} \mathbf{Q}_{\mathsf{K}}^* \end{bmatrix} + \mathbf{Q}_{\mathsf{K}}^* \end{bmatrix} \tag{2.37}
$$

(ecuación utilizada en las subrutinas SIMORD, REDUC, SOLUC)

#### 11.4. SIMULACION DE CONTINGENCIAS (4,8)

Al ser retirada una linea del sistema, la matriz admitancia de barras Y, sufre cuatro modificaciones ( dos en los elementos de la admitancia inscidente y dos en los de la admitancia de transferencia).

La admitancia de la linea a ser retirada debe ser restada desde los elementos de la diagonal de la matriz admitancia(ed\* correspondiente a las admitancias de inscidencia de los nodos al que pertenece la linea retirada) y sumado a los dos elementos fuera de la diagonal (ed\* correspondiente a las admitancias de transferencia de los nodos al que pertenece la línea retirada).

Por lo que al remover una linea entre los nodos k y m, la cual tiene una admitancia  $\mathcal{Y}_{km}$ , las modifi caciones que se deben hacer en los cuatro elementos de la matriz admitancia son;

$$
\mathbf{Y}_{kk}^{\prime} = \mathbf{Y}_{kk} - \mathbf{X}_{km}
$$

$$
\mathbf{Y}_{mm}^{\prime} = \mathbf{Y}_{mm} - \mathbf{X}_{km}
$$

$$
\mathbf{Y}_{k\,m}^{*} = \mathbf{Y}_{k\,m} + \mathbf{Y}_{k\,m}
$$

$$
\mathbf{Y}_{mk}^{*} = \mathbf{Y}_{mk} + \mathbf{Y}_{k\,m}
$$

donde:

Ą

 $\mathbf{Y}_{kk}$ indica un elemento original de la matriz admitancia de barra.

.<br>24

 $(2.38)$ 

 $\mathbf{Y}_{kk}^{'}$  indica el elemento modificado

 $\lambda$ <sub>km</sub>es la admitancia de la linea a ser retirada

Estos cuatro cambios pueden ser adaptados para la matriz [A]; estos cambios son definidos como sigue:

$$
\Delta G_{kk} = \Delta G_{mm} = -\Delta G_{km} = -\Delta G_{mk} = V_{k}V_{m}B_{km}
$$
 (2.39)

El cambio en la matriz [A] puede ser exprezada en forma matricial como:

$$
[\mathbf{A}] = [\mathbf{A}] + \Delta \mathbf{a}_{km} [\mathbf{MA}] [\mathbf{MA}]^{\mathsf{T}}
$$
 (2.40)

donde:

MA es un vector de dimensión N en el cual todos los elementos son ceros, excepto el elemento k el cual es +1 y el elemento m el cual es -1

La inversa de 
$$
[A]
$$
 esta dada "por:

\n
$$
\left[ [A] + \Delta C_{km} [MA] [MA] \right]^{-1} = [A]^{-1} - \left( \frac{1}{\Delta C_{km}} + [MA] \right] [A] \left[ MA \right]^{-1} \times
$$
\n
$$
= [A] [MA] [MA] [A]^{-1}
$$
\n
$$
(2.41)
$$

Para la simulación de contingencias, la ecuac(2\*18) puede ser reescrita-cómo sigue;

$$
\left[\begin{bmatrix} \mathbf{A} \end{bmatrix} + \Delta \alpha_{km} \begin{bmatrix} MA \end{bmatrix} \begin{bmatrix} MA \end{bmatrix} \begin{bmatrix} \Theta \end{bmatrix} + \begin{bmatrix} \Delta \Theta \end{bmatrix} \right] = \begin{bmatrix} \begin{bmatrix} P' \end{bmatrix} + \begin{bmatrix} P' \end{bmatrix} \end{bmatrix}
$$
 (2.42)

donde  $\Delta\theta$  es el vector de la corrección del ángulo de fase que causa la contingencia.

Una similar ecuación puede ser escrita pa ra la ecuac(2.37) para la corrección del voltaje..

$$
\left[\begin{bmatrix} \mathbf{c} \end{bmatrix} + \Delta \mathbf{c}_{k,m} \begin{bmatrix} m c \end{bmatrix} \begin{bmatrix} m c \end{bmatrix} \begin{bmatrix} m c \end{bmatrix} + \begin{bmatrix} \Delta V \end{bmatrix} \right] = \begin{bmatrix} \begin{bmatrix} \mathbf{Q}^T \end{bmatrix} + \begin{bmatrix} \mathbf{Q}^T \end{bmatrix} \end{bmatrix}
$$
 (2.43)

donde:

 $\Delta C_{km}$ es el cambio en el elemento km de [C] para la salida o retiro del elemento,  $[MC]$  es un vector de dimen sión N'en el cual todos los elementos son ceros, excepto pa ra el elemento k el cual es \*1 y para el elemento m el cual  $es -1$ 

Substituyendo los resultados de la ecuac(  $2.41)$  en la ecuac( $2.42$ ) se tiene:  $\left[\left[\Theta\right] + \left[\Delta \Theta\right]\right] = \left[\left[A\right]^1 - \left(\frac{1}{\Delta \mathbf{Q}_{\mathsf{km}}} + \left[\mathbf{M}\mathbf{A}\right]\left[A\right]\right]\left[\mathbf{M}\mathbf{A}\right]) \quad . \quad \left[A\right] \right] \left[\mathbf{M}\mathbf{A}\right] \left[\mathbf{M}\mathbf{A}\right] \left[\mathbf{A}\right] \right] + \left[\left[\vec{P}\right] \quad + \left[\begin{array}{c} \mathbf{P}' \end{array}\right]\right]$  $(2.44)$ 

Realizando una similar substitución en la ecuac $(2.43)$  se tiene:

 $_{\rm e}$ 26

Usando los resultados de las ecuacs(2»18)  $y$  (2.37), las ecuac(2.44)  $y$  (2.45) pueden ser simplifica das asi:

$$
[\Delta\Theta] = -\left(\frac{1}{\Delta\alpha_{km}} + [\text{MA}]^T [\text{A}]^T [\text{MA}]^T [\text{MA}]^T [\text{MA}]^T [\Theta]\right)
$$
 (2.46. a)

$$
[\Delta \mathbf{v}] = -\left(\frac{1}{\Delta C_{km}} + [\text{mc}]^T [\text{c}]^T [\text{mc}] \right) [\text{c}]^T [\text{mc}] [\text{mc}] [\text{v}]
$$
 (2.46. b)

además,

ľ

4

$$
MAT [θ] = (θk - θm)
$$
 (2.47. a)

$$
[MC]^T [V] = (V_K - V_m)
$$
 (2.47. b)

Para una notación conveniente, se defi dos nuevos vectores como sigue:

$$
\begin{pmatrix} ZA \end{pmatrix} = \begin{pmatrix} A \end{pmatrix}^{\prime} \begin{pmatrix} MA \end{pmatrix}
$$
 (2.48. a)

$$
[\mathbf{Z}\mathbf{C}] = [\mathbf{C}\,\mathbf{C}]^{\mathsf{T}}[\mathbf{M}\mathbf{C}] \tag{2.48.5}
$$

Premultiplicando ecuac $(2.48. a)$  por MA

y ecuac
$$
(2.48. b)
$$
 por MC se tiene:

$$
\begin{bmatrix} \text{MA} \end{bmatrix}^T \begin{bmatrix} \text{ZA} \end{bmatrix} = \begin{bmatrix} \text{MA} \end{bmatrix}^T \begin{bmatrix} \text{A} \end{bmatrix}^T \begin{bmatrix} \text{MA} \end{bmatrix} = \begin{bmatrix} \text{ZAK} - \text{ZAm} \end{bmatrix}
$$
 (2.49. a)

$$
\begin{bmatrix} \text{MC} \end{bmatrix}^T \begin{bmatrix} ZC \end{bmatrix} = \begin{bmatrix} \text{MC} \end{bmatrix}^T \begin{bmatrix} C \end{bmatrix}^T \begin{bmatrix} \text{MC} \end{bmatrix} = (\text{ZCK} - \text{ZCm}) \qquad (\text{2.49. b})
$$

Incorporando las ecuaciones anteriores en (2.46.a) y (2.46.b) se tiene:

$$
\left[\Delta\Theta\right] = -\left(\frac{1}{\Delta\alpha_{km}} + 2Ak - 2Am\right)^{-1} \left(\Theta_{k} - \Theta_{m}\right) 2A
$$
 (2.50.a)

(ecuaci&n utilizada el la subrutina CONTHE)  $+$  ZGk - ZCm)<sup>-1</sup> (V<sub>k</sub> - V<sub>m</sub>) ZC  $\lceil \Delta V \rceil$  = - (  $(2, 50, b)$ 

(ecuación utilizada en la subrutina CONVOL) donde:

Los escalares ZAk y ZAm son elementos de ZA ; así como los escalares ZCk y ZCm son elementos de ZC ;  $\theta$ k y  $\theta$ m son elementos de  $\theta$  solución de la ecuac(2.18) antes de pro ducirce la contingencia,  $y$ , V<sub>k</sub> y V<sub>m</sub> son elementos de V; soluci&n de la ecuac(2\*37) también antes de producirce la contingencia

Las siguientes acotaciones son convenientes mencionarlos con respecto a la ecuac(2«46¿b) para for mar la ecuac(2.50.b) con respecto a la formación del vector MC.

Solamente \*1 es requerido para el elemento k del vector MC si la contingencia se produce en un elemento que esté conectada entre una barra PQ y una PV (o barra de referen $c1a)$ 

 $-$  La ecuac(2.50.b) no requiere ser resuelta si el elemento

#### CAPITUL O III

#### PROGRAMA FORTRAN

#### $III.1.$ INTRODUCCIÓN

Ą

En este capitulo se presenta en detalle el programa en lenguaje FORTRAN IV, que ha sido elaborado en la computadora existente en la Escuela Politécnica Nacional.

programa elaborado para el estudio de Simulación de Contingencias en SEP, se basa en la referencia  $(4)$ , y consta de un programa principal y éñee subru tinas las cuales se mencionan y se describen a continua ción:

> -Subrutina ORDEN -Subrutina MATRZ -Subrutina PCONT •Subrutina ENCERO -Subrutina SIMORD -Subrutina REBUC -Subrutina SOLÜC -Subrutina CONTHE -fíubrutina CONVOL «Subrutina FLOW -Subrutina ERROR

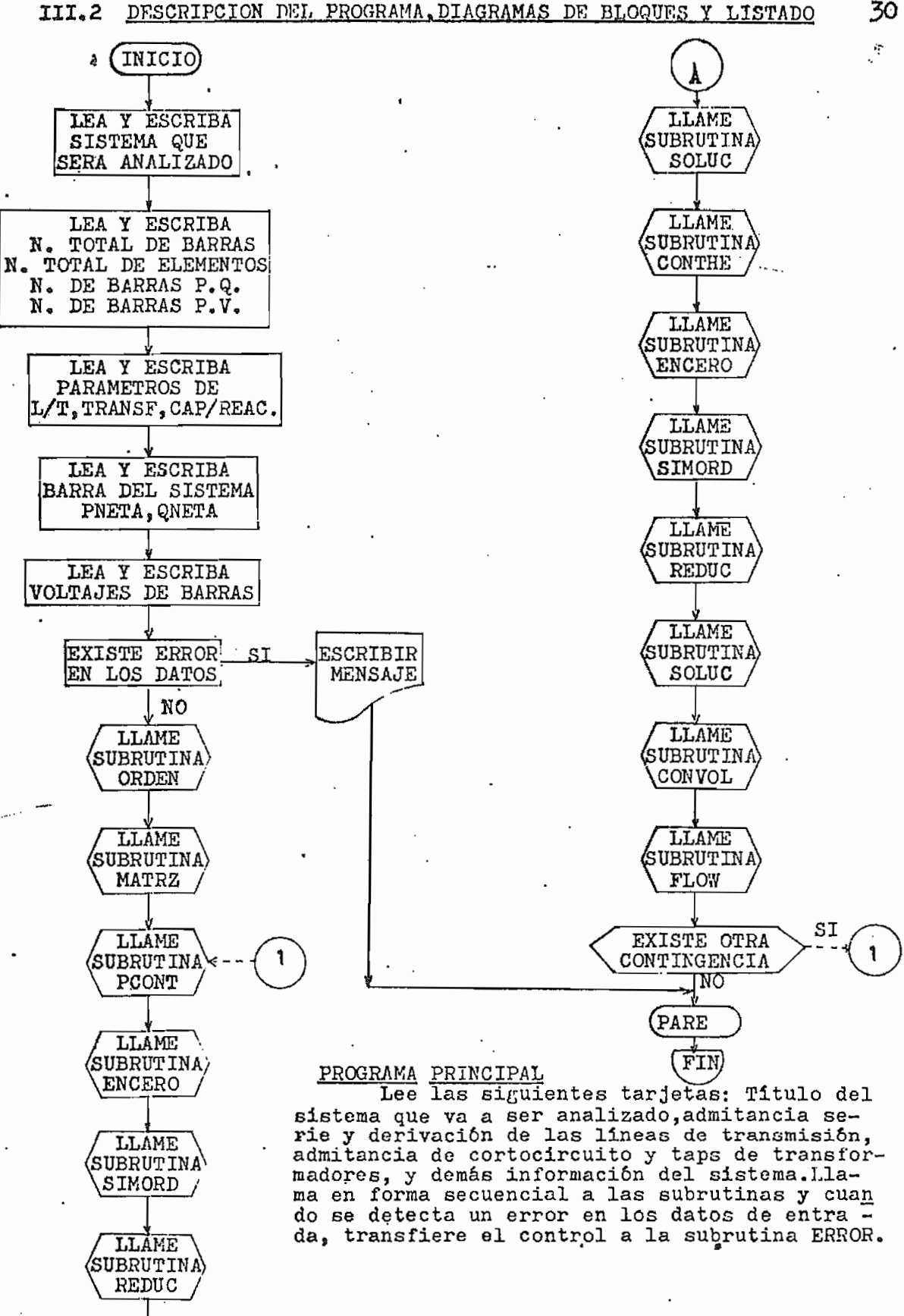

31 \*\*\* ESCUELA PULITECNICA NACIONAL \*\*\* FACULIAD DE INGENIERIA ELECTRICA Ċ C \*\*\* DEPARTAMENTO DE POTENCIA \*\*\* QUITO - ECJADOR C  $\bar c$ \*\*\* TESIS DE GRADO<br>\*\*\* REALIZADO POR: EDGAR PATRICIO GARZON AVILA<br>\*\*\* DIRIGIDU POR: ING. JOSE BARRAGAN COOCCOO PRUGRAMA DIGITAL PARA SIMULACION DE CONTINGENCIAS EN SISTEMAS ELECTRICOS DE POTENCIA. PROGRAMA PRINCIPAL DIMENSION NE(50), NK(50), NM(50), YR(50), YIS(50), YI(50), NF(51)<br>DIMENSION NFJC(51), A(150), C(150), I2(150), I2C(150), TK(50), TM(50) DIMENSIUN V(SU), IB(SO), PI(SO), P(S)), Q(SU), NRS(SO), MA(SO) ¥DIMENSIUNLNXI(150),ZA(50),NOZE(80),NSE0(90),THETA(50),NAMES(80) DIMENSION MC(50),ZC(50),BCK(50),PKM(50),PMK(50),PPER(50),QKM(50)<br>DIMENSION QMK(50),QPER(50),AUXP(2),VI(50),TI(50)<br>DIMENSION 12A(150),AA(150),NFA(51),NFJCA(51),I2CA(150),CA(150)<br>DIMENSION NUMBRE(50),NOM(50,10) ZN TE JE 172 INTEGER H.HT  $K \geq 50$ READ 200. NAMES  $(y, w)$ ,  $w$  and  $y$ PRINT 300, NAMES FRINT (2,300), MARS JURITS (1733), WINTER 300 FURMAT (IHI, T35, 80A1, 77) READ I, NTU, NTE, NBC, NBVC, MAXIT, EPSI, NL, SBASE FURMAT (313, FIG. 7, 13, F5.0)<br>IF (NL. 6T. NTE) GO TO 57<br>IF (NBC. 4Ge. NTB) GU TO 58 ī  $0 < n - \tau$  and  $\rho$  (22) IFINBC .GE. NTB) GU TO 58<br>IFINBVC .GE. NTB) GU TO 59  $60$  TO  $60$  $1NF=4$ CALL ERROR(INF) OPEN ONFIDE = 'RE (31, 11) = STOP 58 INF=5 CALL ERROR(INF) "  $\frac{1}{2}$ STOP  $\frac{1}{2} \approx 121$ 59 INF=6 CALL ERROR (INF) 60 READ 101, (BCK(1), I=1, NTB) STOP 101 FÜRMAT (10F8.4) PRINT 2, NTB, NE, NBC, NBVC, MAXIT, EPSI, NL, SBASE<br>2 FORMAT(/,T23, 'DATOS GENERALES', /,T23,15('\*'),//,T19,'N. TOTAL DE B<br>4ARRAS = '.J.,/,T10,'N. TOTAL DE ELEMENTOS<br>4.13,/,T10,'N. DE BARRAS DE CARGA = '.J.,/,T10,'N. DE BA = ", IS, / , TIO, 'CRITER IO DE CONVERGENCIA  $= 1, 5, 6, 3, 7, 710, 10, 10$  $=$   $\blacksquare$ , 13,  $\blacksquare$ , T10, 'POTENCIA BASE (MVA) \* LINEAS  $= 1, 5, 6, 0, 7, 7$ ¥. PRINT 3 FURMAT (//,T50,'DATOS DE ELEMENTOS',3(/),T8,'N. DEL ELEM.',T22,'NODE #U K',T30,'NODO M',T38,'IMPEDANCIA SERIE',T56,'ADMITANCIA SHUNT/2",  $004$   $4=1$ , NTE READ 5,NE(I),NK(I),NM(I),R,X,YIS(I),TK(I),TM(I) FURMAT(JIJ,5F7.4) .AND. YIS(I) .EQ. 0.1 GO TO 34  $IF(K sEJs Vs)$  $P$ RINT  $6, NE(1), NK(1), NM(1), P(X,YIS(1))$ FURMAT(7,1X,T12,I3,T22,I3,T30,I3,T38,F7.4,2X,F7.4,T60,F7.4,/) TK # 1 ) = 1 .<br>TM ( I ) = 1 .
```
0 \bullet_{\bullet} AND _{\bullet}TM(I)
                                                  ECQ0.3- 50
                                                                   Τn
                                                                       36
         IF[TKI]ai\sqrt{E}a Ua
                                 .AND. TM(1)
601068
                                                  \bullet NL \bullet0 \cdot 1GO.
                                                                   רו ד
                                                                       37
         IF(TK(1) .EQ. 0.1 GO TO 65
                 OZ ONL(I), NK(I), X, TK(I)
         PRINT
     67
         FURMAT(/,1x,T12,I3,T22,I3,T30,I3,T46,F7,4,T77,F7,4,/)
         GD TO 35
                                                                                      32
                 JU.JEIII.NKIII.NM(I).X
     36 PRINT
     38 FURMAT(/,LX,T12,I3,T22,I3,T30,I3,T46,F7,4,/)
         TK(1)=1.
         IN(I) = 1.du DT Lu
     37
        PRINT J9 WE(I) +NK(I) +NM(I) +X+TK(I) +TM(I)
     39 FURMAI (/,LX,TI2,I3,T22,I3,T30,I3,T46,F7.4,T77,F7.4,T84,F
        GU TO 35<br>PRINT GG (NE(I), NK(I), NM(I), X, TM(I)
     65
        FURMAL (/ ,LX,T12, L3,T22, L3, T30, L3, T46, F7.4, T84, F7.4, /)
    66
        YR(I)=V.
     35
         YI(I)=TK(I)*TM(I)/XTO 4G.368 YR(I)=R/(R**2+X**2)
         YI(1)=X / (R + X2 + X * X2)CUNTINUE
      4
        PRINT
      FURMAT(//,T54,'DATUS DE BARRA',/,T54,14('-'),//,T9,'N. DE',5X,'NOM<br>#BRE',5X,'TIPU DE',5X,'VMOD(PU)',5X,'ANG(GRAD)',5X,'POTENCIA DE GFN<br>#ERACIJN',3X,'PUTENCIA DE CARGA',/,T9,'BARRA',17X,'BARRA',36X,'MW';
       *11X, 'MVAR', 11X, 'MW', 7X, 'MVAR', // )
      \Rightarrow DU 8 1=1,418
        READ 9, NÉSLIJ, (NOMBRE(J), J=1,10), IQ(I), V(I), THETA(I), PG, OG, PG, OC<br>FURMAL(13,10Al, I2, 6F8,4)
      O
        K2=K2+1D: 38L = 1,1088 NOM(K2,L)=NOMBRE(1
        P(I)=(PG-PC)/SBASE<br>Q(I)=(Qg-QC)/SBASE
                                                                               \rho_{\rm tot}IF(I ANE. NBS(I)) GO TO 69
                                                                                    \mathcal{L}_{\mathcal{L}}IF(I .LE. NBC) GO TO 54
         1F(IB(1) .EQ. 2) GO
                                    TO 30
         \triangle NF=2
        CALL ERROR(INF)
        STOP
    54
        IF(IB(1), EQ,\mathbf{1}GO.
                                    TO.
                                         28INF=1CALL ERROR (INF)
        STOP
                                GO TO 56
    55
        IF(IB(I), EQ, 3)INF = 3CALL ERROR (INF)
        STOP
    69 INF=8
        LALL ERROR(INF)
        SIOP
    56 PRINT 32,NUS(I),(NOMBRE(J),J=1,10),V(I),THETA(I),PG,QG,PC,QC<br>32 FURMAT(/,T8,I3,7X,10A1,T30,'REFER',T42,F6.4,T56,F6.2,T70,F8.4,3X,f
       *5.4, T97., Fd.4, 3X, F8, 4, / }
        60 TO 828 PRINT 29 NBS(I),(NOMBRE(J),J=1,10),V(I),THETA(I),PG,OG,PC,OC<br>29 FURMAT(/,Td,I3,7X,10A1,T32,'PQ, ',T42,F6.4,T56,F6.2,T70,F8.
                                                       1,142,56,4,156,56,2,170,58,4,3X,5*8.4, 197, Fd.4, 3X, F8.4, 4GO TO 8
    30 PRINT 31, NBS(I), (NOMBRE(J), J=1, 10), V(I), THETA(I), PG, QG, PC, QC
    31 FORMAT (/,TB,13,7X,1CA1,T32,'PV,
                                                       ', T42, F6, 4, T56, F6, 2, T70, F8, 4, 3X, F
       *8.4, I97, Fd. 4, 3X, F8. 4, / }
      8 CUNTINUE
        DU 11 I=1, NTB<br>THETA(1)=THETA(1)*3.14159/180.<br>DU 48 1=1, NTB
    11
        (1)V= (1)1V4<sub>R</sub>
        TI(I)=IHETA(I)
                        ORDEN(NTE, NE, NK, NM, YR, YI, YIS, TK, TM),
        CALL
        CALL MATRZ(NTL, NK, NM, YR, YI, NF, NF JC, A, C, IZ, IZC, NTB, NBC, NTC, NTJC, TK
       *TM, V, (1 - 1), PL, P1NFATNTJ+IJ=NF(NTB+I)14 M = 1.11HNFA(M) = HFA)K = NF(M)J = NF(M+1) - IDJ 14 I=K,J124(1) = 12(1)A A \L 1 = A \L 1CONTINUE
        NE JOALNUCHI J=NF JO(NBC+1)
        DU 18 4-1, NBC
        NFJCA(M)=NFJC(M)
                                 k' = \sqrt{k} \sum_{i=1}^{n} (k - i)^i
```
 $IF$  $TK$ 

 $EQ$ 

```
ゴニルじょくじだい
         18 I = K_{\theta} Jυū
      12CA(I) = I2C(I)CA(I) = C(I)1 H
     CUNTINUE
      READ + 3, NLR- 33
      IF (NLR GT) NL) GO TO 61
      60-10-62INF=761
     CALL ERROR(INF)
     STOP
.45FURMAT (13)
 62 NC = 144 CALL PCONT (NTB+P1+MA+V+NKC+NMC+NEC+AUXP1)
    QU+NO=1.30CALL ENCERUINTND, NTD, LNXT, NF, NOZE, ZA, NSEQ, MA, A, LF)
     LALL SIMORD(NTB, LF, NF, NOZE, I2, LNXT, A, NSEQ)
     CALL SULUC(NTB, NF, 12, LNXT, A, ZA, NSEQ)
                     CUNTHE (NTB, A, ZA, PI, YI, YR, THETA, NKC, NMC, AUXI, NEC, NTE, NF,
   \ge CALL
    *12, ENXT, NSEQ, NK, NM, V, AUXYR, MAXIT, EPSI, HT, NE)<br>1F(HT, GE, MAXIT) GO TO 20
     YI(NEC) = AJXI
     DU 22 l=1, NBC
 22 \text{ MC} (1) = 0<br>25 \text{ MC} (1) = 0IF(IB(NKC) .EQ. I .AND. IB(NMC) .EQ. 1) GO TO 23<br>IF(IB(NKC) .NE. 1 .AND. IB(NMC) .NE. 1) GO TO 100
     GU TO 40
                                                                     \sim 1001.00.
     PRINT 41
 41
    FURMAT(//,T40,'LA LINEA RETIRADA ESTA CONECTADA ENTRE NODOS PV.
         TO 19
     ۔ نات
                    EQ. 1) GO TO 24
 40
     IF (IB(NKC)
                                                <u>a mar sa tao may mga sanagang ng pag</u>agayan
     MC(NMC) = -1GU TO 33<br>MC(NKC)=1
 24
     GU TO 33
 23 MC(NKC) = 1MC(NMC) = -133.
     CALL ENCERG (NTND, NEC, LNXT, NFJC, NOZE, ZC, NSEQ, MC, C, LF)
     CALL SIMURD(NGC, LF, NFJC, NOZE, 12C, LNXT, C, NSEQ)
     CALL REDUC(NBC, NFJC, NOZE, I2C, LNXT, C, NSEQ, LF)
     CALL SJLUC(NBC,NFJC,I2C,LNXT,C,ZC,NSEQ)<br>CALL CJNVJL (NTB,NBC,THETA,NKC,NMC,YI,ZC,V,YIS,IB,Q,BCK,C,YR
     CALL CUNVUL
    **NEC*NIE***K*NM*NFJC*I2C*LNXT*NSEQ*AUXYS*MAXIT*EPSI*HT*H*NOM}
IF(H + GE + MAXIT) GO TO 20<br>PRINT +2<br>FORMAT (1H), 40X = POTENCIA
                                            EN
                                                   LAS
                                                           LINEAS,/)
     PRINT 43
43 FURMAT(IH), 'ELEMENTO', 4X, 'NODO K', 4X, 'NODO M', 5X, 'MW EN K', 6X, 'MVA<br>
*R EN K', 8X, 'MW. EN M', 6X, 'MVAR EN M', 8X, 'MW PERD', 5X, 'MVAR PERD')<br>
*PI9 CALL FLUW(@TE), NK, NM, NKC, NMC, THETA, YR, YI, PKM, V, TK, 
 20 IF(NC ,EQ. NLR) GJ TO 49
     NC=NC+1PI(NKC) = AJXP(1)<br>PI(NMC)=AJXP(2)YR(NEC) = AUXYR
     Y I (NEC) = A U X IYIS(NEC)=AUXYS
     DJ 47 I=1, NTB
     V(1) = V(1)THETALLI=FILLI \le47
     DU 50 M=1.NTB
 50 NF(M)=AFA(M)K = NFA(NFBF1)-1DQ 51 I=1,K<br>12(I)=12A(I)
 51
     A \{ I\} = A A \{ I\}DU 52 M=1, NBC
 52 NEUC(M)=NFUCA(M).
     L = NFICA NGC + I I - IDQ = 53 + 1 = 1.612C(1)=12CA(1)53 C(I) = CA(I)GU TO 44
 49
     STOP
     END
```
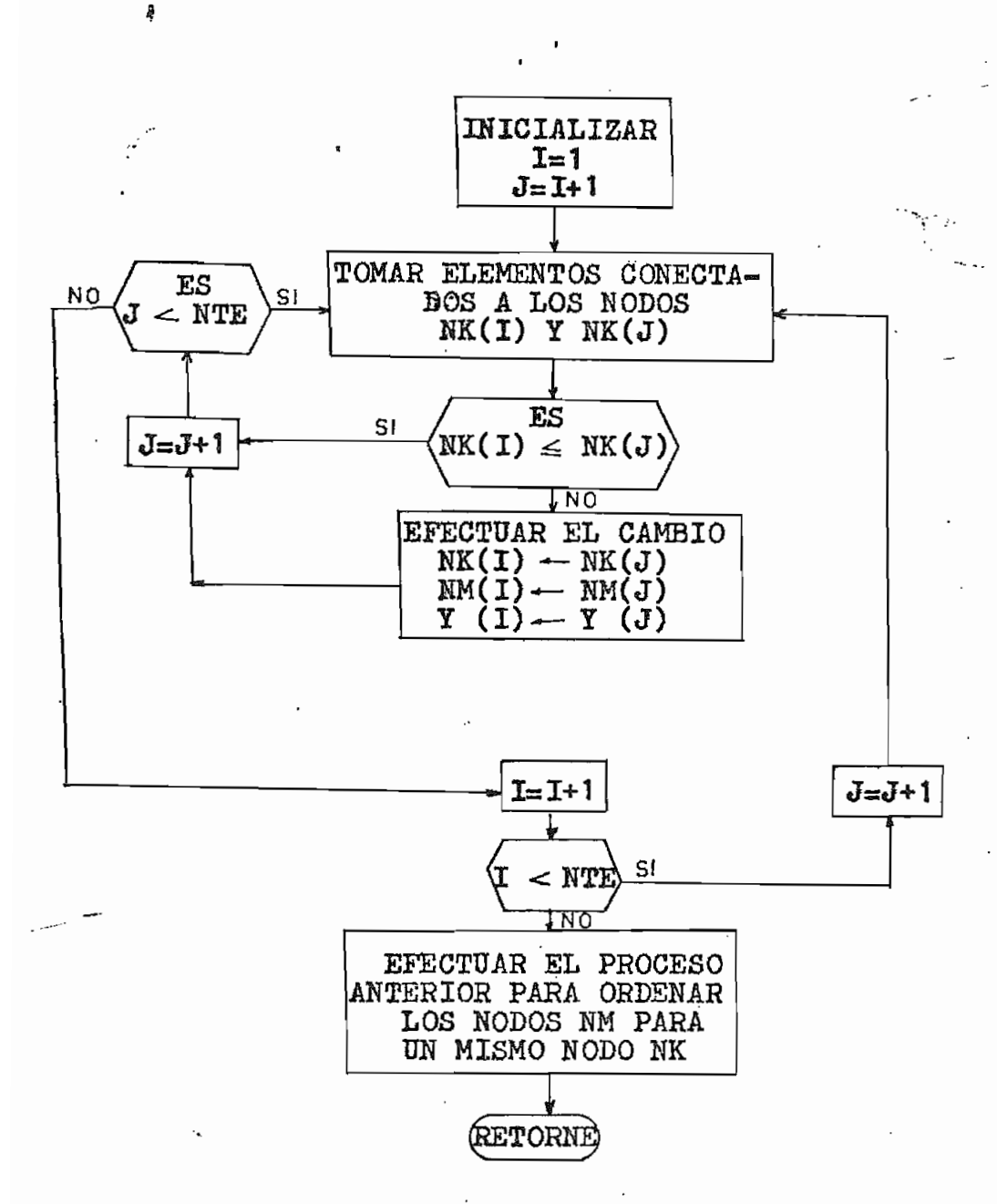

# SUBRUTINA ORDEN

Encargada de ordenar los nodos del sistema en forma ascendente de acuerdo al nodo NK al que están conecta dos; y para elementos que tienen el mis mo nodo NK, los ordena en forma ascenden te de acuerdo a los nodos'NM. Este orde namiento es fundamental para poder fora las matrices A y C

34

**BRUVIINC** URUENINIL NM.  $1.71$  $S_0$   $K_0$   $(M)$ SUBRUITNA ENCARGADA DE URDENAR LOS NOJOS, DE ACUERDO A LOS REQUERIM IENTUS DEL PROGRAMA. DIMENSIUN NE(50),NK(50),NM(50),YR(50),YI(50),YIS(50),TK(50),TM(50)  $N = NTE - 1$ URDENAMIENTO DE LOS ELEMENTOS DE ACUERDO AL NODO K AL QUE ESTAN CONECTADOS 35  $J=1+1$ <br>DU 2  $T=1$  eV  $DU$   $2$   $M=J$ ,  $NTE$  $IF(NK(I)-NK(M))2.2.3$  $\mathcal{L}=\mathcal{L}(\mathcal{L}+\mathcal{L})$  $\mathcal{L} \times \mathcal{L}$  $\ddot{\phantom{0}}$  $\sim$   $\sim$   $\sim$  $3 K = NK(1)$  $L = N$  $N$ ( $I$ )  $A = YR(I)$  $H = \lambda I(T)$  $\mathcal{L}^{\text{max}}$  , where  $\mathcal{L}$  $C = NE(1)$  $D = Y ISLI$  $E = TK(1)$  $F = TH(I)$  $NK(1)=NK(1)$  $N \wedge (1) = N \wedge (N)$ YR(I)=YR(M)  $\frac{1}{2}$  $Y111)=Y1(4)$ <br>  $NE11=NE(4)$ <br>  $Y1S(1)=YIs(M)$  $TK(I)=TK(M)$  $TM$  (  $I$  ) =  $TM$  (M )  $NK(M)=K$  $NM(M)=L$  $\sim$   $^{-1}$  $YR(M)=A$  $Y$  [  $(M) = B$ NE (M)=C  $YIS(M)=D$  $TK(M) = E$  $TM(M)=F$ 2 CONTINUE URDENAMIENTO DE LOS ELEMENTOS ,PARA UN MISMO NODO K, DE ACUERDO AL NUDU M .<br>الموجب الهي من كل الموجب الموجب التي تعامل الموجب التي التي تعامل الموجب التي التي التي التي تعامل الموجب المو  $DU$   $I = I \cdot N$  $J = I + I$ DO I M=J,NTE<br>DO I M=J,NTE<br>IF(NK(I)-NK(M))1,4,1 4 5  $L = NML$  $A = YR11$  $B = YIIII$  $\frac{1}{2}$  $C/N = N$  $C/N = Y$  $E = TK(I)$  $F=TM(1)$  $\ddot{\phantom{a}}$  $NM$ (I)=NM(M)  $\sim$  $YRII = YR(A)$  $YI(1)=YI(M)$  $N E (1) = N E (M)$ <br>Y I S(I) = Y I S(M)  $\sim$   $\sim$   $\sim$  $IK(I)=TK(M)$  $IM(I)=TM(M)$  $NM(M)=L$  $YR(M)=A$ <br> $YI(M)=B$  $NE(M) = C$  $YIS(M)=D$  $TK(M)=E$ <br> $TM(M)=F$ CONTINUE 1 **KETURN** END

 $\frac{c}{c}$ 

 $\frac{c}{c}$ 

 $\frac{c}{c}$ 

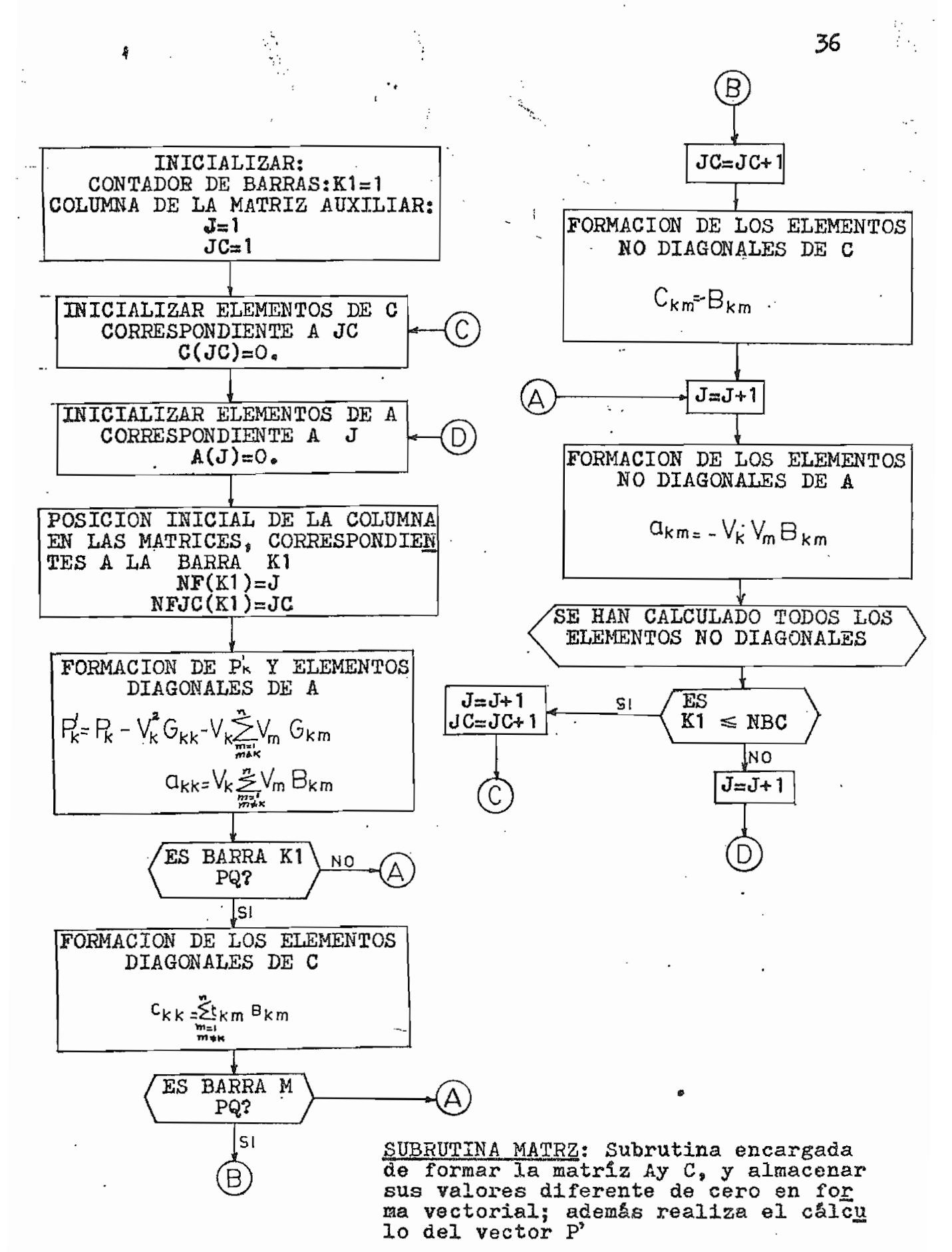

SUBROUTINE MATRZINTE, NK, NM, YR, YI, NF, NFJC, A, C, I2, I2C, NTB, NBC, NTC, NT **\*JC+TK+TM+V+Id+P1+PJ** DIMENSION NK(50), NM(50), YR(50), YT(50), NF(51), NFJC(51), A(150), CLINO \*), [2(150), [2C(150), TK(50), TM(50), V(50), [8(50), P1(50), P(50)  $J = I$ 37  $JC<sup>2</sup>I$  $K1=1$  $NF(K1)=J$  $NFJCHLJ=JC$ FURMACION DE LOS ELEMENTOS DIAGONALES Y PI  $C(JC) = U_0$  $\sim$   $^{\circ}$ 2  $\sim$  $A \cup I = \cup$ t  $GKK = U$  $SUM = 0$ DU 3 K=1 NTE  $\mathbb{R}^2$  $IF(NK(K) = EG, K1)$  GD TO 4 ... ك 70 **0ن**  $\mathbf{r}$ 4 KK=NK(K)  $MM = NM(K)$ A(J)=A(J)+V(MM)\*YI(K)  $SUN = SU 4 - V(MM) * YR(K)$ GKK=GKK+YR(K) IF(IB(KK) .NE. 1) GO TO 3  $12C(UC) = K1$ 3 CUNTINUE DO 5 K=1,NTE IF(NM(K) , EQ. K1) GO TO 6  $\mathbb{C}$  . GU TU 5 6 KK=NM(K) and a complete the complete measurement of the second complete the complete state of the complete state of the MM=NK(K) A(J)=A(J)+V(MM)\*YI(K) SUM=SUM-V(MM)\*YR(K)  $GKK = GKK + YR(K)$ IF(IB(KK) .NE. 1) GD TO 5<br>C(JC)=C(JC)+YI(K)\*TM(K)/TK(K)  $12C(JC)=K1$ 5 CONTINUE  $\sim 10^{-11}$  $A(J)=V(X1)*A(J)$  $P11K11 = P(K11 - V(K11) * * 2 * GKK - V(K1) * SUM$  $12(J)=K1$ EDRMACION DE LOS ELEMENTOS NO DIAGONALES  $N = 0$ IFIKI .EO. NTB) GO TO 24 DO 7 M=1, NTE IF (NK(M) .EQ. K1) GO TO 8 GO TO 7<br>IF(NM(M)-N) 7,9,10  $\bullet$  $KK = NK(A)$  $MMLNM(M)$ IF(Ib(KK) (EQ.1) .AND. IB(MM) .EQ. 1)GO TO 11 GJ TO 12  $\epsilon_{\rm max}$  , we have  $10 N = N M(M)$  $J = J + 1$  $\mathcal{L} = \{1,2,3,4,5\}$  $KK = NK(M)$  $M = N M (M)$ A(J)=0.<br>IF(IB(KK) .EQ.1 .AND. IB(MM) .EQ. 1)GO TO 13 13  $JC = JC + I$  $C(JC) = 0.6$  $C(JC) = C(JC) - YI(M)$  $11$  $12CUU1 = N$ A(J)=A(J)-V(KK)\*V(MM)\*YI(M) 12  $12(J)=N$ 7 CUNTINUE GU TO 25  $26 N = 0$ **DU 14 M=1, NTE** IFINNIN) "EQ. KI) GO TO 15 GO TO 14

Ċ

Ċ

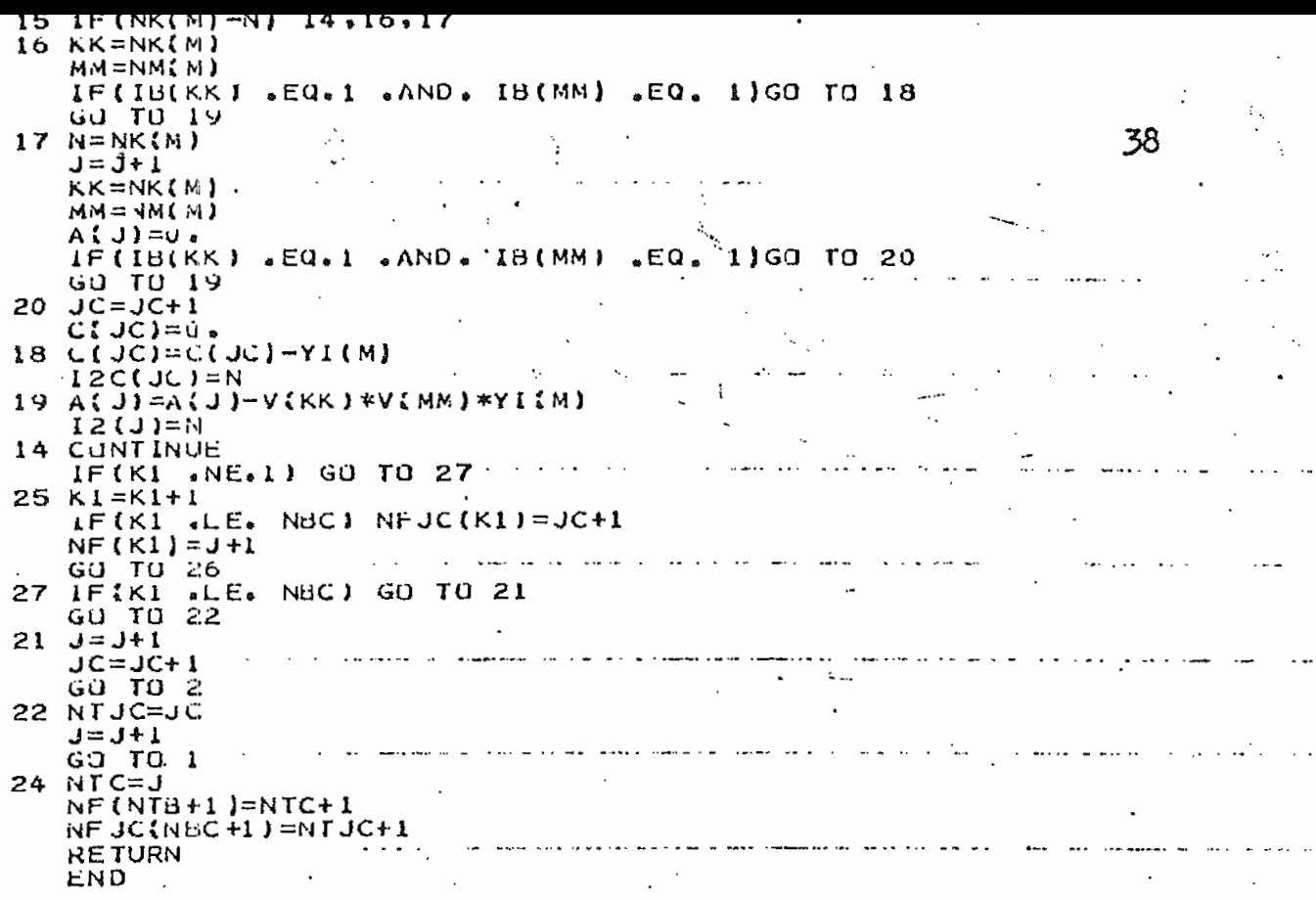

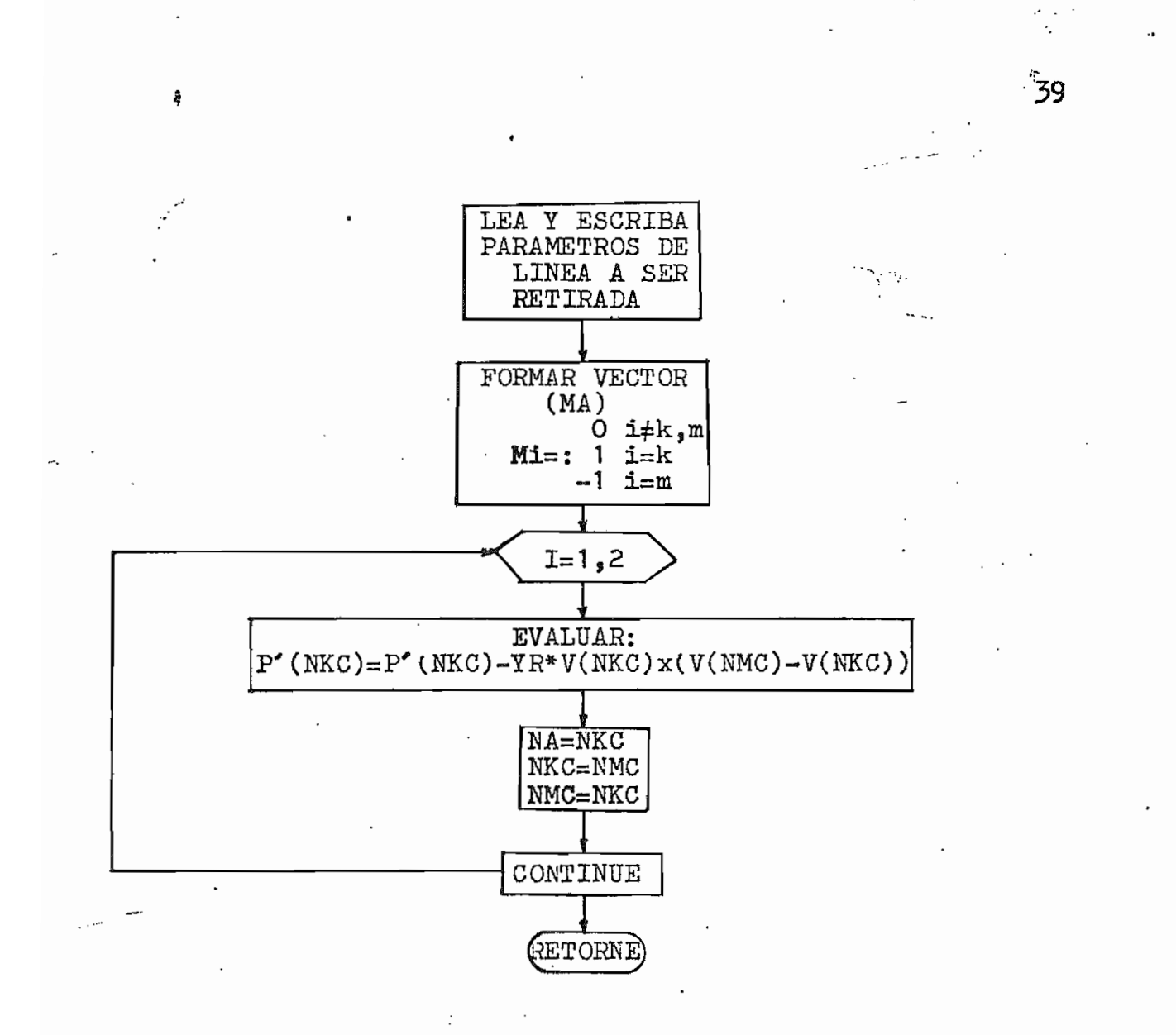

# SUBRUTINA PCONT

Retira los efectos de Pk y P\*m del or (P<sup>\*</sup>) al retirarse la línea de transmisión los nodos k,m; además se encarga de formar el vector (MA) correspondiente.

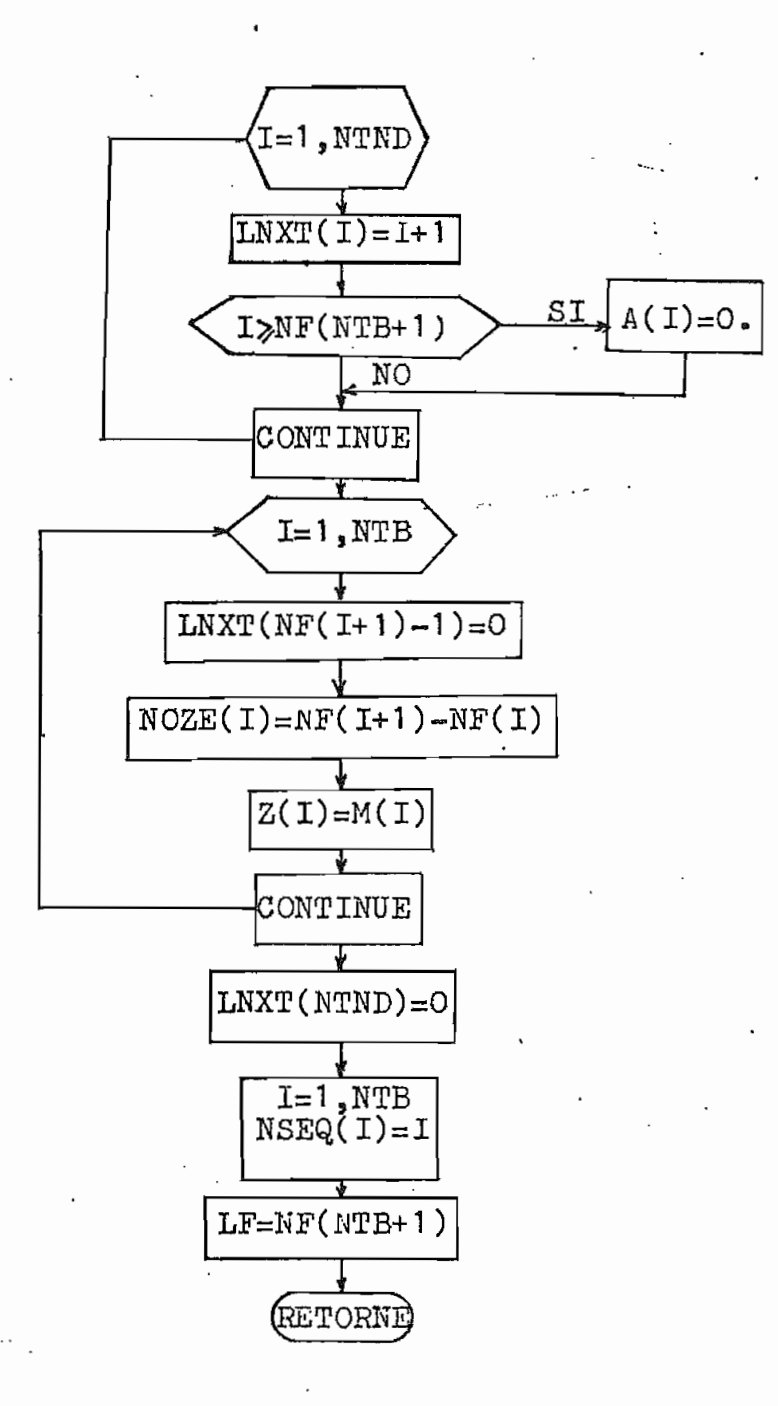

 $\ddot{\vec{a}}$ 

SUBRUTINA ENCERO

Se encarga de almacenar infor mación requerida por las subrutinasSIMORD,

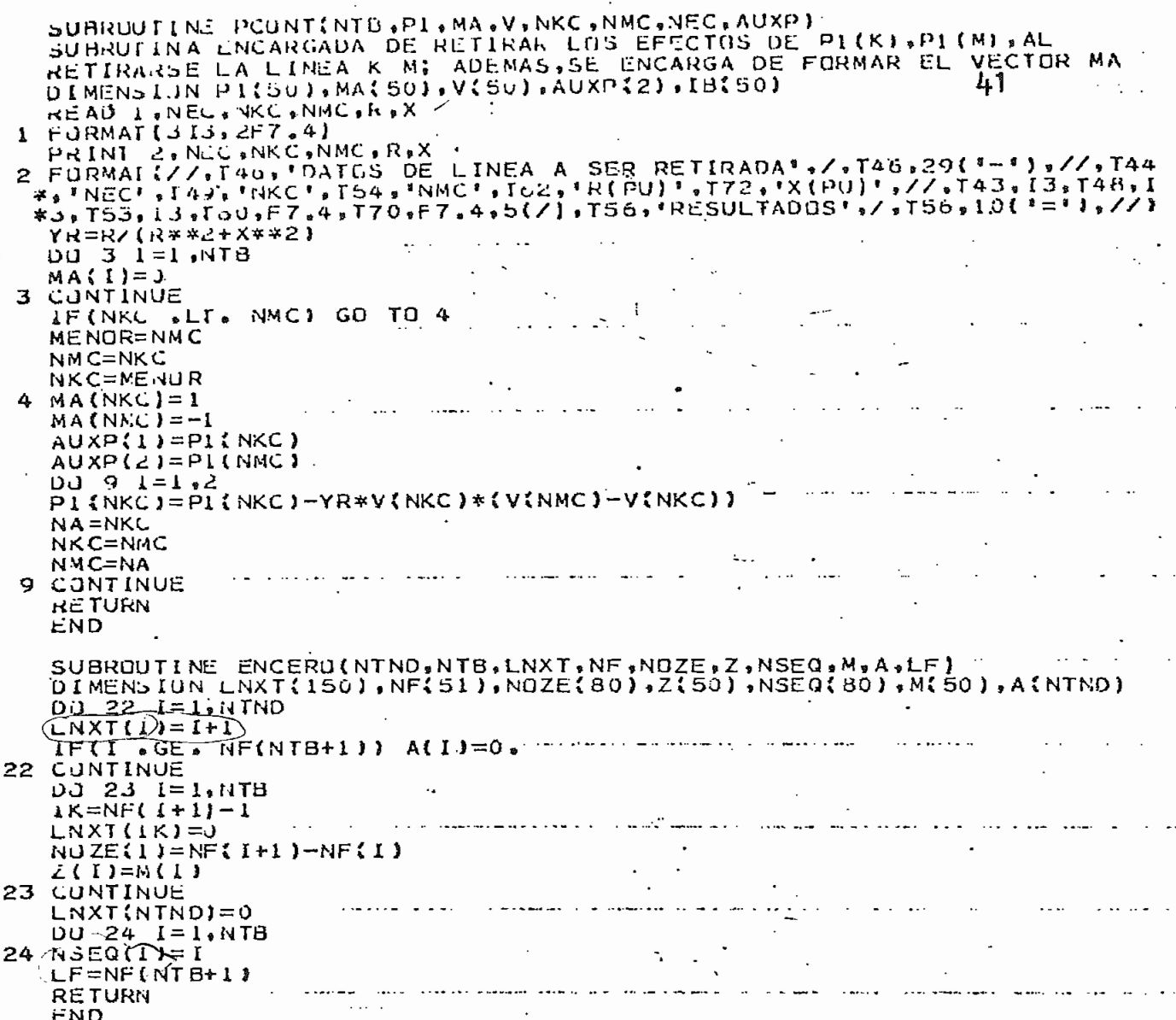

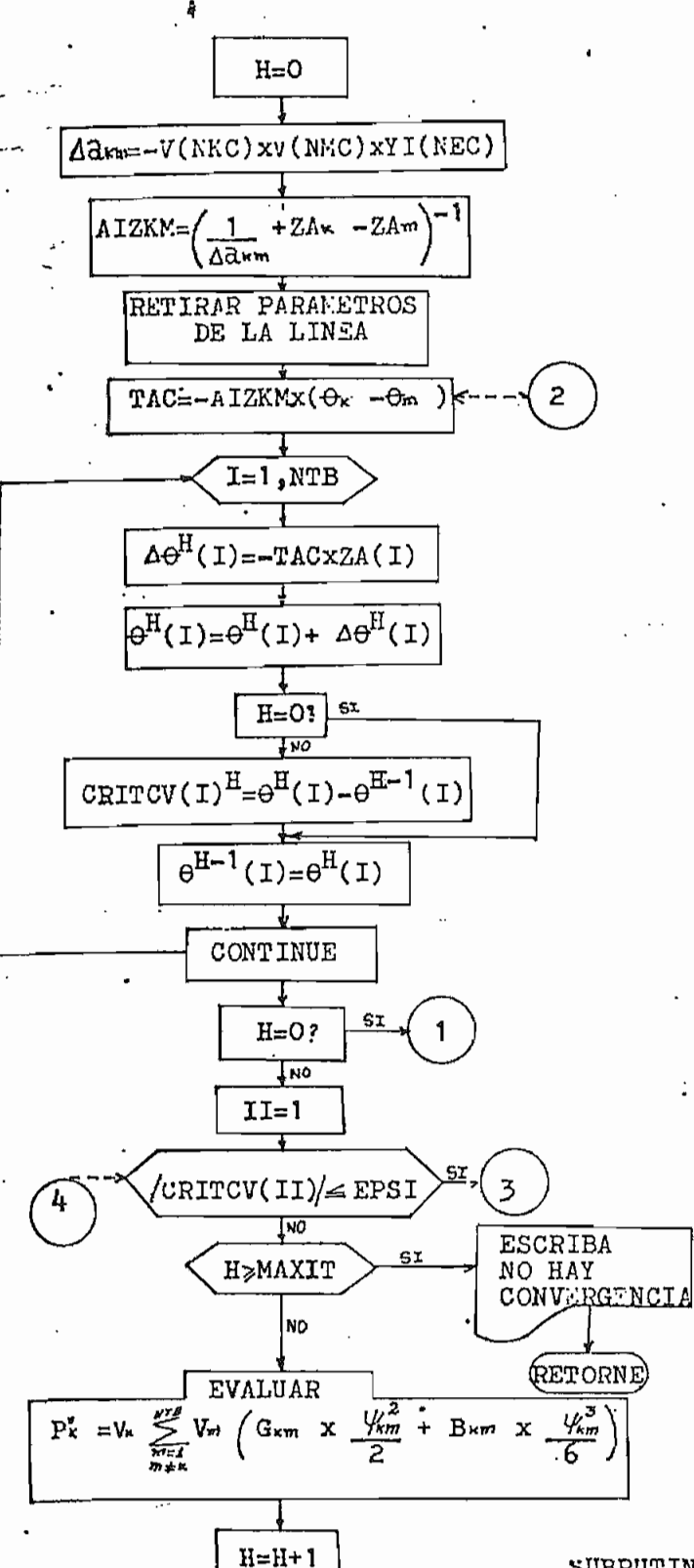

**LLAME** 

SOLUC

2

UBRUTINA)

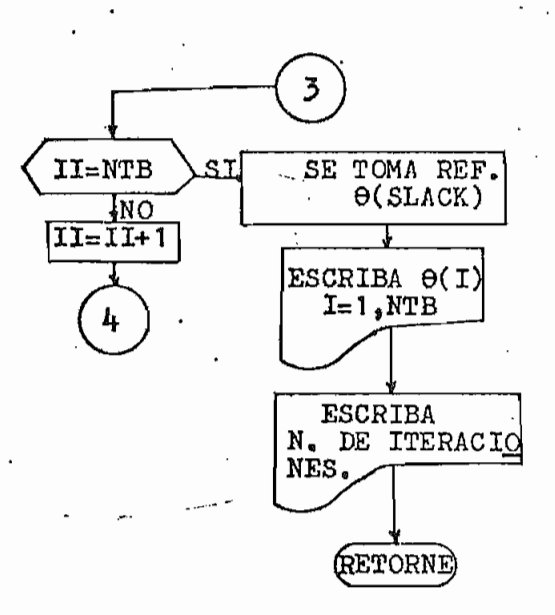

SUBRUTINA CONTHE

Subrutina encargada de encontrar y controlar el flujo lógico que conforma el lazo iterativo para el cálculo de los ángulos de los voltajes de barras al producirse la contingencia.

 $42$ 

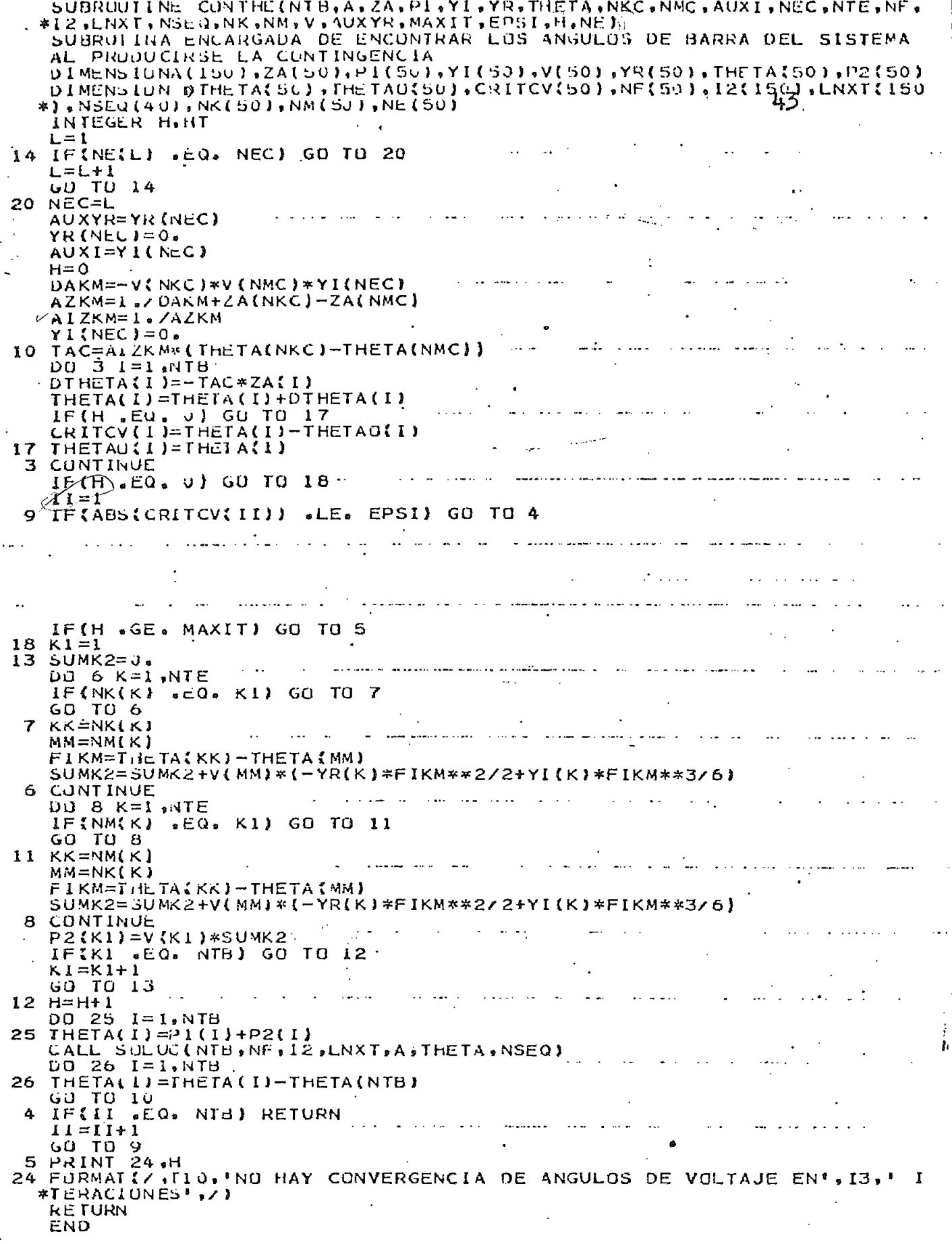

 $\mathcal{S}^{\mathcal{S}}$ 

 $\frac{c}{c}$ 

Ļn

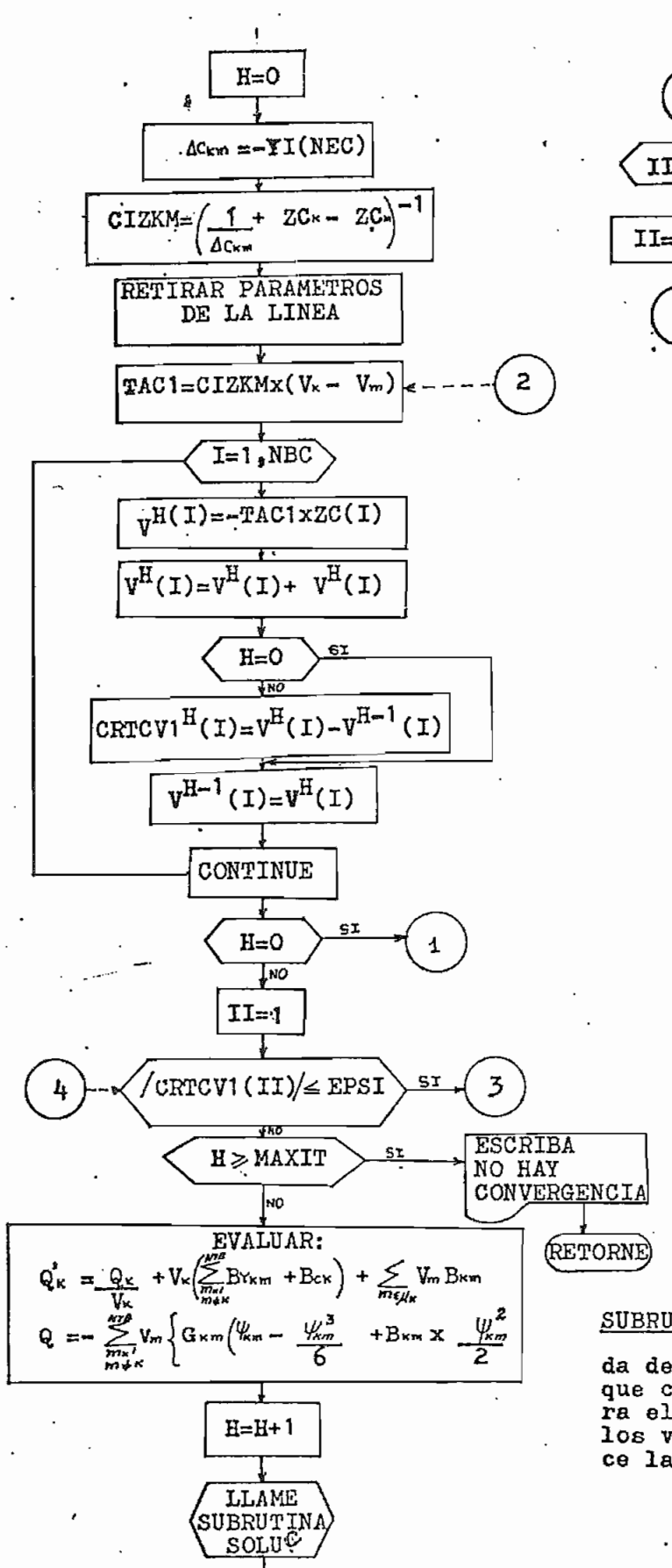

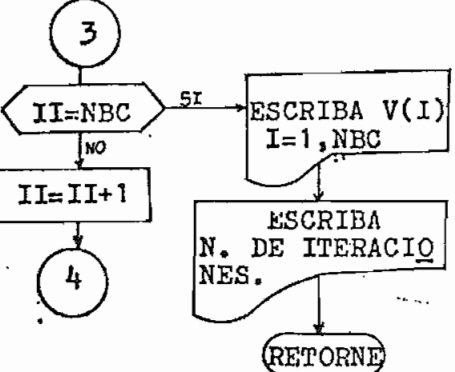

SUBRUTINA CONVOL

Subrutina encarga da de controlar el flujo lógico =<br>que conforma el lazo iterativo pa ra el cálculo de los módulos de los voltajes de barras al producir ce la contingencia.

44

SUBROUTINE CONVOL INTH+NBC+THETA+NKC+NMC+YI+ZC+V+YIS+IB+Q+BCK+C+YR<br>\*\*NEC+NTE+NK+NM+NFJC+12C+LNXT+NSEQ+AUXYS+MAXIT+EPSI+HT+H+NUM1 SUBRUTINA ENCARGADA DE ENCUNTRAR LUS MODULOS DE LOS VOLTAJES DE BARRA DEL SISTEMA, AL PRUDUCIRCE LA CONTINGENCIA DIMENSIUN THETA(50),YI(53),ZC(50),V(50),QV(50),CRICVI(50),VO(50)<br>DIMENSIUN YIS(50),IB(50),Q(50),QI(50),Q2(50),HCK(50),CC150),YR(50)<br>DIMENSIUN NK(50),NM(50),NFJC(50),I2C(150),LNXT(150),NSEQ(40)<br>DIMENSIUN NK(50),NM(50),NFJC( DIMENSIUN NUMISO, 10) INTEGER H.HT  $H = 0$ AUXYS=YIS(NEC) DCKM=-YI(NEC)<br>IF(IB(NMC) .EQ. 1) GO TO 20 AUXV=V[NMC] No.  $V(NMC) = 0$  $AC(NMC)=0$ . 20 CZKM=12/DCKM+ZC(NKC)-ZC(NMC) CIZKM=1./CZKM  $Y$ I (NEC)=0.  $YIS(NEC)=0$ . TACI=CIZKM\*(V(NKC)-V(NMC)) 10  $\cdots$ DQ 3 1=1, NBC<br>DV(I)=-TAC1\*ZC(I) A(I)=A(I)+DA(I) IF(H .EQ. 0) GO TO 17 CRICVATI = V(1)-VO(1) 17 3 CUNTINUE IF(H .EQ. U) GO TO 18 FOR THE COMMISSION  $11 = 1$ IF (ABS(CRICVI(III) / E= EPSI) GO TO 4<br>IF(H . GE. 14XIT) GO (TO 5<br>IF(IB(NMC) .EQ. 1) GO TO 18 Q  $V(NMC) = AUXV$  $K1=1$ 18  $i\overline{3}$  SUMV=u.  $SUMBY = 3.$  $50$ MQ $2=0$ . DO 6 K=1, NTE IF (NK(K) .EQ. K1) GO TO 7<br>GO TO 6 GO TO 6  $KK=NK(K)$ MM=NM(K) se a conservado de la construcción de la conservación de la conservación de la conservación de la conservación and the comment of the second contract of the second second second and second the second second second second s and the contract and contract FIKM=THETA(KK)-THETA(MM) SUMBY=SUMJY+YIS(K) SUMQ2=SUMJ2+V(MM)\*(-YR(K)\*(FIKM-FIKM\*\*3/6)+YI(K)\*FIKM\*\*2/2) IF(IB(KK) .NE. 1) GO TO 6<br>IF(IB(MM) .EQ. 1) GO TO 6 SUMV=SUMV+V(MM)\*YI(K) CONTINUE Á DU 8 K=1,NTE IF (NM(K) .EQ. K1) GO TO 11 GU TO 3 II KK=NM(K) MM=NK(K) FIKM=THETA(KK)-THETA(MM)  $SUMBY = SUM3Y+YIS(K)$ SUMQ2=SUMJ2+V(MM)\*(-YR(K)\*(FIKM-FIKM\*\*3/6)+YI(K)\*FIKM\*\*2/2) IF(IB(KK) .NE. 1) GO TO 8<br>IF(IB(MM) .EQ. 1) GO TO 8 SUMV=SUMV+V(MM)\*YI(K) CONTINUE

င္င

QI(KI)=QIKI)/V(KI)+V(KI)\*(SUMBY+BCK(KI))+SUMY  $d2(K1) = -SUMd2$ IFIKI . LU. NUC) GO TO  $12$  $K1 = K1 + 1$ 46 GU TO 13  $12 H = H + 1$ DU 25 1 = 1, NBC CALL SULUC(NBC.NFJC, IZC, LNXT.C.V.NSEQ) 25 IF (IB(NMC) .EQ. 11 GO TO.10  $V$  (NMC) =  $U$  a **GU TO 10** IF(II .EQ. NBC) GO TO 15 Δ.  $1 + 1 = 11 + 1$ GO TO Y  $.15$ PRINT 19 19 FURMAT (//,T40, 'VOLTAJES BAJO CONTINGENCIA',//,T32, 'NOMBRE',T40, 'N. \* UE', I JU, VMOD(PU) \*, 7X, \* ANG(GRAD) \*, 140, \*BARRA \*, //) NVCR=U DO 22 I=1, NBC and a company of ANG=THETA(1)\*180./3.14159  $\sim$ IF(V(I) .GE. U.95 .AND. V(I) .LE. 1.03) GO TO 14<br>PRINT 1,(NOM(I,L),L=1.10),I.V(I).ANG<br>FORMAT(/,T30,10A1,T40,13,T50,F8.4,1X,'\*',6X,F6.2,/)<br>NVCR=NVCR+1  $\mathbf{1}$ GO TO 22 فعاشا  $23,100$ M(I,L),L=1,10),I,V(I),ANG PRINI  $14$ 23 FURMAT(/, [30, 10A1, 140, [3, 150, F8. 4, 8X, F6. 2, /)  $\mathcal{A}$  and  $\mathcal{A}$  $\cdots$ 22 CONTINUE  $\frac{1}{2}$ IFINVOR SGES 11 GO TO 2 GO TO 26<br>PRINT 27,NVCR<br>FORMAI(//,Ilo,'\* --->',13,'VIOLACION DE LIMITES DE VOLTAJE',//)  $\mathfrak{p}$ 27 He The GI TAINT 65 16 FORMAT(//,TIJ, 'NUMERO DE ITERACIONES REALIZADAS:',//,TIO, **\* ANGULOS** #DE VOLTAJE=', [3,//,TIO, 'MODULO DE VOLTAJE=', [3,//] IF(IB(NMC) .EQ. 1) GO TO 28 V (NMC) = AUXV 28 RETURN 5 PRINT 24, H 24 FURMAT(/,T10,'NO HAY CONVERGENCIA DE MODULOS DE VOLTAJE EN', I3,' Ţ #TERACIONES',/) **RETURN**  $END$ 

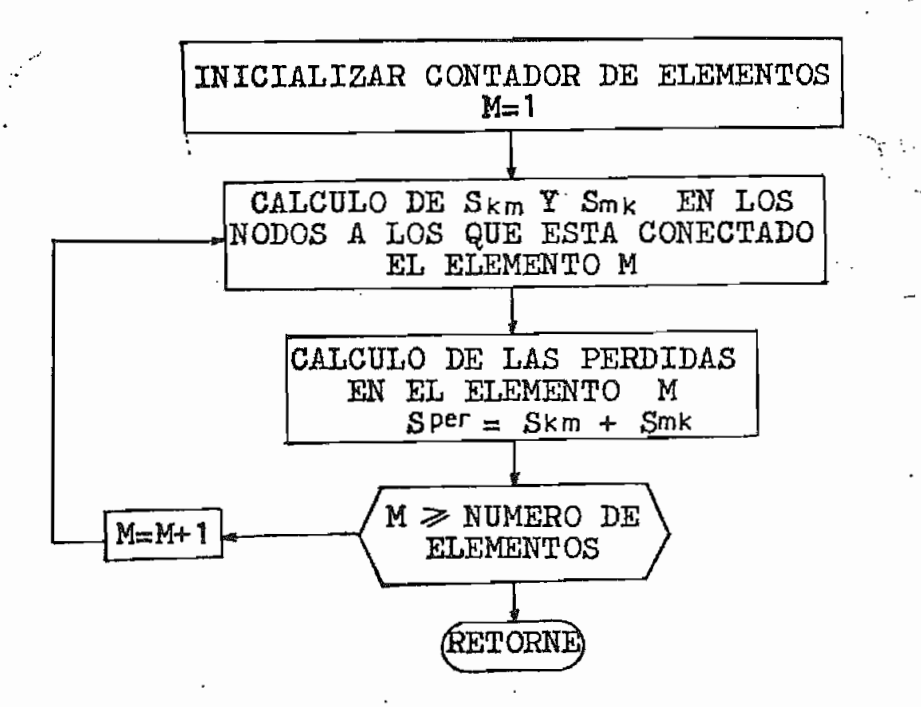

Encargada de encontrar la po- tencia activa y reactiva que fluyen por los - elementos del sistema; así como también las pérdidas de potencia que se presentan en los uas ue<br>18.

47

SUBROUTINE FLOWINTE NK.NM, NKC.NMC, THETA, YR.YI, PKM, V.TK, TM, PMK, PPER #, JKM, Y I 5, JMK, JPËK, SHASE, NE, NOM, NEC) SUBRUITINA ENCARGADA DE CALCULAR EL FLUJO DE POTENCIA EN LOS ELEMENT DIMENSION NK(501,NM(501,THETA(501,YR(501,YI(50),PKM(50),V(50) TK(50), TM(50), PMK(50), PPER(50), QKM(50), YIS[50), QMK(50) **DI MENSIUN** DIMENSIUN OPER(50), NE(50), NOM(50, 10) **NL SC=0** DU I M-I WTE KK=NK(M) MM=NM(M)  $K = NK(M)$ K1=NM(M) IFIM .EU. NECI GU TO 2 FIKM=THETA(KK)-THETA(MM)  $A = YR(M) * COS$ <sup>[[KM]</sup> B=YI(M)\*SIN(FIKM) C=YR(M) \* SIN(FIKM)  $D = YI(M) * CJS(FIKM)$ =v(KK)\*(V(KK)\*YR(M)\*TK(M)/TM(M)-v(MM)\*(A-B)) POT1 PKM(M)=POT1\*SBASE POT2 =V(MM)\*(V(MM)\*YR(M)\*TM(M)/TK(M)-V(KK)\*(A+B)) PMK(M)=PGT2\*SBASE PPER(M)=PKM(M)+PMK(M) uREAL =v(KK)\*(V(KK)\*TK(M)/TM(M)\*(YI(M)-YIS(M))-V(MM)\*(C+D)) UKM(M)=UREAI\*SBASE QREA2 =V(MA)\*(V(MM)\*TM(M)/TK(M)\*(YI(M)-YIS(M))+V(KK)\*(C-D)) QMK(M)=QREA2\*SBASE  $QPER(M) = QKM(M) + QMK(M)$ IF(ABS(FIKM) .GT. 0.2353) GO TO 4 PRINT 6, NE(M), (NOM(K,L), L=1,10), (NOM(K1,L), L=1,10), PKM(M), QKM(M), P #MK(M),QMK(M),PPER(M),QPER(M) 6  $FJRMAT$ (/ $JZ$ , 15, 5X, 10Al, 3X, 10Al, T31, 6( $F10$ , 3, 5X)) GO TO 1 4 NLSC=NLSC+1 PRINT 5, NE(M),{NOM(K,L),L=1,10),{NOM(KI,L),L=1,10),PKM(M),QKM(M),P \*MK(M), QMK(M), PPER(M), QPER(M) 5 FORMAT(/,Tz,I5,5X,1CA1,3X,10A1,T31,6(F10,3,5X),1X,'\*\*') 2 PRINT 3, NE(M), (NOM(K,L),L=1,10), (NOM(K1,L),L=1,10)<br>2 PRINT 3, NE(M), (NOM(K,L),L=1,10), (NOM(K1,L),L=1,10)<br>3 FURMAT(/,T2,I3,SX,10A1,3X,10A1,15X,'LINEA RETIRADA') **CONTINUE** IF (NLSC LT. 1) RETURN PRINT 7, NLSC 7 FURMAT(//,T10,'\*\* --->',I3,' ELEMENTOS SOBREPASAN LIMITE DE ESTABI \*LIDAD ESTABLECIDA',/) **RETURN END** 

C

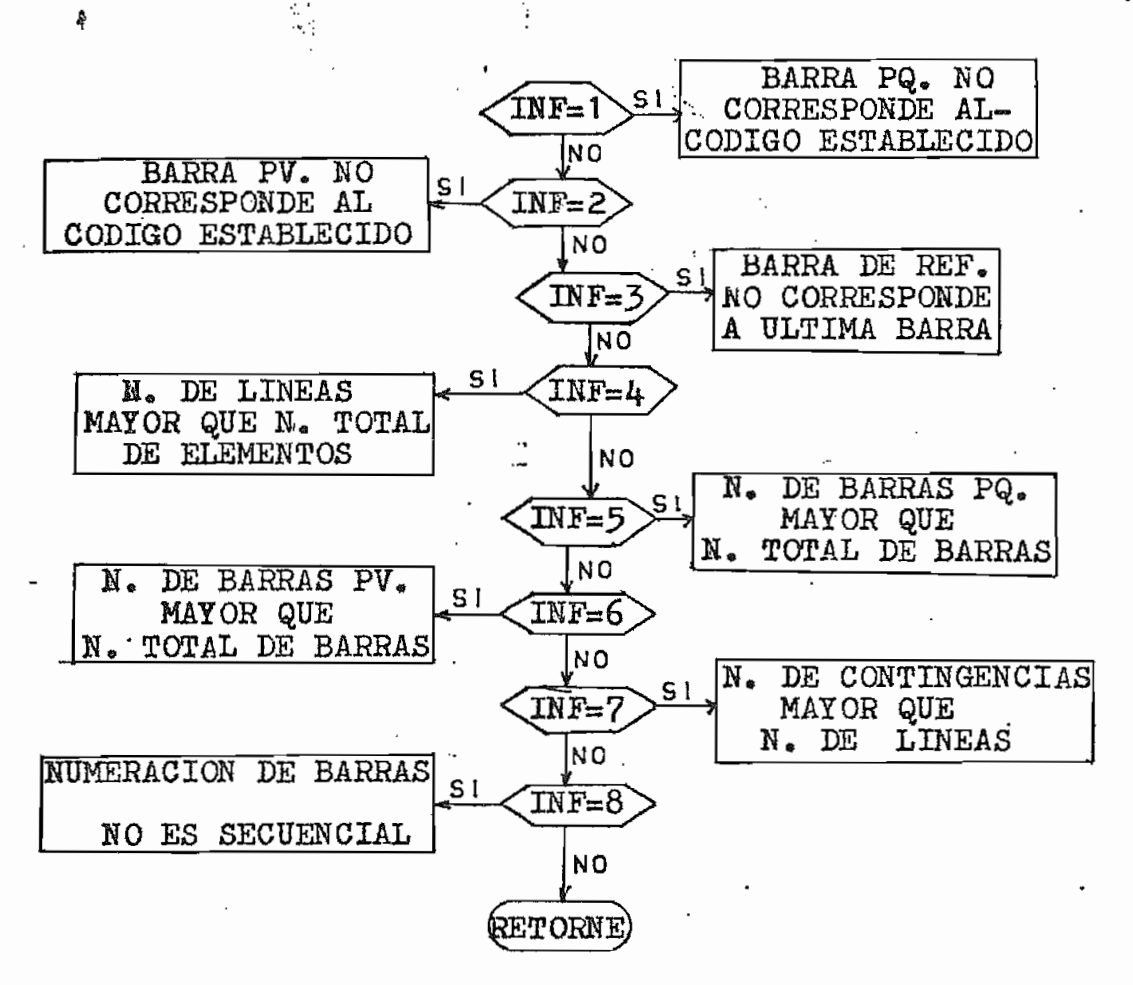

SÜBRÜTINA ERROR: Esta subrutina es común para todos los subprogramas y<br>cuando se detecta una situación e rronea en alguno de ellos, el con -<br>trol pasa a ésta subrutina que im-<br>prime un mensaje apropiado al error detectado.

49

# III.3. VARTABLES DEL PROGRAMA

III.3.1 VARIABLES DIMENSIONADAS

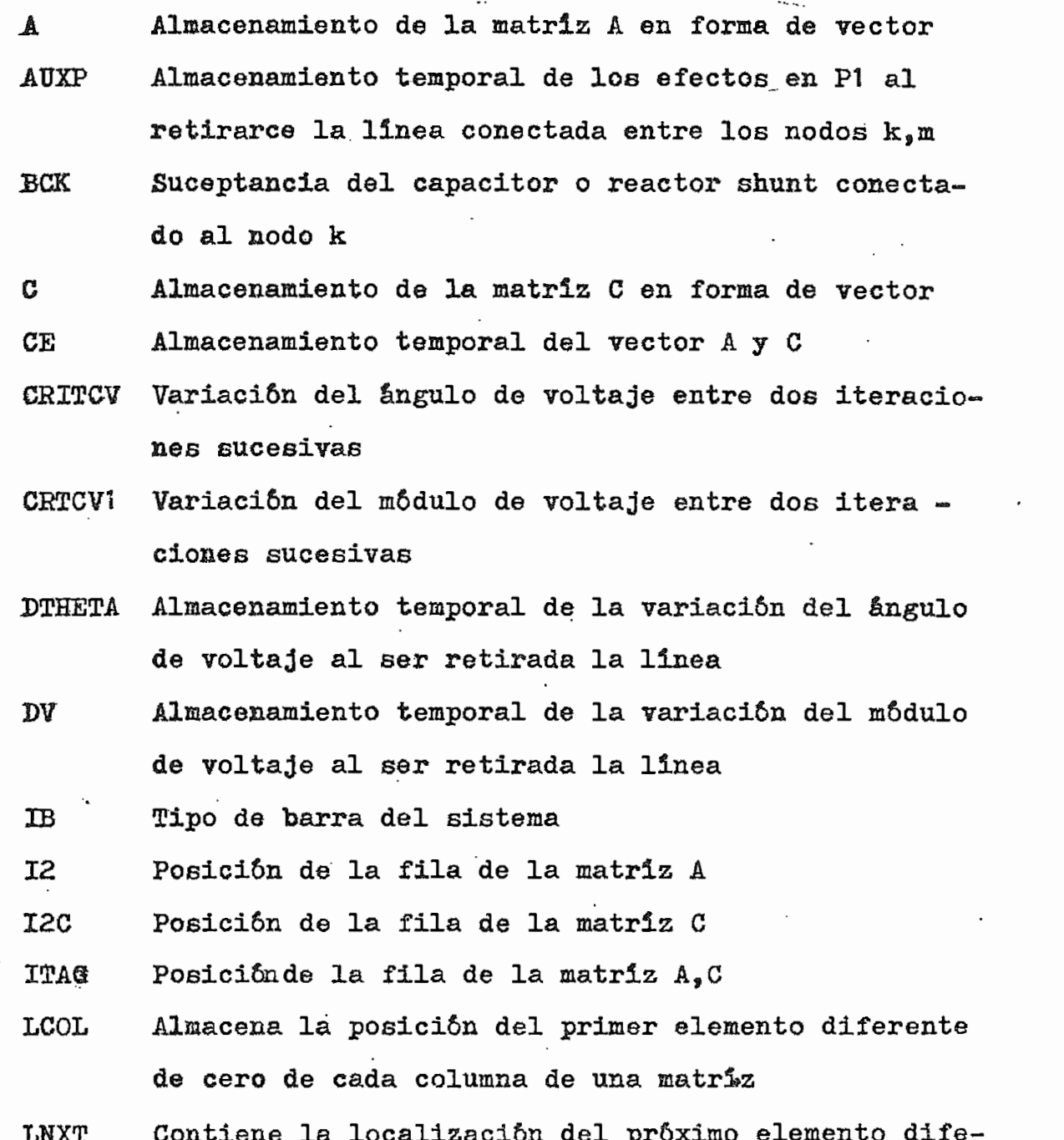

 $\mathfrak{z}_0$ 

rente de cero en CE en orden ascendente

Å

- MA Vector correspondiente al retiro de la línea, dimensión HTB
- **MC** Vector correspondiente al retiro de la línea, dimensión NBC
- **NAMES** B'ombre del sistema a ser analizado ( Alfanumérico) Hombre de la barra del sistema ( Alfanumérico ) **NOMBRE**
- Húmero asignado a una barra del sistema **NBS**
- Número asignado a: líneas, transformadores,reacto-N F. res o condensadores serie
- $NF$ Almacena la posición del primer elemento diferente de cero de cada columna de"la matriz A
- NFJC Almacena la posición del primer elemento diferente de cero de cada columna de la matriz C
- Barra k de partida NK

 $\pmb{\delta}$ 

Barra m receptora NM

- NOZE Número de elementos diferentes de cero existentes en cada columna de las matrices A,C
- Inicialmente contiene las variables enteras laNTB **NSEQ** en secuencia ascendente
- Potencia activa neta inyectada en las barras  $\mathbf P$
- $P<sub>1</sub>$ Vector de potencia activa usado en el cálculo de los ángulos .de voltaje al producirce el retiro de la linea
- Vector de potencia activa usado en el cálculo de P2 los ángulos de voltaje al producirce el retiro de la linea

Ą

PMK Potencia activa que fluye por el elemento desde m hacia k

PPER Pérdidas de potencia activa en el elemento

- Q Potencia reactiva neta inyectadas en las barras Q1 Vector de potencia reactiva usado en el cálculo de módulos de voltaje al producirce el retiro de la linea
- Q<sub>2</sub> Vector de potencia reactiva usado en el cálculo de módulos de voltaje al producirce el retiro de la linea
- QKM Potencia reactiva que fluye por el elemento desde k hacia m
- **QMK** Potencia reactiva que fluye por el elemento desde m hacia k
- Pérdidas de potencia reactiva en el elemento QPER

THETA Angulos de voltaje; corresponde además al ángulo de la iteración H

THETAO Almacenamiento temporal del ángulo de voltaje de la iteración H-1

TK Relación de taps del transformador en el nodo k

- ТM Relación de taps del transformador en el nodo m
- V Módulo de voltaje de barra; corresponde además al módulo de voltaje de la iteración H
- AO<sub>1</sub> Almacenamiento temporal del módulo de voltaje de la iteración H-l

.52

- Almacenamiento temporal del vector independiente VP y solución del sistema de ecuaciones Almacenamiento de la parte imaginaria de la admi-YI tancia serie . Almacenamiento de los elementos shunts YIS YR Almacenamiento de la parte real de la admitancia serie Vector usado para el cálculo de ángulos de voltaje ZA ,al producirce el retiro de la linea ZC Vector usado para el cálculo de módulos de voltaje al producirce el retiro de la linea III.3.2. VARIABLES NO DIMENSIONADAS **AUXI** Parte imaginaria de la admitancia serie de la liaea a retirarse AUXIIH Parte real de la admitancia serie de la linea a ser retirada AUXHS Elemento shunt de la linea a ser retirada
	- **DAKM** Factor que produce el retiro de elementos de la matriz A
	- DCKM Factor que produce el retiro de elementos de la matriz C

EPS1 Criterio de convergencia

Ą

- FIKM Diferencia de. ángulos de voltaje entre dos barras adiacentes
- GKK Parte real de la admitancia propia del nodo k Contador de número de iteraciones н

53

**INF** Indice usado para identificar un error en la entrada de datos Primera posición vacante en los arreglos CE. ITAG. LF LNXT Número máximo de iteraciones **MAXIT** MIN Húmero mínimo de ceros en una columna de las matri ces A.C Número de barras de carga  $(P,Q)$ **NBC NBVC** Número de barras de voltaje controlado  $(P, V)$  $N$ úmero del elemento a ser retirado $\sim$ **NEC** Barra k del elemento a ser retirado **NKC** Húmero total de lineas NL. Número de elementos que violan criterio estableci **NLS** đo Barra m del elemento a ser retirado NMC Húmero total de barras **NTB** Número total de elementos( $L/T$ , transformadores,  $=$ **NTE** reactores o condensadores serie) Húmero de barras que violan criterio establecido **NVCR** en la magnitud de voltaje PG Potencia activa de generación  $_{\rm PC}$ Potencia activa de carga ୍ତ ଦ୍ର Potencia reactiva de generación ~QC Potencia reactiva de carga Resistencia de la línea, transformador, serie  $_{\rm R}$ 

身

54

## SBASE Potėncia base

 $\boldsymbol{\mathsf{x}}$  .

 $\ddot{a}$ 

Reactancia de la línea, transformador, reactor o  $\sim$   $\sim$ condensador serie.

### PITULO IV

APLICACIONES, CONCLUSIONES Y **RECOMENDACIONES**  $IV.1.$ DESCRIPCION DE EJEMPLOS

Como ejemplo de aplicación, se analizará el sistema descrito en la referencia  $(10)$ , el mismo que se muestra en la FIG IV.1 ; de éste sistema se simulará una contingencia así como muestra la FIG IV.2.

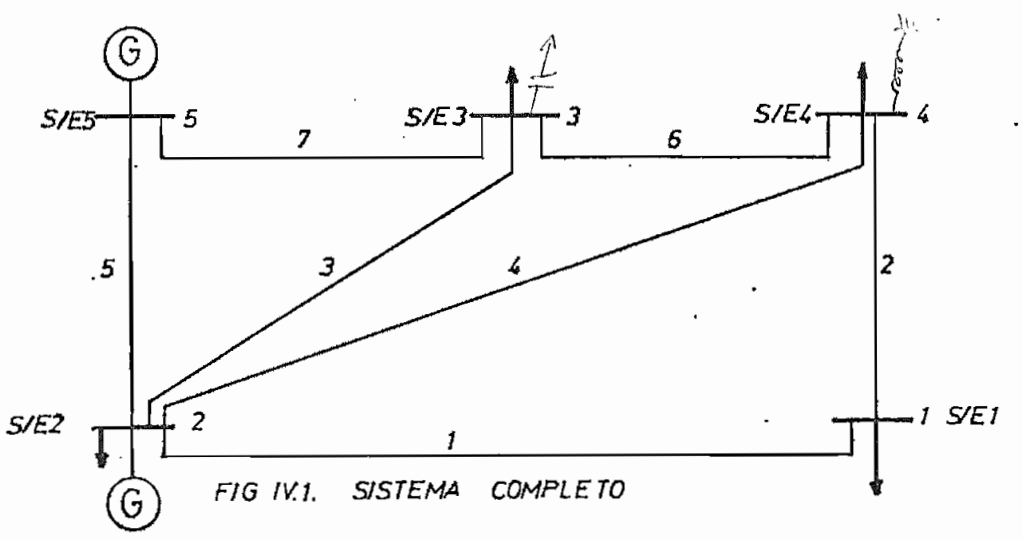

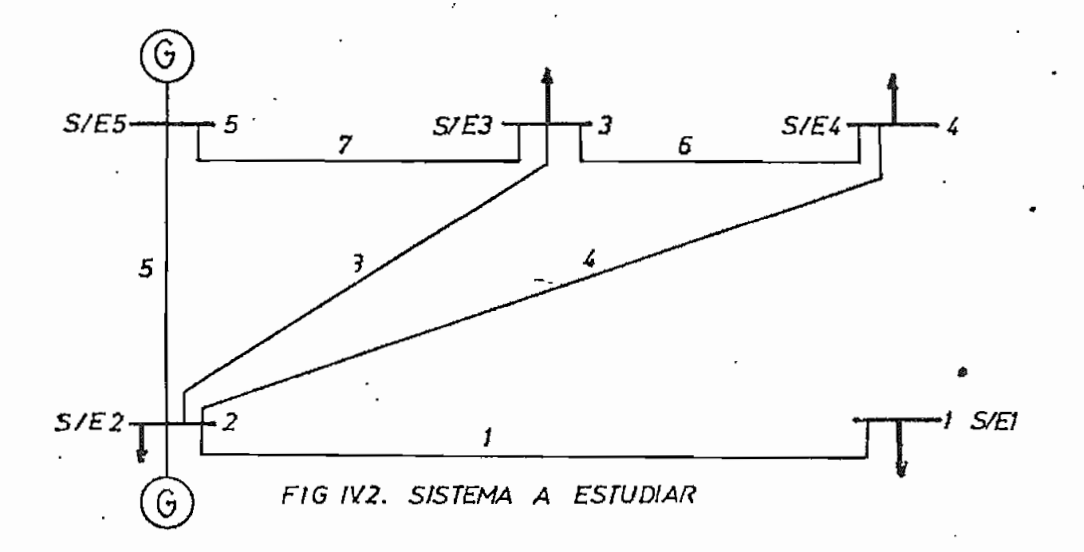

56

# DATOS DEL SISTEMA COMPLETO

à

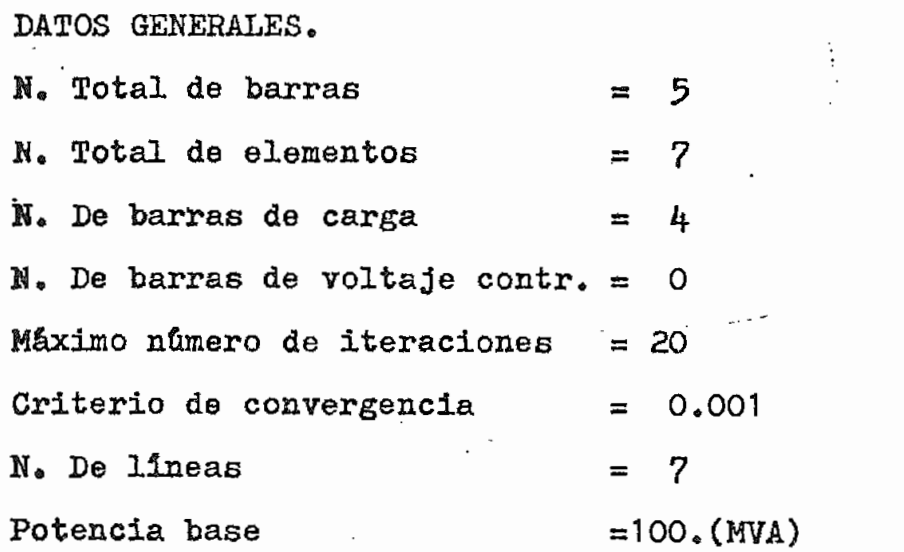

|   | N. DEL ELEM. | NODO K | NODO M | IMPEDANCIA SERIE |       | ADMITANCIASH/2 |
|---|--------------|--------|--------|------------------|-------|----------------|
|   |              |        |        | R(PU)            | X(PU) | B/2(PU)        |
|   |              |        | 2      | 0.04             | 0.12  | 0.015          |
| 2 |              |        | 4      | 0.08             | 0.24  | 0.025          |
| 3 |              | 2      | 3      | 0.06             | 0.18  | 0.02           |
| 4 |              | 2      | 4      | 0.06             | 0.18  | 0.02           |
| 5 |              | 2      | 5      | 0.02             | 0.06  | 0.03           |
| 6 |              | 3      | 4      | 0.01             | 0.03  | 0.01           |
| 7 |              | 3      | 5      | 0.08             | 0.24  | 0.025          |
|   |              |        |        |                  |       |                |

DATOS DE ELEMENTOS

CARACTERISTICAS DE BARRAS

CARGA **MVAR**  $10<sub>o</sub>$  $\overline{O}$ "  $\mathbf{c}^*$ ທິ  $\mathbb{E}$ POTENCIA  $\circ$ 60. 20.  $40*$  $45$ . E GENERACION **NVAR**  $-8.6$  $\dot{\circ}$ **30.**  $\mathbf{c}^{\bullet}$  $\dot{\circ}$ DE ANG(GRD) POTENCIA  $129.6$ Fri  $\mathring{\circ}$ 40.  $\mathbf{c}^*$  $\mathbf{c}^{\bullet}$ -5.3  $-6.2$  $-2.8$  $\mathbf{c}^*$ <u>ကို</u> N. DE NOMBRE TIPO DE VMOD(PU)<br>BARRA  $1.018$  $1*024$ 1.048  $1,025$ 1.06 REFER.  $\frac{\rho}{2} \sum_{i=1}^n \sum_{j=1}^n \rho_{ij}^2$  $\mathring{q}$  $\mathbf{R}^{\bullet}$ p.  $S/E5$  $S/B4$  $S/EE$  $S/\overline{E}$  $S/\mathbb{E}1$ ١Ŋ,  $\alpha$  $\sim$ -41

DATOS DE LA LINEA A SER RETIRADA

 $\vdots$ 

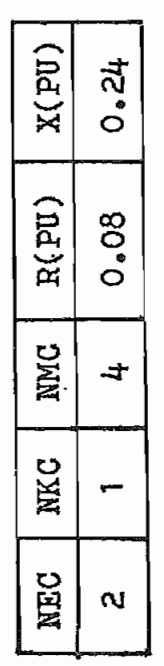

La entrada de datos se detalla en la hoja de codificación N.IV. i

Criterios establecidos para el ejemplo:

 $0.95 \leq V_{K} \leq 1.04$ 

 $\psi_{\kappa m}$   $\leq$  25<sup>0</sup>

Limite de estabilidad

58

 $\ddot{\cdot}$ 

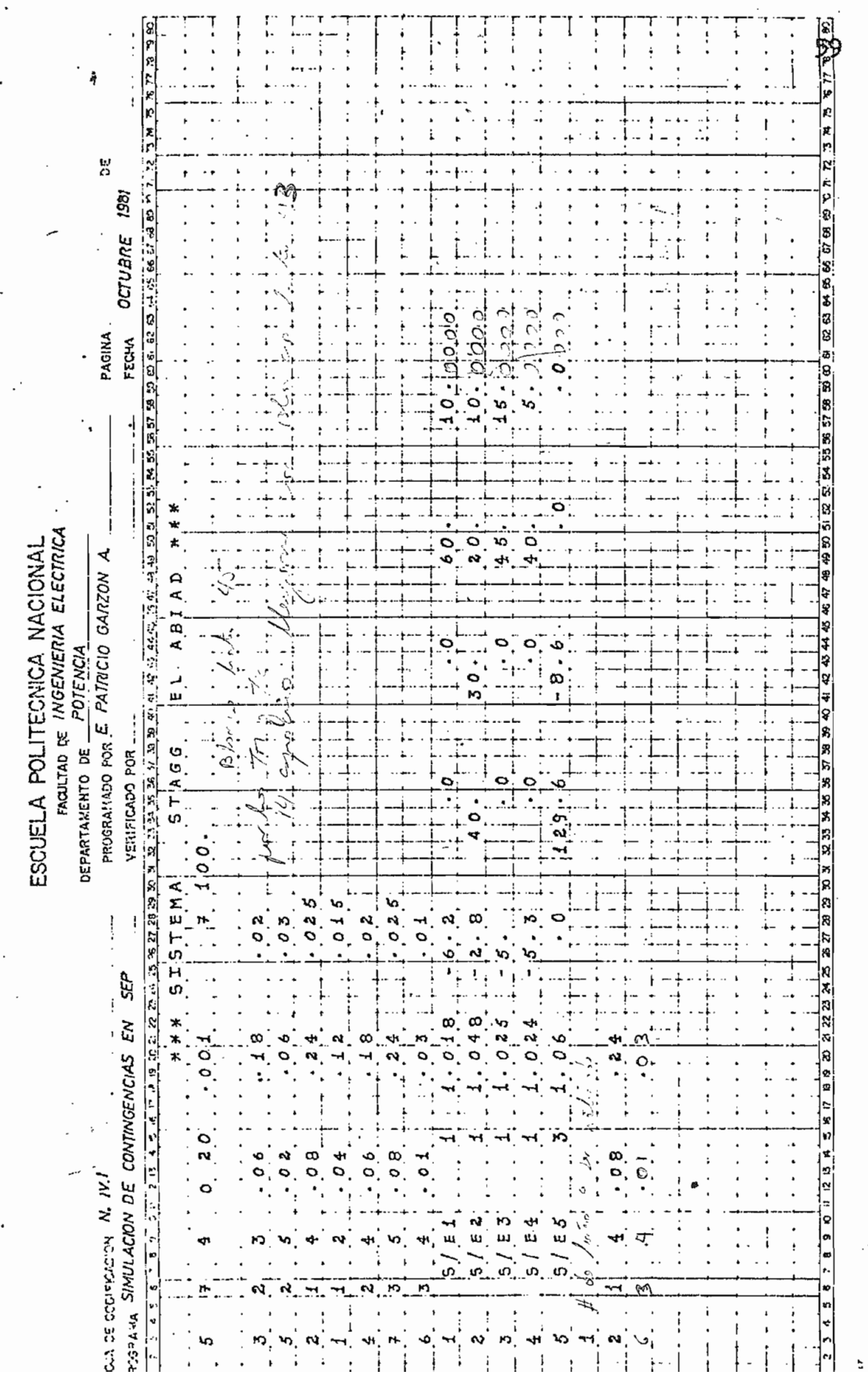

J.,

Π.

### $IV.2$ SOLUCION DEL PROBLEMA

4

Para una mejor comprensión, la solución se presenta en el diagrama unifilar, tanto para los resultados obtenidos haciendo uso del programa para flujos de carga a través del método de Newton Raphson  $(9)$  (existente en la Escuela) como se indica en la FIG IV.3; así como los obtenidos a través del programa digital realizado como se indica en la FIG IV.4

A manera de complemento, se presentan tablas comparativas de los resultados y sus respectivas va riaciones.

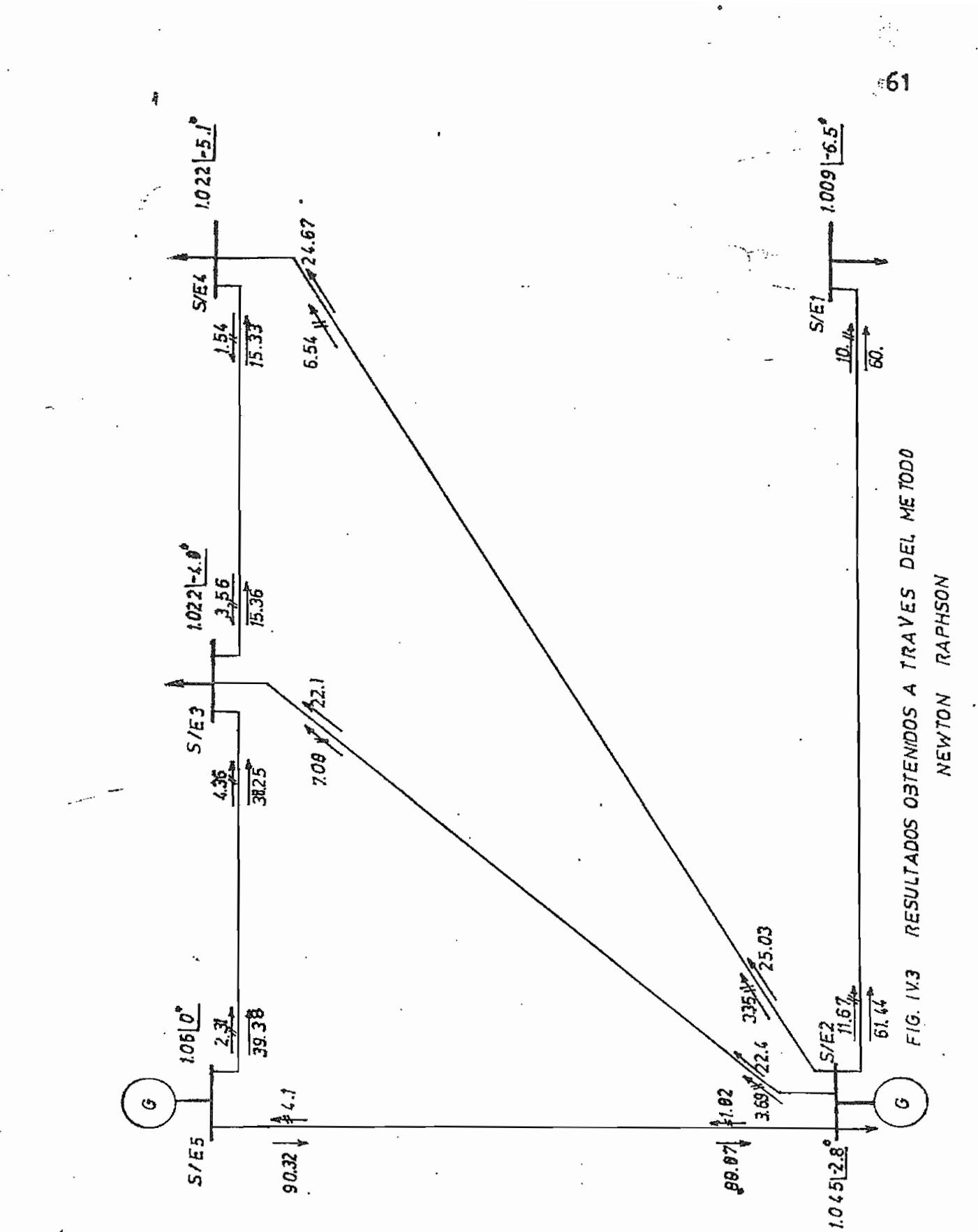

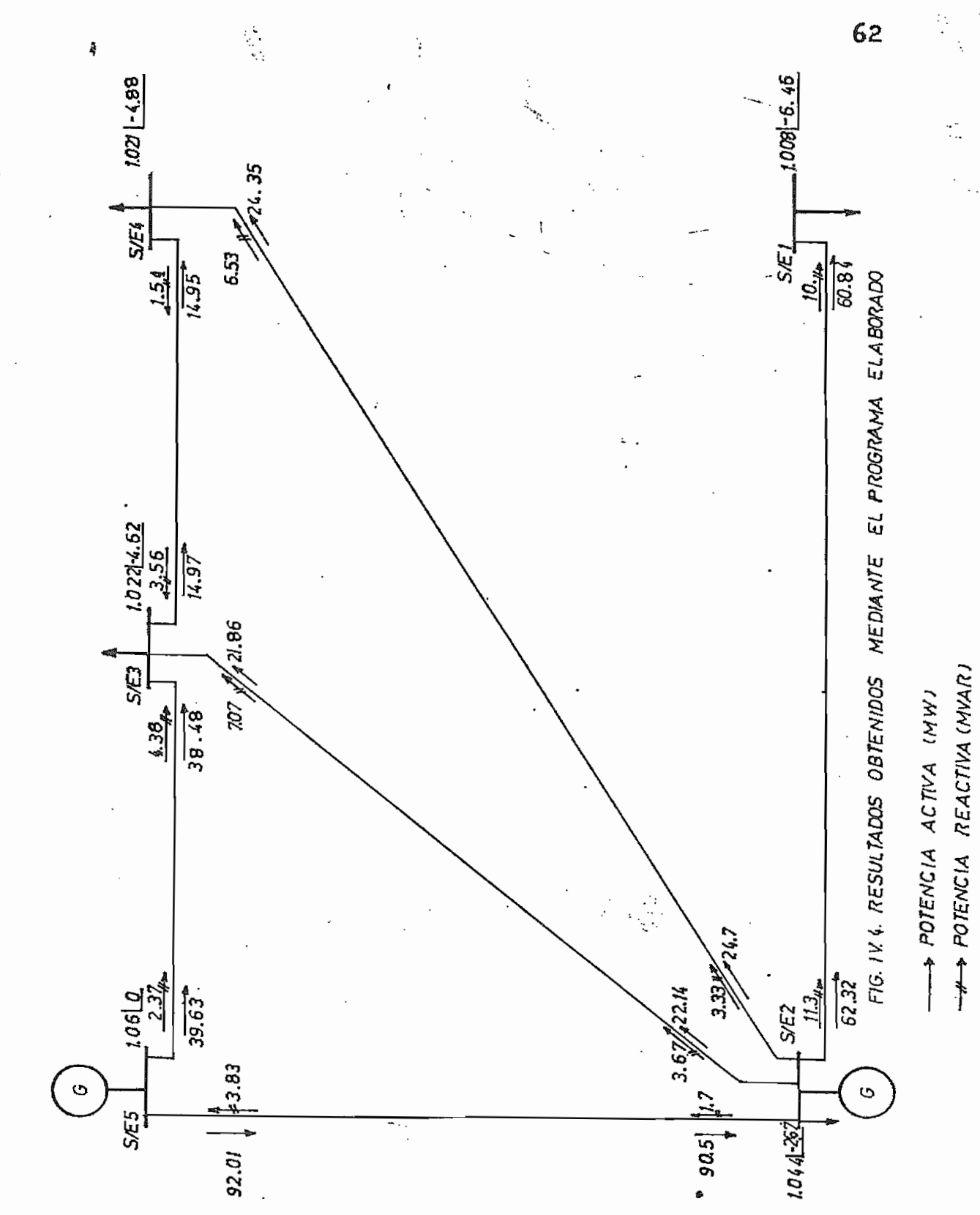

ė

TABLAS COMPARATIVAS DE LOS RESULTADOS OBTENIDOS POR LOS DOS METODOS ANTERIORMENTE MENCIONADOS.

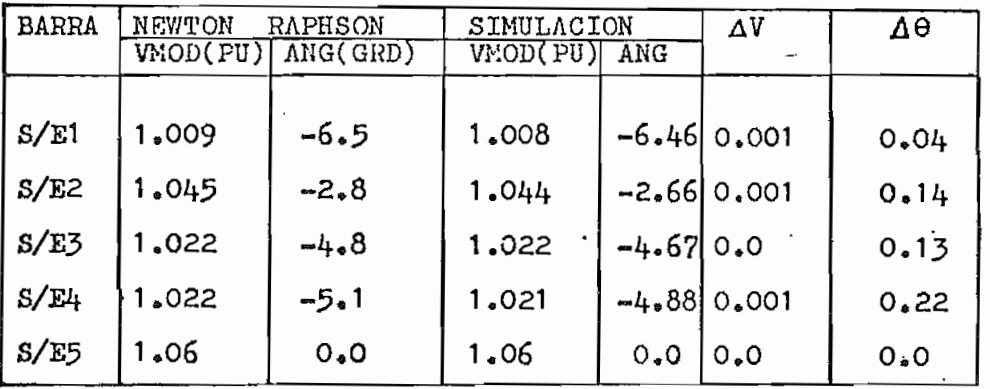

TABLA A: COMPARACION DE LOS VOLTAJES DE BARRA

 $\mathcal{L}$ 

TABLA B: COMPARACION DE LAS POTENCIAS QUE FLUYEN POR LOS ELEMENTOS DEL SISTEMA.

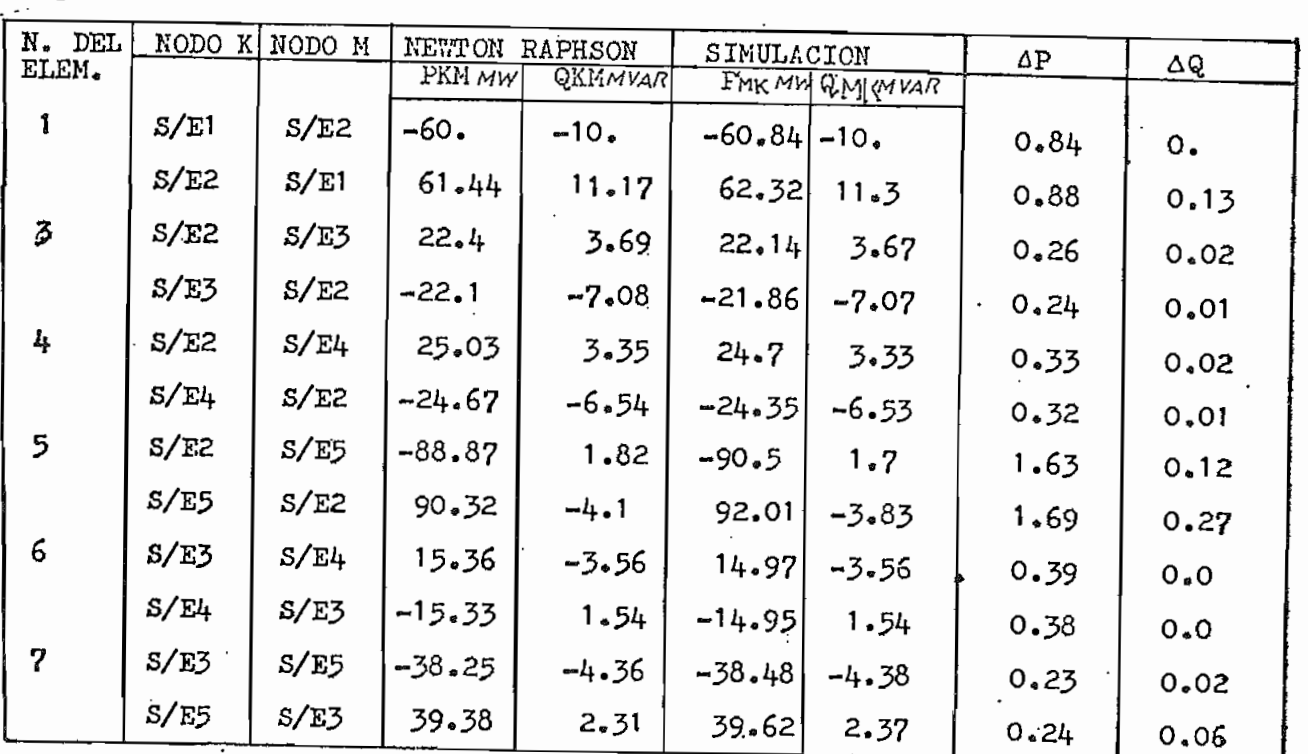

έ3

STAGG EL ABIAD\*\*\* **WEILS151514** 

CHIVERIS CITATION CHIVER SPASSASS

 $\frac{23}{100}$ <br> $\frac{23}{7}$ <br> $\frac{1}{7}$ 100. ر به  $\mathbf{I}$  $\mathbf{I}$ CONTROLADD= N. TOTAL DE BARRAJ<br>N. DE BARRAS DE L'ANTUS<br>N. DE BARRAS DE L'ANTI, CONT<br>NAXINO NUMERU DE L'IERACION<br>CRITERIU DE LUNVERGEAR<br>CRIERELA BASE (NVA)

:

DATOS DE ELEMENTOS

ADMITANCIA SHUNT/2 TK B/2(PU) INPEDANCIA SERIE **KLbn1** R(PU) N. DEL ELEM. NODO K NOOD N

≅ția

 $\overline{r}$ 

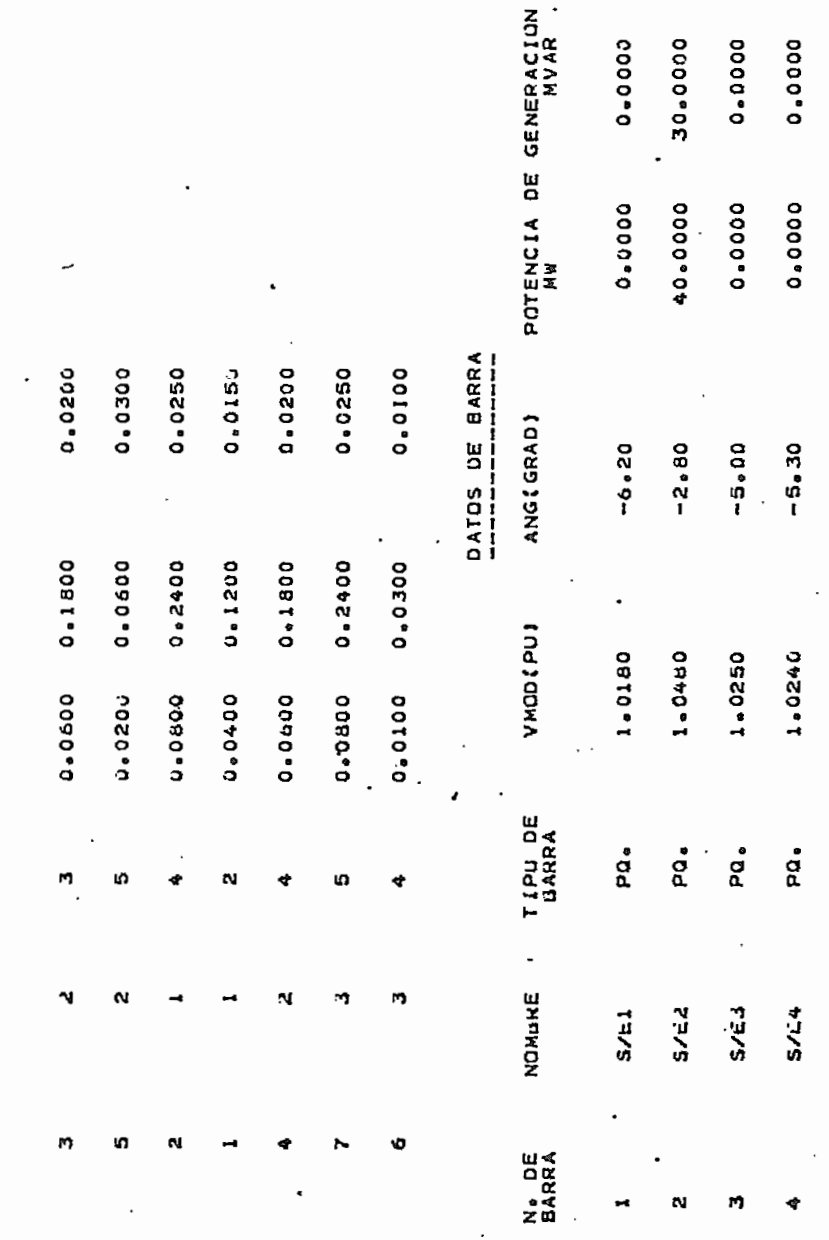

64

10.0000

20.0000

30.0000

 $\overline{a}$ 

10.0000

60.0000

0.0000

POTENCIA DE CARGA<br>MW

15.0000

45.0000

0.0000

0.0000

5.0000

0.0000

 $0.6000$ 40,0000

 $-8 - 6000$ 

129.6000

0.00

1.0600

REFER

 $5/12$ 

s)

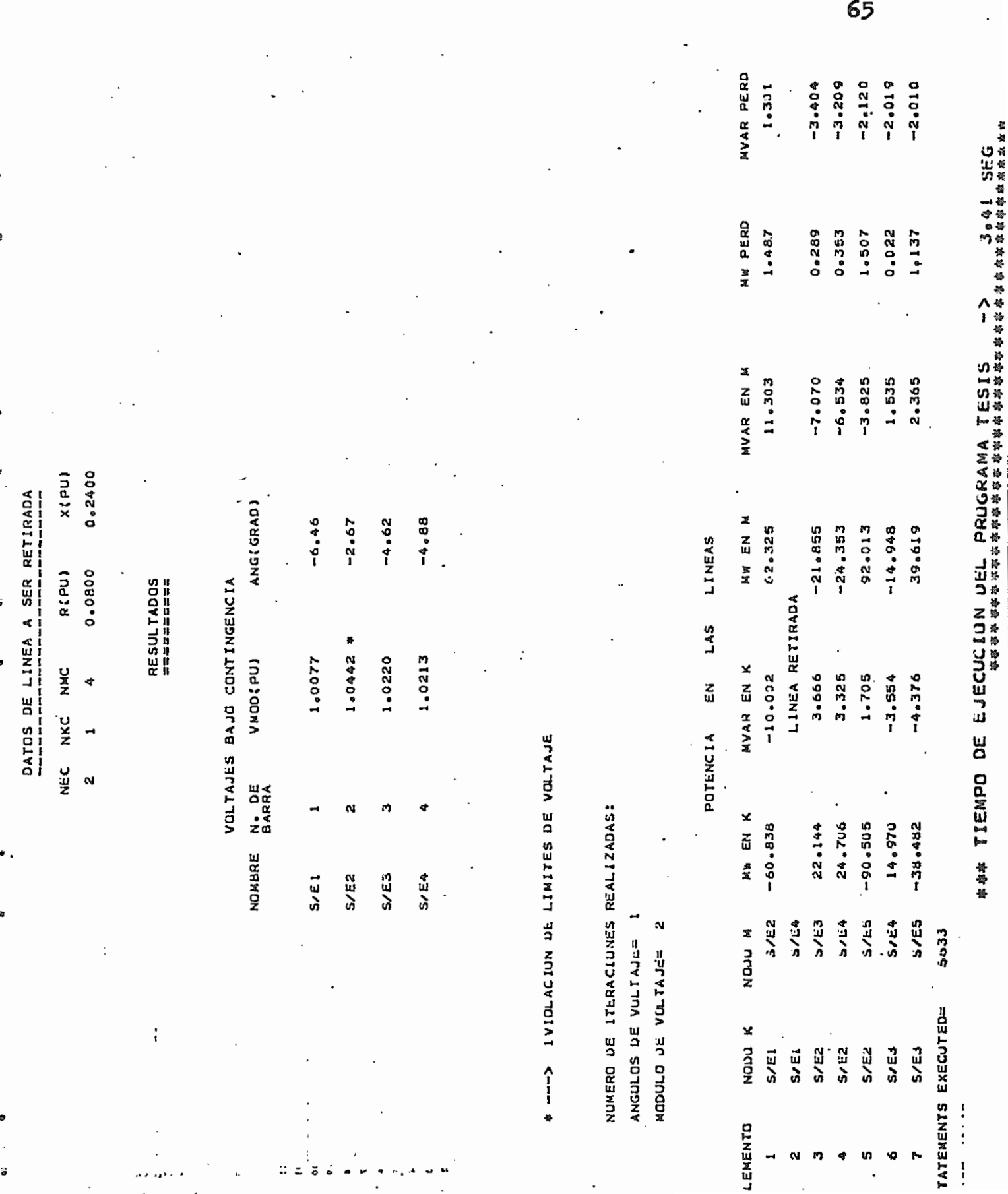

 $\frac{1}{2}$ 

 $\overline{\phantom{a}}$ 

 $\sigma \propto 1.2 \, \mu$  .

 $\bar{z}$ 

 $\begin{aligned} \frac{1}{2} \frac{1}{2} \frac{1}{2} \frac{1}{2} \frac{1}{2} \end{aligned}$ 

### CONCLUSIONES Y RECOMENDACIONES  $IV.3.$

Al terminar el presente trabajo, se pue de mencinar las siguientes conclusiones:

El algoritmo "Flujo de Potencia Lineal e Iterativo"  $(F_*P_*L_*I_*)$  en simulación de contingencias en estado-estable, cumple con los requerimientos de velo cidad de ejecución y aproximación de cálculo. El método desarrollado no requiere excesiva mamoria en el computa dor y es rápido en su convergencia.

La aproximación de la solución y el nú mero mínimo de iteraciones para llegar a la misma, hace factible la aplicación de lo propuesto en el presente tra  $ba$ jo.

Si el elemento a ser retirado está cone¿ tado entre dos nodos PV. (voltaje controlado), la solución de la magnitud de voltaje no es requerida, por lo que el tiempo de ejecución se reduce en forma considerable.

Debido a que la matriz admitancia de ba rra es simétrica y porosay el método presenta la ventaja más importante de minimizar los requerimientos de memoria y obtención de valores de cada iteración en forma rápida

haciendo uso de la triangulización de la matriz y método de solució directa, lo cual ha sido aplicado en el progra ma

Si no hay convergencia en el Flujo de Car la causa principal es insuficiencia de potencia reac, tiva, lo que no permite obtener voltajes con valores adecuados. El programa se podría complementar para que en ©stos casos involucre a subrutinas de ubicaci&n de capacitores en barrass de tal manera de obtener convergencia © informaci&n de la necesidad de compensación en el siste ma.

Aprovechando las facilidades que brindan los computadores digitales, para realizar operaciones ma temáticas y lógicas con gran rapidez, se ha previsto que el trabajo que debe efectuar el usuario para la utilización del programa sea pequeño, limitandose éste a la recopilación de datos y al cálculo de pocas constante.

Obviamente en la elavoración del progra  $\ldots$ ma se ha encontrado ciertos tópicos que resultará inter<u>e</u>  $\sim$  sante abordarlos como complemento del presente trabajo; por lo que, a manera de recomendacion se suguiere;

67
Implementación de una subrutina que detecte previamente al flujo de carga sin el elemento a ser retirado si el sistema es único»

۵

Acoplar programa de optimización de ubicación de capacitores.

Debido a que el programa contempla sali da sólo de lineas de transmisión, en adelante el programa puede implementarce con la salida de transformadores, sa lida de generadores, e introducir el programa como una  $\approx$ subrutina dentro de un programa de Flujo de Carga.

ESCUELA POLITECNICA NACIONAL

- FACULTAD DE INGENIERIA ELECTRICA · DEPARTAMENTO DE POTENCIA

#### ANEXO  $\blacksquare$

### ALGORITMO DE LA BI-FACTORIZACION

 $I_{\bullet}$  - INTRODUCCION.-

Ą

Uno de los mejores métodos de solución directa para grandes sistemas de ecuaciones lineales, es el método de descomposición triangular. En éste método los coeficientes de la matríz son separados en el producto de matrices triangulares superior e inferior.

II.- ALGORITMO.-

Sea un sistema lineal de N ecuaciónes. las cuales pueden ser expresadas en notación matricial asi:

Ax=b.

 $(1)$ 

#### donde:

- A matriz no singular
- x vector dependiente
- vector independiente b

sistema puede ser resuelto por inversión de la matriz A;

$$
x = A^{-1}b \tag{2}
$$

Desde el punto de vista de requerimientos de memoria en la computadora, no resulta un método eficien te obtener la solución por inversión de la matriz A.

El método de la Bi-Factorización se basa en la siguiente ecuación:

**fi** . (2)  $(1)$   $(2)$   $(1)$   $(2)$   $(n-1)$   $(n)$   $(n-1)$  $L = L - L' L' L' AR'R' L' = L R'' R'' = I$  $(3)$ 

donde:

Ą

L Elementos de la matriz triangular inferior L E Elementos de la matriz triangular superior R I Matriz unidad

La ecuación  $(3)$ , por intercambio de tér minos puede ser escrita asi;

i (5) cu-i cu-i (1) (1) (5) (1) (5) (1)  $(4)$  $R_{\text{max}}$   $R_{\text{max}}$   $R_{\text{max}}$   $R_{\text{max}}$   $L$ 

La ecuación (4) indica que la inversa de A, contiene una familia de productos.

-70

Siguiendo un orden para determinar los factores de las matrices L y-R, la siguiente secuencia es introducida en la ecuación  $(3)$ .

$$
A^{(0)} = A
$$
  
\n
$$
A^{(1)} = \binom{11}{0} \binom{0}{1} \binom{11}{1}
$$
  
\n
$$
A^{(2)} = \binom{21}{1} \binom{11}{1} \binom{21}{2}
$$
  
\n
$$
A^{(3)} = \binom{11}{1} \binom{11}{1} \binom{21}{1}
$$
  
\n
$$
A^{(1)} = \binom{11}{1} \binom{11}{1} \binom{11}{1} \binom{11}{1}
$$
  
\n
$$
A^{(1)} = \binom{11}{1} \binom{11}{1} \binom{11}{1} \binom{11}{1}
$$

La siguiente regla general ee usada para el cálculo de  $A^{(j)}$ ,  $B^{(j)}$  y  $R^{(j)}$  a partir de los elementos de Á

Reducción de la matríz $\texttt{A}^{(j)}$  $a_{ij}^{(j)} = 1$   $a_{ij}^{(j)} = 0$ 

 $\alpha_{ik}^{(j)} = \alpha_{ik}^{(j\!-\!1)} \!-\! \frac{\alpha_{ij}^{(j\!-\!1)}}{\alpha_{ij}^{(j\!-\!1)}}$ 

donde

Ą

j es el indice pivote(directriz),

 $a_{jj}^{(j)} = 0$ 

 $i_{\alpha}$ k=(j+1)...........N

FACTORES DE LA MATRIZ L<sup>(j)</sup>

Ą

Los factores de la matriz triangular inferior  $L^{(j)}$  son muy densos y difieren de la matriz unidad solamente en la columna j:

donde  $\binom{i}{j} = 1/\alpha_{ji}^{i,j-1}$  $\begin{cases} q_1 & q=0\\ i_1 = -(1) \end{cases}$  (j-1)  $i=(j+1)$ ......K

FACTORES DE LA MATRIZ R(J)

Los factores de la matriz triangular supe rior R<sup>(j)</sup>son tambiém muy densos y difieren de la matríz unidad solamente en la fila j:

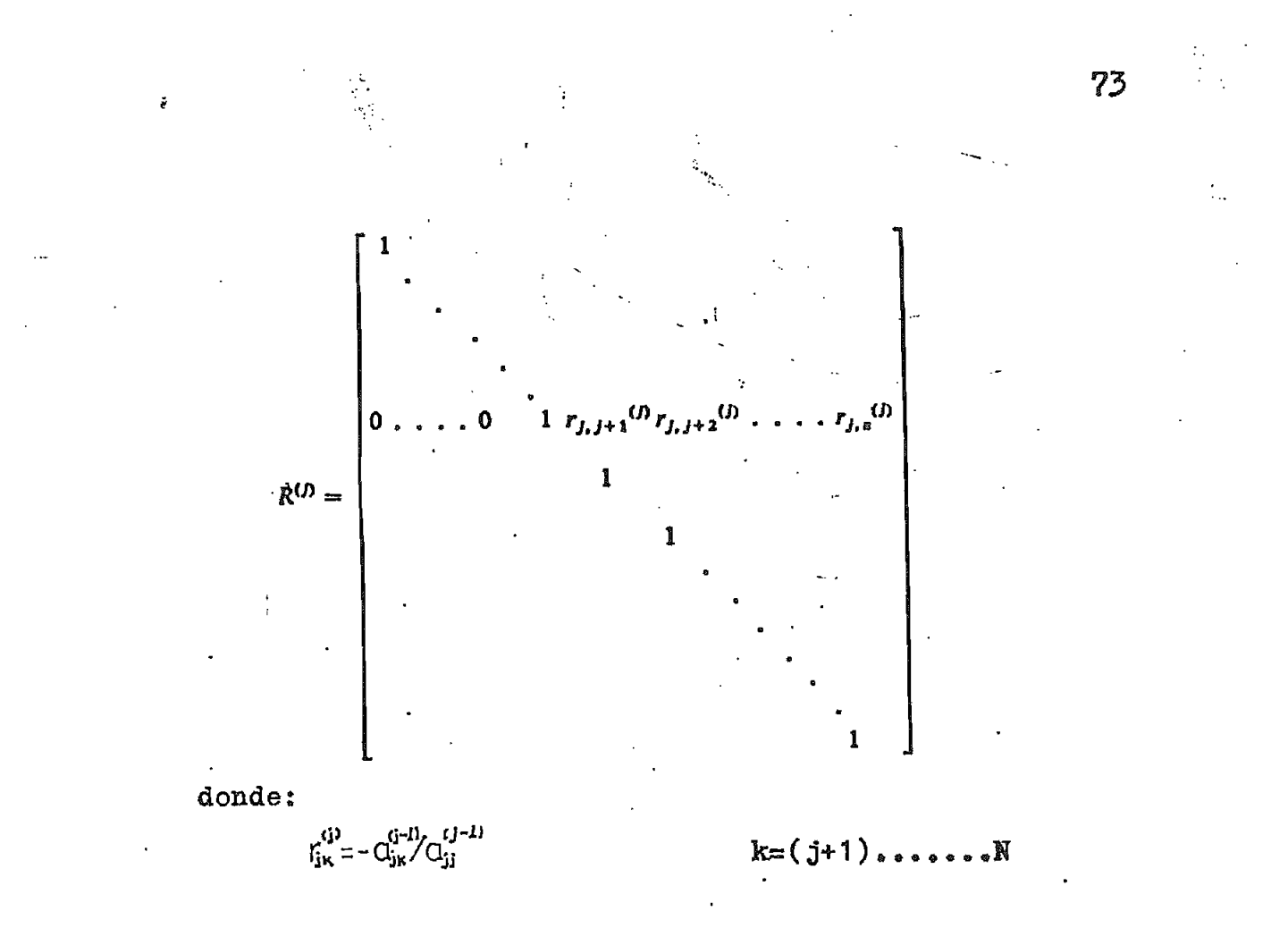

Hay que notar que para una matriz simétri

ca se tiene:  $Q_{i\kappa}^{(j-1)} = Q_{\kappa j}^{(j-1)}$  $\zeta_{jk}^{(j)}=\begin{pmatrix}i\\i\end{pmatrix}$ para  $i = k \neq j$ 

Esto hace que para una matriz simétrica la j-ésima fila de  $R^{(j)}$ es identica para la j-ésima columna de  $L^{(j)}$ , excepto para el término de la diagonal, con lo cual se consigue un ahorro en operaciones de la mitad en el proceso de reducción de la matriz A.

III.- ARREGLOS Y ALMACENAMIENTOS.-

**Los** elementos de la matriz diferentes de cero, son almacenados en forma de columna en el arreglo CE. Los Índices que representa la fila de los elementos en CE son almacenados en la tabla ITAG. Les acompaña una tabla INXT conteniendo la localización del próximo elemento dife rente de cero en CE en orden ascendente. La precencia del nûmero cero (O) en LNXT, indica el fin del término de una columna»

La posición inicial de salida de la colum na CE son almacenados en la tabla LCOL. La tabla NOZE, con tiene el nûmero de elementos diferentes de cero de cada co - lumna.

Como puede ser visto desde el ejemplo» las posiciones no usadas en los arreglos CE y LNXT, estos también deben ser ocupados por valores iniciales.

Las posiciones vacantes del arreglo CE y la posición anterior de la tabla UíXT deben ser ocupadas de ceros. La otra posición vacante de LNXT debe ser numerada ©n forma consecutiva, .

A parte de esto, el orden de la matriz (número de filas y columnas) es almacenada en N, y la pri mera localización vacante en los arreglos CE.ITAG.LNXT deben ser almacenadas en LF. (en el ejemplo dado.  $N=6:LF=21$ ).

El algoritmo en que se basa dicha subruti na puede ser determinada en tres partest

> 1.- Simulación y ordenamiento ( Subrutina SIMORD) 2«- Keducción (Subrutina REDUC) 3\*- Soltí'ci&n Directa - (Subrutina SOLUC)

1.- SIMULACION Y ORDEN AMIENTO.-

Los procesos de ordenamiento óptimo requie re de una tabla adicional NSEQ. Esta tabla inicialmente debe contener las variables enteras 1 a N en forma ascendente. Un diagrama de flujo y su respectivo listado se indica en la FIG 1.1

La simulación de cada etapa de reducción puede ser gubdividida en dos partes:

- a.- SELECCIONAR COLUMNA PIVOTE.- La columna con el menor numero de elementos diferentes de cero es seleccionada como columna pivote. Si más de una columna tiene éste criterio,

75

 $\mathbf{y}_i$ 

la columna numerada en la primera localización de la tabla NSEQ es seleccionada.

MODIFICACIÓN EN LA DIRECCIÓN DE LOS INDICES.- .Todos  $b_{\ast} =$ los índices de las columnas son comparados término por tér mino con los de la columna pivote y ellos acompañando su información son alterados como sigue:

Si la columna procesada contiene el índice pivote, el término de la matriz es cancelado.

Si algún índice de la fila de la columna pivote no es contenido en la columna en consideración, este indice es aumentado al indice de la fila en la tabla ITAG (ocupar un término). Los términos ocupados son almacenados no solamente en las posiciones vacantes del final de las ta blas CE, ITAG, LNXT, sino también en la posición conveniente durante el proceso de simulación. La próxima posición vacan te es siempre almacenada en la variable LF.

Cada vez que un término es cancelado o aumentado, la respectiva dirección de información de los arre glos INXT y LCOL deben ser alterados en forma apropiada.

Además, el contador de términos diferentes de

cero debe ser actualizado.

Después de los procesos de simulación y ordenamiento, los arreglos LCOL, NOZE, ITAG, LNXT ya no contienen la información original en la estructura de los coeficien tes de la matriz, pero contienen en lugar de ello la estructura de los factores de la matriz.

 $2e-$  REDUCCIÓN $e-$ 

La función del subprograma Reducción (REDUC) es actuar sobre los resultados del subprograma (SIMORD) de modo de tener un almacenamiento mínimo»

La reducción de los coeficientes actuales de la matriz son guiados por los elementos que contiene la tabla HSEQ«

En cada almacenamiento del proceso de re» ducción, solamente los términos de la matriz correspondien te a los indices de la fila de la columna pivote son recal culados. Porque el proposito es de que las columnas restan tes sean comparadas término por término con la columna pi- $\mathbf{vote}_{\mathcal{I}}$ : en una manera similar a lo realizado en el proceso de Simulación y Ordenamiento. Un diagrama de flujo y su respectivo listado se indica en la FIG 1.2.

Al iniciar cada etapa de reducción, los términos de la columna pivote son temporalmente almacenados en las posiciones vacantes del arreglo CE. Esto permite una normalización de la columna pivote.

SOLUCION DIRECTA.- $3 -$ 

El vector independiente debe ser inicialmente almacenado en V, para luego del cálculo obtener en este mismo vector la solución requerida. Un diagrama de flujo con su respectivo listado se indica en la FIG.  $1.3$ 

El numero total de operaciones aritméticas (Su mas y multiplicaciones) para el proceso de soluci6n directa en el método de la Bi-Factorizaci&n es semejante si se rea lizara usando el método de descomposición triangular.

Una ventaja importante del método de la Bi-Factorizaci&n es realizado en el proceso de programación, porque la estructura simétrica de los coeficientes de la matriz pueden ser completamente explotados.

78

## EJEMPLO

ALMACENAMIENTO DE LOS ARREGLOS DE UNA MATRIZ 6x6

$$
A = \begin{matrix} \frac{1}{x} & \frac{x}{x} & \frac{x}{x} & \frac{x}{x} \\ \frac{2}{x} & \frac{x}{x} & \frac{x}{x} & \frac{x}{x} \\ \frac{2}{x} & \frac{x}{x} & \frac{x}{x} & \frac{x}{x} \\ \frac{2}{x} & \frac{x}{x} & \frac{x}{x} & \frac{x}{x} \end{matrix}
$$

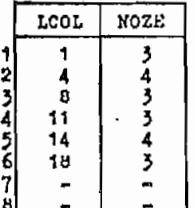

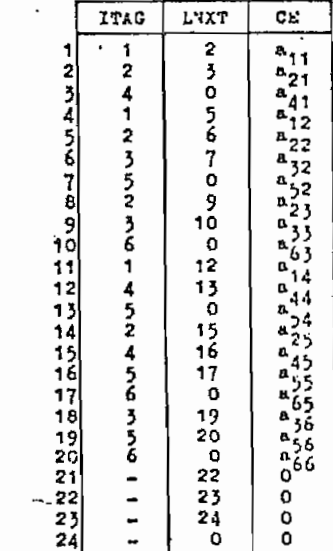

79

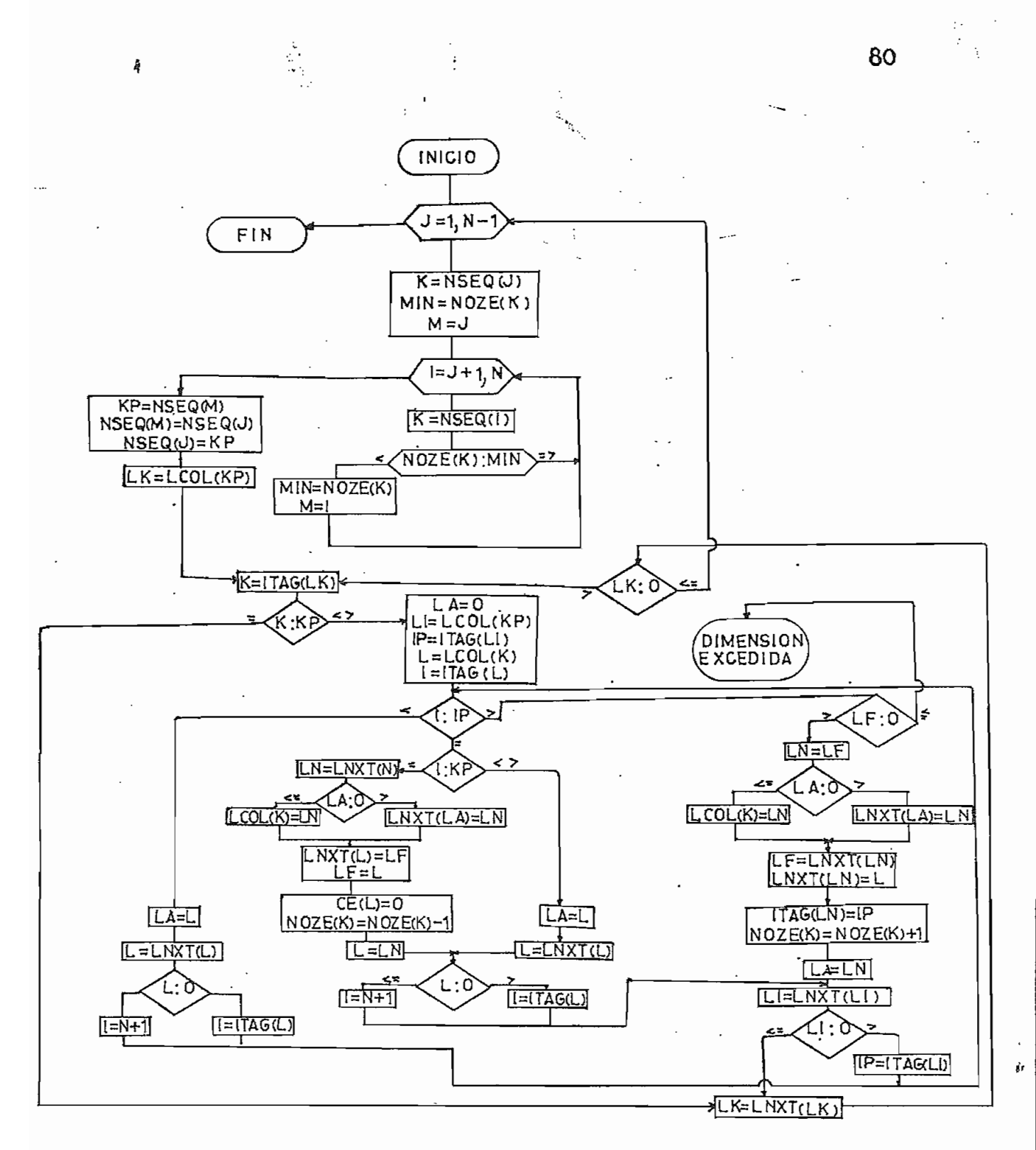

#### DIAGRAMA DE FLUJO SUBRUTINA SIMORD FIG. 1.1

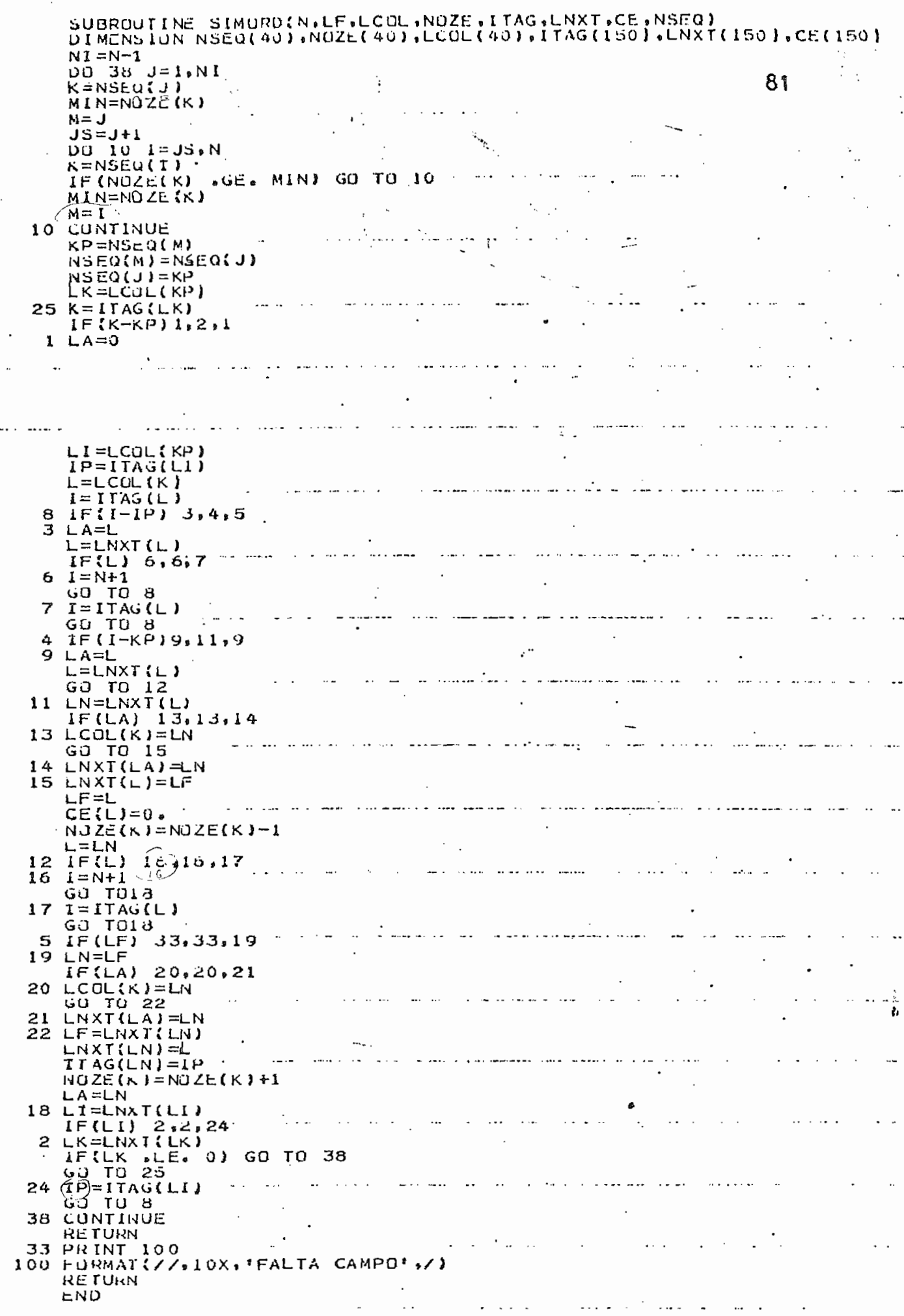

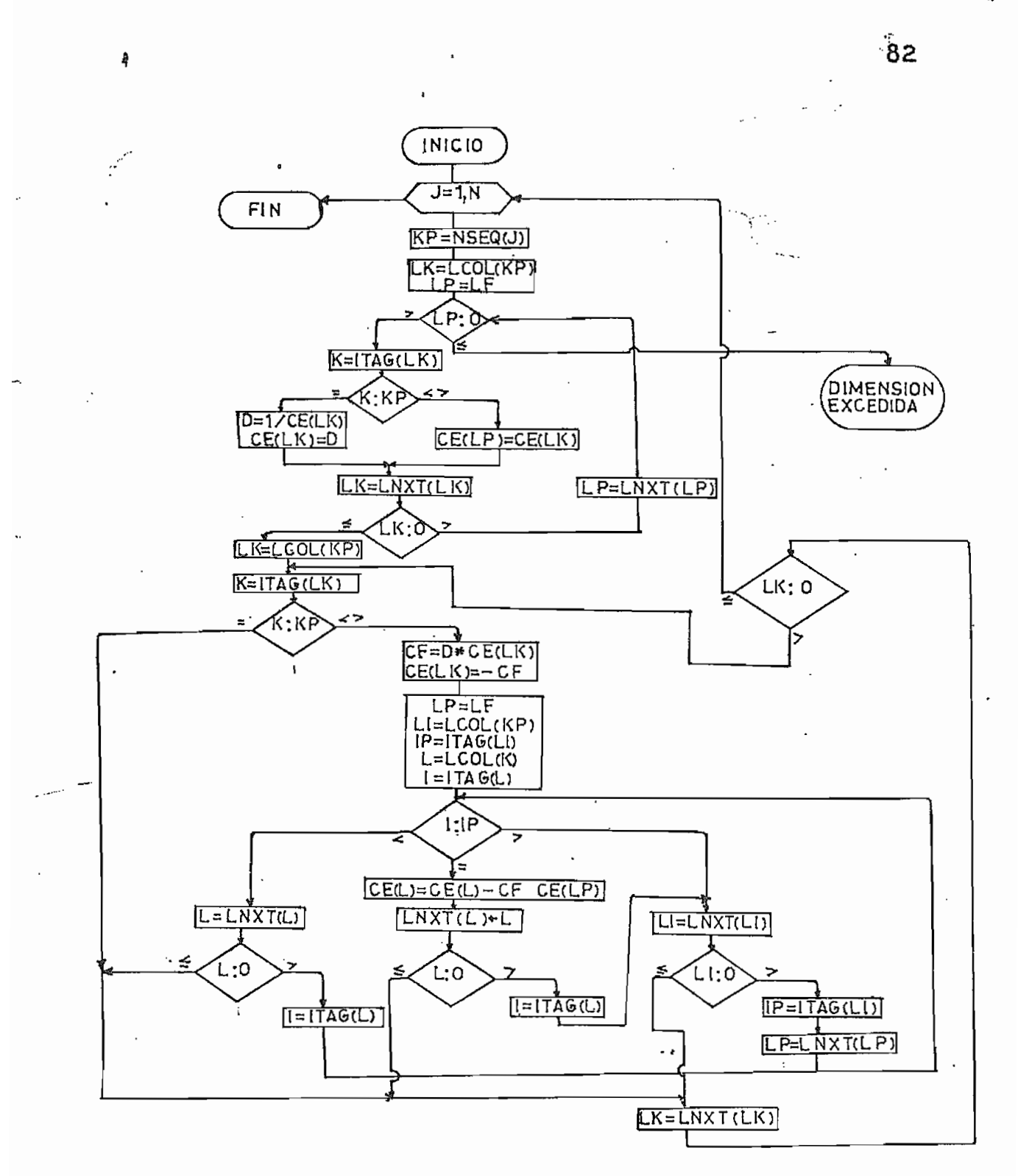

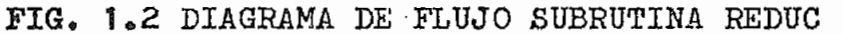

SUBROUTINE REDUCIN, LCOL, NOZE, ITAG, LNXT, CE, NSEQ, LF)<br>DIMENSIUN LCOL(40), NOZE(40), ITAG(150), LNXT(150), CE(150), NSEQ(40)  $DU$  24  $J=1:N$ KP=NSEQ(J)<br>LK=LCDL(KP) 83  $LP = Lf$  $\mathcal{L}$ Ĩ. IF(LP .LE. 0) GO TO 100' a and a success of a series and a っ  $CE(LPI = CE(LK)$  $GU$   $TU$   $4$ والمناوح فرواوه والمراسية والسلمانية ستواس الماسا والتد 3  $D=1.7CEE(LK)$  $CE$  $(LKI = D$ LK=LNXT(LK) IF(LK .LE. 0) GO TO 5<br>LP=LNXT(LP) a sa mara mana a shekarar ta sa LP=LNXT(LP)  $GO$   $TO$   $1$ 5 LK=LCUL(KP)  $6$   $K = 1$ TAG(LK)  $Z$  IE(K-KP) 7,8,7<br> $Z$ CE=D\*CE(LK) Complete CF party minimum party LP=LF  $T$   $\overline{P}$  =  $1$   $T$  A  $\overline{S}$  ( $LT$ )<br> $L$  =  $L$   $CDL$   $K$ ) فتستنب وللموارد للمرادان a con la provincia de la comunicación de la comunicación de la comunicación de la construcción de la construcción.<br>La contradición de la comunicación de la comunicación de la construcción de la comunicación de construcción **Contract Contract**  $I=ITAG(L)$ 9 IF(I-IP) 10,11,12<br>10 L=LNXT(L)<br>13 IE(L) 9,9,13  $13$   $l = ITAu(L)$ GO TO 9 Ą, LK=LNXT(LK) and a series of the series of the series of the series of the series of the series of the series of the series  $11$ L=LNXT(L)  $IF(L)$   $d, 8.14$ المراعات والمتعاطي والمتعاطف والمتعاط المتعاط المتعاطي المتعاطي المتعاطي المتحدث 14  $I = ITAG(L)$  $12$   $L1 = LNXT(L1)$ If  $(L1)$  8,8,15<br>  $l$ P=ITAG( $L1$ )<br>  $L$ P=LNXI( $L$ P)  $15$ i populari i sama provinci ne<del>ma maso a majudi</del> ani i sistema kata kwa kutoka shi kimi kimi sistema kita pa ki **GD TO 9** 24 **CUNTINUE RETURN** والمتعقد كتوارد مداووكم مماركته ومستدره فتقفيه فسأم وسالات الرازي المروانين المراري 100 PRINT 25<br>25 FURMAT(/,10X,'FALTA CAMPO',/)  $\mathcal{L}(\mathcal{L})$  and  $\mathcal{L}(\mathcal{L})$  and  $\mathcal{L}(\mathcal{L})$  . Then  $\mathcal{L}(\mathcal{L})$ **HETURN**  $END$ <sub>11</sub>

ţ.

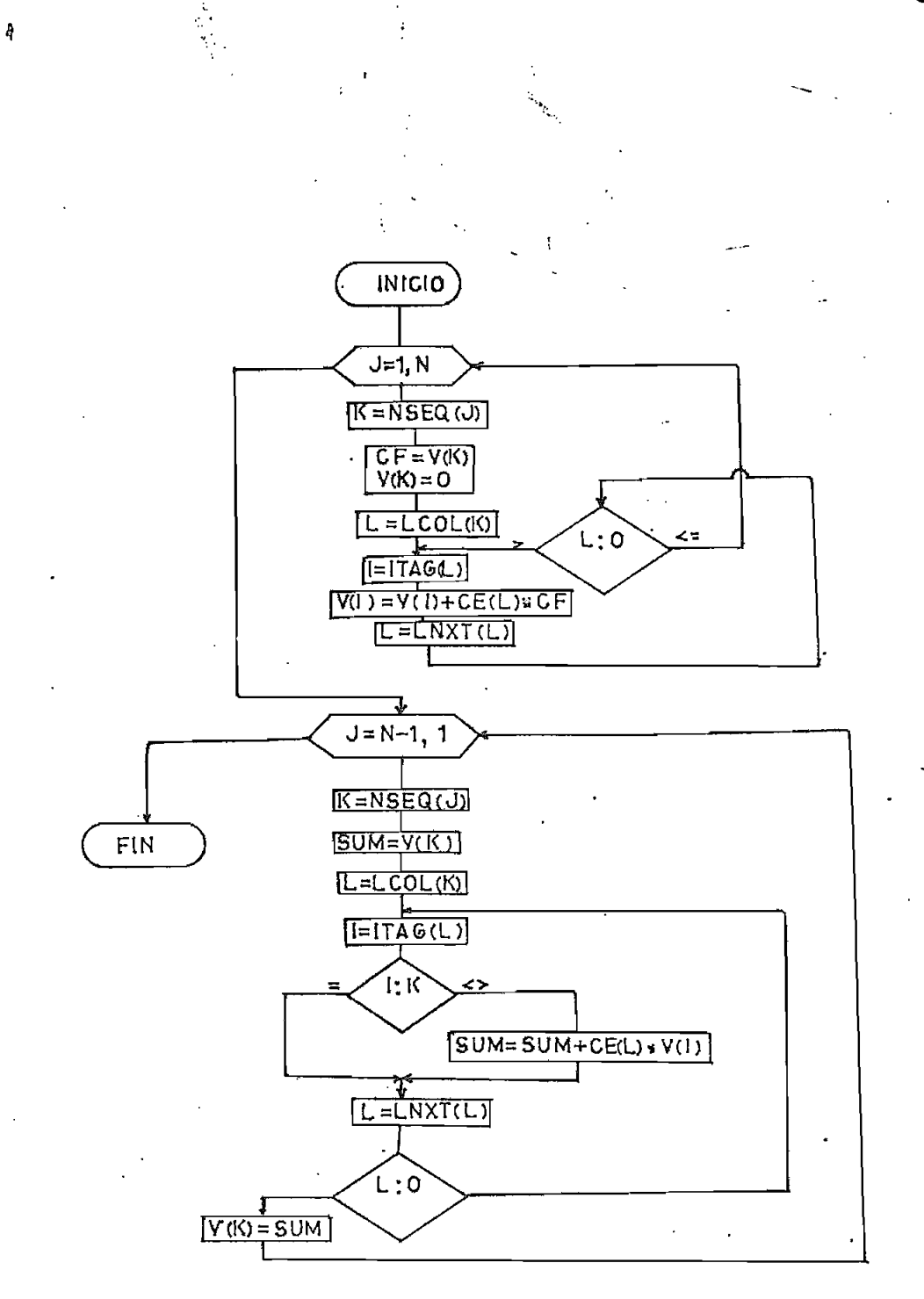

FIG 1.3 DIAGRAMA DE FLUJO SUBRUTINA SOLUC

84

SUBROUTINE SULUCIN LCOL ITAG LNXT.CE, VP.NSEQ)<br>DIMENSIUN LCOL (40), NOZE (40), ITAG (150), LNXT (150), CE (150), VP (50), NSE  $*Q(40)$ القارب المناسب  $\mathcal{L}(\mathcal{L})$  ,  $\mathcal{L}(\mathcal{L})$  ,  $\mathcal{L}(\mathcal{L})$  $\sim$   $D\cup$  11  $J=1$ , N  $\sim 10^{-10}$   $\sim$ 85  $K = NSEQ \cup Y$ CE#VP(K)  $VP(K)=J$ . and the communication of the communication of the communication of the communication of the communication of the communication of the communication of the communication of the communication of the communication of the comm  $L = LCOL(K)$  $I = I TAG(L)$ <br>
VP(I)=VP(T)+CE(L)\*CF  $\mathbf{1}$  $\mathcal{P}^{(1)}$  $L = LNXI(L)$  $IFAL$ . LE. 0) GO TO 11 = ... . ... ...  $\overline{\mathcal{L}}$ II LONTINUE  $1-N=1$ DO 15 NN=1, NI  $J = N - NN$  $\sim$  $K = NSEQ(J)$  $SUM=VP(K)$ حبابيات L=LCUL(K)  $\angle$  1=1TAG(L)<br>
1F(I-K) 3,4,3<br>
3 SUM=SJM+CE(L)\*VP(I)<br>
4 L=LNXI(I)  $\sim 10^{11}$  m  $^{-1}$ and and an anti-state of the state of the state of the state of the state of the state of the state of the state of the state of the state of the state of the state of the state of the state of the state of the state of th .<br>And with a basic contract a complex of the first service of the complex of the contract of the contract of the 4 L=LNXT(L) IF(L.GT.0) GO TO 2 VP(K)=SUM<br>15 CONTINUE a se construir a marca de característica est a construir a construir a construir a construir a construir a con  $\mathcal{L}_{\mathcal{A}}$ **RETURN** END  $123456$ **SENTRY** a se seguir concentra i il caracterizzar i sua caracterizzazione di compositivo primere na all'emisi al serie 

ţ

ESCUELA POLITECNICA NACIONAL FACULTAD DE INGENIERÍA ELÉCTRICA DEPARTAMENTO DE POTENCIA

Ą

## ANEXO 2

# MANUAL DE USO DEL PROGRAMA; SIMULACIÓN DE CONTINGENCIAS EN SISTEMAS ELECTRICOS DE POTENCIA

## $I_{\circ}$ - ALGORITMO DE SOLUCIÓN

El algoritmo de solución del programa de Simulación de Contingencias en SEP, se basa en el método denominado " Flujo de Potencia Lineal e Iterativo" (FPLI)

proceso de cálculo se resume en lo siguiente:

- 1»- Lectura de datos obtenidos a partir de un caso base de flujo de carga
- 2.- Se ordenan los datos y variables de modo que concuerden con el orden en el cual son tomadas las barras dentro del proceso iterativo y garantizar además que todas las subrutinas tengan la información correcta.
- 3o" Se escriben todos los datos del sistema referentes al caso base de flujo de carga.
- ¿fa« Se calcula los ángulos de voltajes de barra al produ -

86

cirse la contingencia.

ş

- $5.5.5$  Se calcula los módulos de voltaje de barra bajo contin gencia.
	- 6.- Se calcula el flujo de potencia en los elementos en és tas condiciones.
	- 7.- Se imprimen los resultados.

#### II.- DESCRIPCION DEL PROGRAMA

El programa consta de un programa princie pal y de once subrutinas, las mismas que se describen a continuación.

PROGRAMA PRINCIPAL: Lee las tarjetas, nombre del sistema a ser analizado, impedancia serie y admitancia d<u>e</u> rivación de las líneas, impedancia de cortocircui to y taps de transformadores, potencia activa y reactiva de generación y carga en las barras del sistema, voltajes de barra obtenidos a través del caso base de flujo de carga. Llama en forma secuen  $\cdot$  cial a las subrutinas, y, cuando se detecta un error en los datos de entrada, transfiere el contetrol a la subrutina ERROR.

SUBRUTINA ORDEN : Encargada de ordenar los nodos del siste ma en forma ascendente de acuerdo al nodo NK al

que están conectados; y para elementos que tie nen el mismo nodo NK, los ordena en forma ascendente de acuerdo a los nodos NM. Este ordenamien to es fundamental para poder formar y almacenar las matrices A y C

SUBRUTINA MATRZ : Subrutina encargada de formar la matriz A y C, y almacenar sus valores en forma de vectores; además realiza el cálculo del vector  $P'$ 

empleando las siguientes ecuaciones:

matriz A:  $a_{kk} = V_k \sum_{m=1}^{n} V_m B_{km}$   $a_{km} = V_k V_m B_{km}$ matriz  $c: c_{kk} = \sum_{m=1}^{n} t_m B_{km}$   $c_{km} = B_{km}$  para me $\eta_k$ vector  $P$  :  $P_k^j = P_k - V_k^2 G_{kk} - V_k \sum_{m=1}^n V_m G_{km}$ 

SUBRUTINA PCONT : Retira los efectos de  $P_k$  y  $P_m$  de  $[P]$  que produce el retiro de la linea que se encuentra conectada entre los nodos k, m; además, se encar ga de formar el vector MA correspondiente

$$
MA_{i} \left\{ \begin{array}{ll} 0 & i \neq k,m \\ 1 & i = k \\ -1 & i = m \end{array} \right.
$$

SUBRUTINA ENCERO : Almacena información requerida por subru tinas SIMORD, REDUC y SOLUC.

SUBRUTINA CONTHE : Subrutina encargada de controlar el flu lógico que conforma el lazo iterativo para el cál culo de los ángulos de los voltajes de barra bajo contingencia.

- SUBRUTINA CONVOL : Encargada de controlar el flujo lógico que conforma el lazo iterativo para el cálculo de los módulos de voltajes de barra bajo contin gencia.
- SUBRUTINA FLOW : Subrutina encargada de encontrar la poten cia activa y reactiva que fluyen por los elementos del sistema, así como también las pérdidas de potencia que se presenta en los mismos. Los flujos de potencia están dadas por los siguien tes signos: positivo (+) salen de la barra

negativo (-) llegan a la barra.

SUBRUTINA ERROR : Esta subrutina es común para todos los sub programas y cuando se detecta una situación erro nea en alguno de ellos, el control pasa a ésta subrutina que imprime un mensaje apropiado al error detectado.

#### VARIABLES DEL PROGRAMA

- **IIIoí** VARIABLES DE ENTRADA I FORMA DE PROPORCIONAR LOS DATOS AL PROGRAMA-
- **BCK** Suceptancia del capacitor o reactor shunt conec tado al nodo k(capacitor con signo positivo, reac tor con signo negativo)
- EPSI Criterio de convergencia
- **TB** Tipo de barra del sistema:
	- 1 para barra PQ ( carga )
	- 2 para barra PV ( Voltaje controlado )
	- $3$  para barra de referencia.
- MAXIT Número máximo de iteraciones
- ÑAMES Hombre del sistema a ser analisado (Alfanumérico)
- Número de barras de Carga **NBC**
- **NBS** Número asignado a una barra del sistema.-La numera ci&n de las barras será de la siguiente manera; Primero enumerar las barras PQ en forma consecutiva empezando con el número 1, a continuación

las barras PV. y finalmente la barra de referencia.

- **NBVC** Numero de barras de voltaje controlado
- Número asignado a: líneas, transformadores, reacto NE res o condensadores serie.
- **NEC** Número del elemento a ser retirado

NK Barra k de partida

- NKC Barra k del elemento a ser retirado
- NL Número de lineas del sistema (inicial)

Barra m receptoraNΜ

**NMC** 

 $\ddot{\bullet}$ 

- Barra m del elemento a ser retirado
- Nombre de la barra del sistema (Alfanumérico)  $-$  NOMBRE
	- NTB Número total de barras
	- Número de estudios requeridos (menor o igual a NL) **NLR NTE** Numero total de elementos
	- $_{\rm PC}$ Potencia activa de carga en las barras en MW
	- $PG$ Potencia activa de generación en las barras en MW
	- QC Potencia reactiva de carga en las barras en MVAR
	- QG Potencia reactiva de generación en las barras en MVAR
	- $\mathbf{R}$ Resistencia en pu. de los elementos
	- SBASE Potencia base (M¥á)
	- TEETA Ángulos de voltaje de barras obtenidos del caso base de flujo de carga (en grados)
	- ТK Relación de taps del transformador en el nodo k: Si el elemento no es un transformador,dejar su campo en blanco.
	- ТM Relación de taps del transformador en el nodo m: Si el elemento no es un transformador, dejar su campo en blanco»
	- V Módulo de voltaje de barra en pu. obtenidos del caso base de flujo de carga.
	- Parte inaginaria en pu. de los elementos shunt de **YIS** la linea; si es transformador, reactor o condensa dor serie, dejar su campo en blanco
	- Reactancia pu. de la línea, transformador, reactor X o condensador serie«

91

# III.2 VARIABLES DE SALIDA

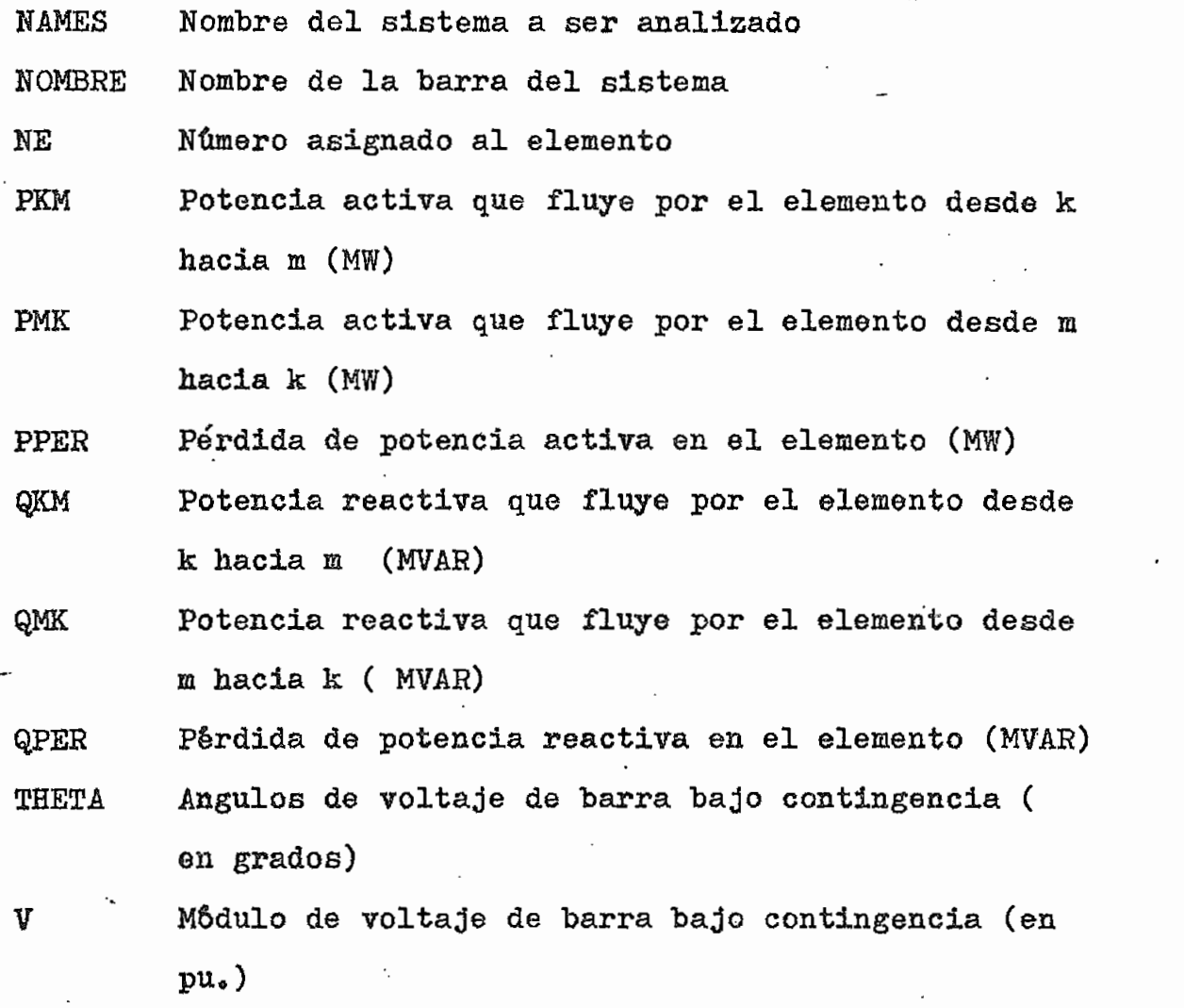

#### IV. ENTRADA DE DATOS

La forma de ingresar el grupo de tarjetas se detallan en la hoja de codificaci6n N:l

 $\mathbb{S}_{92}$ 

ţ,

 $\frac{1}{2}$ 93 .<br>P POR TARJETA ر. in in ببا **Z** 2、小羽、子、 FERM OCTUBRE-1981 **BARRAS** જ જ લાગ **PASINA** designation of the control PARALELO (BCK) DEZ  $\bar{\mathcal{C}}$  $IARJETA$ FAGULTAD LE INGENIERIA ELECTRICA  $\alpha$ ESCUELA POLITECTICA NACIONAL PROGRAMMO F.3R E. PATRICIO GARZON A *REQUERIDO* "我们的现在分词 医胸膜突 网络家伙 UNA TARJETA UNA ΕLΕΜΕΝΤΟ...<br>ΤΜ  $\overline{G}$ DEPARTARENTO DE POTENCIA  $\Xi$ POR ESTUDIO STEMA: REACTORES panna .<br>PON **VEN COYSISTIES** Pon<br>PG<br>PG TANJETA<br>TANJETA<br>TK  $\overline{v}$ ים<br>בי SBASE UNA TARJETA.  $\overline{D}$  $\sum_{i=1}^{n}$  $\dot{\circ}$ tisruti ≺ ¦ **SIL**<br>Viki CAPACITORES 5.E.P NOMBRE  $\cdot \equiv$ THE<sup>-</sup> **RETIRADA** ٠į ETEMENTOS : **A** z<br>W AND.  $\frac{1}{\sqrt{2}}$ SIMULACION DE CONTINGENCIAS isda S EI  $\frac{1}{2}$ ESTUDIOS REQUERIDOS  $\frac{1}{2}$ 4 <u>យុ</u> **DATOS DE** NBC NEWCMAXIT DE LINEA ש:<br>ם **DATOS**<br>R  $\infty$ i. DATOS  $\frac{1}{2}$ Ċ **501VO** E CODIFICATION  $\sum_{i=1}^{n}$ NKC NWC **VOBRE** 법<br>미 NË **NENO** УÝ 'n

#### SALIDA DE RESULTADOS V.

Ã

El programa tiene como salida los volta ~ jes de barras, el flujo de potencia activa y reactiva así como las pérdidas de potencia en los elementos.

La presencia de un asterisco (^) resalta cuales y cuantos elementos violan criterios previamente es tablecidos. Se sugiere los siguientes criterios  $0.95 \leq V \leq 1.05$ 

## $4600$

Los resultados se escriben en forma trifa sica, los valores de voltaje estån en pu., mientras los de - potenciaestán en valores reales.

Se tiene como salida adicional, el nombre del sistema, las caracteristicas y datos del sistema y número de iteraciones realizadas tanto para el ángulo de vol taje como para el m&dulo de voltaje de barras bajo contingencia.

## VI RESTRICCIONES DEL PROGRAMA

El programa desarrollado tiene las siguientes restricciones;

1«- El programa fue diseñado para;

» 50 barras

50 elementos ( Lineas, transformadores, reactores

 $-94$ 

o condensadores serie)

Ą

- Para sistemas radiales el programa ho opera.

\* ADVERTENCIA. Se debe tener cuidado que el elemento que se va a retirar no divida al sistema en dos sistemas aislados.

### **BIBLIOGRAFIA**

Ą

 $\mathcal{L}^{\mathcal{C}}$ 

STAGG and EL-ABIAD, "Automatic evaluation of power ໍ 1 system perfomance. Efects of line and transformer outages", Trans. AIEE. PA & S.vol. 64, February/1963

 $\ddot{\cdot}$ 

- $\mathbf{2}$ LIMMER H.C., "Techniques and applications of security calculations applied to dispatching", PSCC Proc. Rome, Italy, 1969
- 3 BROWN H.E. "Contingencies evaluated by a Z-matrix method", IEEE.Trans. PA & S, vol.88, April/1969 P.409
- 4 PETERSON N.M., TINNEY W.F., and BREE Jr. D.W., "Iterative linear ac. power flow solution for fast approximate outage studies", IEEE. Trans. PA & S, vol. 91. September-October/1972.p.2048
- GUERRERO, MELO, HIDALGO, "Flujo de carga. Estudio por 5 medio de computadoras".Tesis de grado.Escuela -Politécnica Nacional. Quito-Ecuador. 1974
- 6 TINNEY W.F. and WALKER J.W., "Direct solution of sparse network equations by optimally ordered triangular factorization", Proc. IEEE. vol. 55, pp. 1801-1809, November/1967
- "Large sparse set of linear ecuations", edited by 7 Reid Academic Press, 1971
- BROWN H.E. "Solution of large networks by matrix 8 methods". Itajubå. Minas Gerais, Brazil, September /1974

QUIZANGA AGUIRRE VICENTE E., "Desarrollo de un pro 9 grama para el cálculo digital de flujo de potencia utilizando el método de Newton Raphson". Tesis de grado. Escuela Politécnica Nacional. Quiti-Ecuador. 1975

t.<br>Na

s

STAGG and EL-ABIAD, "Computer Methods in Power Sis  $10<sub>1</sub>$ tems", Mc Graw Hill Book Company, New York, 1968.